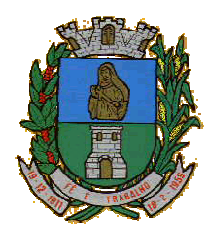

CNPJ: 46.223.723/0001-50 Taguaí: Capital das Confecções

**PROCESSO n° 048/2016 PREGÃO PRESENCIAL n° 021/2016 INICIO DA LICITAÇÃO: 07/11/2016 DATA DA REALIZAÇÃO: 29/11/2016 HORÁRIO:08:00 horas LOCAL: Prefeitura Municipal de Taguaí TIPO: Menor Preço Global**

### **PREÂMBULO**

**Luiz Gonzaga Lança**, Prefeito do Município de Taguaí, Estado de São Paulo, de conformidade com o estabelecido no Decreto n.º 009/2006 de 01 de fevereiro de 2006, torna público que se encontra aberta, nesta unidade, licitação na modalidade **PREGÃO PRESENCIAL n.º 021/2016**, do tipo **MENOR PREÇO GLOBAL**, **PROCESSO n.º 048/2016,** objetivando a **"Contratação de empresa para a prestação de serviços de Licenciamento ou Locação de Sistemas de Computador - Softwares."** conforme especificações descritas no Anexo I, que integra o presente Edital, conforme solicitação. O presente processo será regido pela Lei federal n.º. 10.520, de 17 de julho de 2002, aplicando-se subsidiariamente, no que couberem, as disposições da Lei federal n.º 8.666, de 21 de junho de 1993 com alterações posteriores, e demais normas regulamentares aplicáveis à espécie, lei complementar 123/06 e 147/14 e as demais disposições constantes do presente edital e seus respectivos anexos que integral este edital.

- I) Memorial Descritivo
- II) Termo de Credenciamento.
	- a) Informação de Endereço Eletrônico (e-mail) Via Internet Para Fins de Comunicação Oficial à Licitação que Participa.
	- b) Declaração de Enquadramento "ME ou EPP" e Requerimento Para a Alteração de Direto de Preferência.
	- c) Declaração de Cumprimento dos Requisitos de Habilitação.
	- d) Declaração de Existência de Impedimento de Licitar ou Contratar Com a Administração.
	- e) Declaração que atende ao disposto no artigo 7º, inciso V do artigo 27 da Lei Federal n.º 8.666
- III) Proposta de Preço
- IV) Minuta de Contrato.

### **1 - DO OBJETO**

1.1 - A presente licitação tem por objeto a **"Contratação de empresa para a prestação de serviços de Licenciamento ou Locação de Sistemas de Computador - Softwares"** conforme especificações descritas no Anexo I, que integra o presente Edital.

### **2 - DA PARTICIPAÇÃO**

2.1 - Poderão participar desta licitação as empresas que:

2.1.1 - desempenhem atividade pertinente e compatível com o objeto deste Pregão;

2.1.2 - atendam aos requisitos de classificação das propostas exigidos neste Edital e comprovem possuir os documentos de habilitação requeridos.

2.2 - É vedada a participação de:

2.2.1 - consórcios de empresas, qualquer que seja sua forma de constituição;

2.2.2 - empresas declaradas inidôneas para licitar ou contratar com qualquer órgão ou entidade da Administração Pública Direta ou Indireta das esferas federal, estadual ou municipal;

2.2.3 - empresas impedidas de licitar ou contratar com a Prefeitura do Município de Taguaí;

2.2.4 - empresas com falência decretada ou concordatária;

2.2.5 - servidor, dirigente do órgão ou responsável pela licitação que tenha participação direta ou indireta como licitante. Considera-se participação indireta, a existência de qualquer vínculo de natureza técnica, comercial, econômica, financeira, trabalhista ou de parentesco consangüíneo ou afim até o 3.º na forma da lei civil.

2.3 - Todos os interessados em participarem do certame poderão se cadastrar nesta prefeitura até 1.º dia útil anterior ao recebimento dos envelopes de n.º 01, n.º 02 e n.º 03 (apresentando toda a documentação descrita

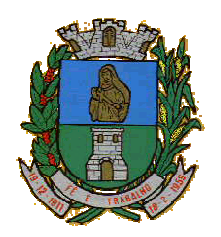

**MUNICÍPIO DE TAGUAÍ** CNPJ: 46.223.723/0001-50

Taguaí: Capital das Confecções

nos artigos 28 á 31 da Lei Federal n.º 8.666/93 e demais alterações), com fins de obtenção do Certificado de Registro Cadastral - CRC

2.4 - Qualquer solicitação, informação pertinente ao edital será esclarecida na Prefeitura Municipal de Taguaí, à Praça Expedicionário Antonio Romano de Oliveira, n.º 44, Centro, em Taguaí, durante o dia no horário normal de expediente das, 07:00 às 13:00 horas.

### **3- DA REALIZAÇÃO DA SESSÃO PÚBLICA DE PREGÃO**

3.1 - A sessão do Pregão será realizada na PREFEITURA MUNICIPAL DE TAGUAI, sito à Praça; Expedicionário Antonio Romano de Oliveira, n.º 44; iniciando-se no dia **29/11/2016** às 08:00 horas e será conduzido pelo Pregoeiro com o auxílio da Equipe de Apoio, designada nos autos do processo em epígrafe.

3.2 - As propostas deverão obedecer às especificações deste instrumento convocatório e anexos, que dele fazem parte integrante.

3.3 - Protocolos dos envelopes credenciamento e dos envelopes Proposta de preço e Documentação – Habilitação, serão recebidos até o dia e horário no endereço acima mencionado, no setor protocolo,

3.4 - Se no dia supracitado não houver expediente, o recebimento e o início da abertura dos envelopes referentes a este Pregão ocorrerão no primeiro dia útil subseqüente em que houver expediente da Prefeitura do Município de Taguaí.

3.5 - A recepção dos envelopes far-se-á de acordo com o estabelecido no item 3.1 deste Edital, não sendo permitido atraso, mesmo involuntário, considerando-se como horário de entrega o protocolado pelo Setor de Protocolo.

3.6 - No dia, hora e local designado, será realizada sessão pública para após o recebimento e protocolados a;

3.6.1 - **Abertura dos envelopes contento o credenciamento,** credenciando os interessados ou de seus representantes legais, e demais anexos constantes no item II, (a,b,c,d,e)

3.6.2 - A não descrição no item II "b) Declaração de Enquadramento "ME ou EPP" e Requerimento Para a Alteração de Direto de Preferência" não será um fator excludente do certame, porém, implicarão no tratamento comum, dispensado às demais empresas.

3.6.5 - **Abertura dos envelopes contendo as propostas de preços,**

3.6.5.1 - Para análise e fins de classificação dos licitantes para a etapa de apresentação de lances verbais;

3.6.5.2 - realização da etapa de apresentação de lances verbais;

3.6.5.3 - classificação das propostas de preços;

3.7 - **Abertura dos envelopes contendo os documentos,**

3.7.1 - avaliação dos documentos habilitatórios do(s) licitante(s) que tiver(em) apresentado a(s) melhor(es) proposta(s), de conformidade com o previsto no item 7 deste edital;

3.8 - recebimento de eventual(is) recurso(s); e

3.9 - homologação e adjudicação do objeto da licitação ao(s) licitante(s) vencedor(es), no caso de inexistir recurso

### **4- DA FORMA DE APRESENTAÇÃO DOS ENVELOPES DE CREDENCIAMENTO, "N.º 01"**

4.1 – Os envelopes Credenciamento, "Proposta de Preços" e "Documentação - Habilitação", serão apresentados contendo na sua parte externa os dados constantes nas figuras abaixo:

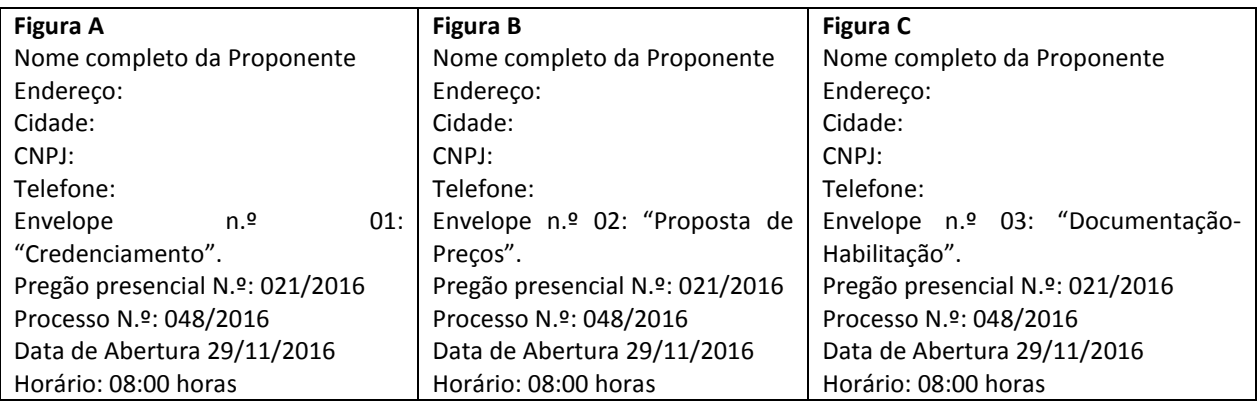

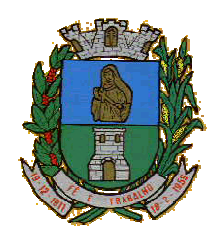

CNPJ: 46.223.723/0001-50 Taguaí: Capital das Confecções

### **5 - DO CREDENCIAMENTO**

5.1 - No dia, hora e local estipulados no item 3.1 deste Edital, os licitantes deverão estar representados por agentes credenciados, que se apresentarão ao Pregoeiro e à Equipe de Apoio devidamente identificado com cédula de identidade ou documento equivalente que contenha fotografia após terem protocolado os envelopes: "credenciamento", "proposta de preços" e "documentação- habilitação".

5.2 - Será admitida a presença de apenas 01 (um) representante para cada licitante credenciado, vedado o substabelecimento após a realização do credenciamento.

5.3 - Cada credenciado poderá representar 1 (um) único licitante.

### **ABERTURA DO ENVELOPE CREDENCIAMENTO**

5.4 - O Pregoeiro e a equipe de apoio abrirão os envelopes de credenciamento, conferindo se foram apresentados os documentos em anexos descritos no item II, "a,b,c,d,e".

5.5 - A não apresentação do Termo de Credenciamento citado no item II, ou a ausência de um ou algum dos poderes especificados no item II deste Edital será motivo para a inabilitação do licitante.

5.5.1 - se o representante do licitante for seu sócio, proprietário, dirigente ou assemelhado, o credenciamento será feito mediante a apresentação do original ou de cópia autenticada do Estatuto Social, Contrato Social ou outro instrumento de registro comercial, devidamente registrado na Junta Comercial, no qual estejam expressos seus poderes para exercer direitos e assumir obrigações em decorrência de tal investidura, e

5.5.2 - nos demais casos, o representante do licitante deve apresentar termo de credenciamento (Anexo II) sempre acompanhado de original ou cópia autenticada de Contrato Social ou de outro instrumento constitutivo do licitante, diretamente vinculado à correspondente natureza jurídica, não sendo aceito documento diferente do Item II. Devendo ser comprovada a capacidade e competência do outorgante para constituir mandatário, o que será feito por meio de apresentação de original ou cópia autenticada de Contrato Social ou de outro instrumento constitutivo do licitante, diretamente vinculado à natureza jurídica.

5.5.3 - apresentar a declaração de que o licitante cumpre as exigências contidas no edital e em seus anexos.

5.5.4 - No caso do interessado ou do representante legal não apresentar a declaração, ele poderá solicitar formulário próprio ao Pregoeiro para fazê-lo, procedendo em seguida ao seu preenchimento e assinatura.

5.5.5 - A ausência da referida declaração, a recusa em assinar a declaração fornecida pelo Pregoeiro ou a sua apresentação em desconformidade com a exigência deste Edital inviabilizará a participação do licitante no Pregão, mantidos os preços apresentados na proposta escrita para efeito de ordenação das propostas e apuração do menor preço.

5.5.6 - Apresentar informação de endereço eletrônico (e-mail) em papel timbrado e subscrito pelo seu representante legal,

5.5.7 - Apresentar o enquadramento das empresas M.E. e E.P.P e se houver interesse, com apresentação de requerimento de tratamento diferenciado de acordo com a Lei Complementar n° 123 de 14 de dezembro de 2006.

5.6 - A ausência da documentação referida nos itens 9.5, conforme o caso, ou a sua apresentação em desconformidade com as exigências, impossibilitará a participação do licitante na fase de apresentação de lances do Pregão, mantido o preço apresentado na proposta escrita para efeito de ordenação das propostas e apuração do menor preço.

5.7 - A ausência do credenciado, em qualquer momento da sessão, salvo por autorização expressa do Pregoeiro; impossibilitará a participação do licitante na etapa de apresentação de lances do Pregão, mantido o preço apresentado na proposta escrita para efeito de ordenação das propostas e apuração do menor preço.

5.8 - Os documentos de credenciamento serão retidos pelo Pregoeiro e pela Equipe de Apoio e juntados aos autos do processo administrativo.

5.9 - recebida e aceita pelo pregoeiro as declarações mencionadas acima, será encerrada a cessão de credenciamento o pregoeiro recebera e providenciara a abertura do invólucro contendo a apresentação da proposta de preços.

5.10 - poderão participar da fase de lances verbais somente os representantes devidamente credenciados.

5.11 - A ausência de identificação na parte externa dos envelopes, conforme solicitado nos itens 4.1, figuras A, B e C deste Edital, não constitui motivo para desclassificação do licitante, cujo representante legal presente à sessão pode providenciar a devida identificação.

### **6 - APRESENTAÇÃO DO ENVELOPE N.º 02 (PROPOSTA DE PREÇOS)**

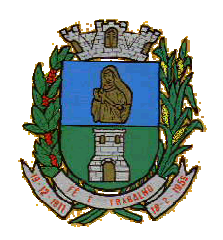

### CNPJ: 46.223.723/0001-50 Taguaí: Capital das Confecções

6.1 - A Proposta de Preços deverá ser apresentada separadamente dos documentos de habilitação, em envelope lacrado (Envelope n.º 02), contendo preferencialmente os dizeres na parte externa, conforme a figura B do item 4.1

6.1.1 **-** A Proposta de Preços deverá ser apresentada e preenchida para todos os serviços, não será aceita proposta que não atendam todos os itens.

6.2 - A Proposta de Preços deverá ser apresentada conforme modelo constante no item III, nas condições:

6.2.1 - Elaborar em papel timbrado da empresa e redigido com clareza em língua portuguesa, salvo quanto às expressões técnicas de uso corrente;

6.2.2 - Enumerar as páginas sequencialmente, de preferência em pasta, devidamente fechada, evitando-se folhas soltas;

6.2.3 - não deve conter rasuras, emendas, borrões ou entrelinhas que dificultem sua análise;

6.2.4 - Conter Nome, Endereço, CNPJ e Inscrição estadual (ou municipal, se for o caso) do licitante, assim como, preferencialmente, endereço completo, telefone ou fax e endereço eletrônico, se houver, para contato;

6.2.5 - Identificação do número do Pregão Presencial 021/2016; e

6.2.6 - deve ser datada e assinada pelo representante legal da empresa (do licitante) ou pelo procurador na sua última página e rubricada nas demais páginas.

6.3 - A Proposta de Preços deverá conter:

6.3.1 - descrição completa, detalhada, individualizada e precisa do objeto da licitação, em conformidade com as especificações contidas neste Edital e em seus Anexos;

6.3.2 - Valor unitário, de cada item com no máximo 2 (duas) casas decimais, (ex: R\$ 0,00);

6.3.3 - Valor total de cada item;

6.3.4 - Valor total da Proposta;

6.3.5 - Prazo de validade das propostas de preços apresentadas, inclusive na etapa de apresentação de lances verbais do Pregão, que será de no mínimo 60 (sessenta) dias, a contar da data da sessão pública do Pregão.

6.3.6 - Prazo de entrega do produto/Serviço é diretamente, após a solicitação e autorização do setor competente. 6.4 - Nos preços unitários deverão estar incluídos, além do lucro, todas as despesas e custos tais como frete,

embalagens, seguros, tributos de qualquer natureza e todas as demais despesas, diretas ou indiretas, relacionadas com o fornecimento do objeto da presente licitação.

6.5 - A apresentação da Proposta de Preços pelo licitante implica na aceitação:

6.5.1 - das condições de prazos e de entrega estabelecidos no presente edital;

6.5.2 - do prazo de pagamento, de acordo com o item 17 do edital.

6.5.3 - das demais condições estabelecidas neste Edital e em seus Anexos.

6.6 - Não será permitida a realização de correção, complementação, ou qualquer tipo alteração na proposta de preços que implique na alteração dos valores unitários e marca dos produto/Serviços ou que ainda possa significar vantagem sobre os demais licitantes.

### **7 - ABERTURA DO ENVELOPE N.º 2 (PROPOSTA DE PREÇOS)**

7.1 - O Pregoeiro procederá à abertura dos envelopes contendo as propostas de preços, mantendo intactos, sob sua guarda, os envelopes contendo a documentação de habilitação.

7.1.1 - Se, por equívoco, for aberto o envelope contendo os documentos de habilitação, o Pregoeiro deve lacrá-lo sem analisar seu conteúdo, recolhendo a rubrica dos presentes sobre o lacre.

7.2 - O Pregoeiro corrigirá automaticamente quaisquer erros aritméticos encontrados nas propostas visando obter o preço unitário correto, considerando no cálculo apenas 2 (duas) casas decimais.

7.3 – O Pregoeiro comunicará verbalmente o licitante sobre qualquer cláusula da proposta de preços que se apresentar em desconformidade com o edital, podendo o licitante realizar a imediata correção, com ressalva de próprio punho no verso da proposta apresentada;

7.3.1 – O licitante que não realizar de imediato a correção da proposta de conformidade com o previsto no edital terá sua proposta desclassificada.

7.3.2 - A falta de data e/ou rubrica e/ou assinatura nas declarações expedidas pelo próprio licitante ou na proposta poderá ser suprida pelo seu representante legal presente à sessão.

7.4 - O Pregoeiro deverá analisar as propostas de preços dos licitantes, considerando o disposto neste Edital.

7.5 - Será desclassificada a Proposta de Preços:

7.5.1 - não cumprir o disposto nos itens 5.3. e 5.4. deste Edital;

7.5.2 - oferecer vantagem não prevista neste Edital, inclusive financiamentos subsidiados ou a fundo perdido;

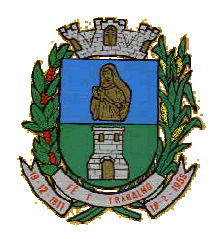

### CNPJ: 46.223.723/0001-50 Taguaí: Capital das Confecções

7.5.3- apresentar preço baseado exclusivamente em proposta dos demais licitantes

7.5.4 - apresentar preço manifestadamente inexequível.

7.6.3 - apresentar valor unitário superior ao estabelecido no memorial descritivo anexo I edital.

7.6.4 - Será desclassificado do certame o licitante que deixar de apresentar proposta para qualquer dos itens licitados ou ainda apresentá-lo em desconformidade com este edital, permitida a correção no ato da abertura.

7.7 - A seguir, o Pregoeiro procederá à classificação provisória das propostas de preços, começando pela proposta com o menor preço.

7.8 - O Pregoeiro convocará para participar da etapa de apresentação de lances verbais o autor da proposta com o menor preço e todos os demais licitantes que tenham apresentado propostas de preço, no máximo 10 % (dez por cento) superiores ao menor preço ofertado.

7.9 - Se não houver, no mínimo, 3 (três) propostas escritas de preços nas condições definidas no subitem 7.7 - o Pregoeiro classificará para a etapa de apresentação de lances verbais, além do autor da proposta de menor preço: 7.9.1 – o (s) licitante (s) cuja (s) proposta (s) de preço tenha(m) sido classificada(s) em segundo lugar, independentemente do preço por item da proposta estar dentro do limite de 10% mencionado no subitem 7.8; e

7.9.2 - somente no caso de existir uma única proposta classificada em segundo lugar, o(s) licitante(s) cuja(s) proposta(s) de preço por item tenha(m) sido classificada(s) em terceiro lugar, independentemente do preço por item estar dentro do limite de 10% mencionado no subitem 7.8.

7.10 - Havendo empate entre 2 (duas) ou mais propostas, será efetuado sorteio para o estabelecimento da ordem de protocolo.

7.11 - Havendo um único licitante ou uma única proposta válida, o Pregoeiro poderá decidir, mediante justificativa, pela suspensão do Pregão, inclusive para melhor avaliação das regras do Edital e de seus Anexos e das limitações do mercado, ou pela repetição do Pregão ou, ainda, pela sua continuidade, desde que não haja prejuízos à Administração.

### **8 - DA APRESENTAÇÃO DE LANCES VERBAIS**

8.1 - O Pregoeiro convidará individualmente os licitantes classificados, de forma sequencial, a apresentar lances verbais, iniciando-se a etapa com o lance do autor da proposta classificada de maior preço por item, vindo a seguir os lances dos demais classificados, em ordem decrescente de preço, sendo que o licitante que ofereceu a proposta de menor preço será o último a oferecer lance verbal.

8.2 - Havendo disposição do licitante deverá reduzir o preço anteriormente ofertado para oferecer lance, este deve, obrigatoriamente, propor preço por item menor que o contido na oferta anterior.

8.3 - em cada novo lance o licitante deve reduzir o preço anteriormente ofertado em pelo menos o equivalente a 1% (um por cento).

8.4 - Não poderá haver desistência de lances já ofertados.

8.4.1 - Em caso de ocorrência, o licitante desistente sujeita-se às penalidades previstas neste Edital.

8.5 - A desistência de um licitante de apresentar lance verbal, quando convocado pelo Pregoeiro, implicará sua exclusão da etapa de apresentação de lances verbais e a manutenção do último preço por item por ele ofertado para fins de posterior ordenação das propostas.

8.6 - A etapa de apresentação de lances verbais será declarada encerrada pelo Pregoeiro quando todos os licitantes declinarem da formulação de novo lance.

8.7 - Se nenhum licitante oferecer lance verbal, o Pregoeiro poderá aceitar a proposta escrita de menor preço, se ela atender todas as exigências deste Edital e de seus Anexos e se os preços forem compatíveis com os preços praticados no mercado, podendo o Pregoeiro, também, negociar para que seja obtido preço menor.

8.8 - Da mesma forma, havendo durante a etapa de apresentação de lances verbais uma única oferta, o Pregoeiro poderá aceitá-la se ela atender todas as exigências deste Edital e de seus Anexos e se os preços forem compatíveis com os preços praticados no mercado, devendo o Pregoeiro, também, negociar para que seja obtido preço menor.

8.9 - É vedada a desistência ou retirada pelo licitante do item ou proposta de menor (es) valor, visando o aumento do menor preço ofertado.

### **9 - DA CLASSIFICAÇÃO DAS PROPOSTAS E ANÁLISE DAS PROPOSTAS DE PREÇOS**

9.1 - Declarada encerrada a etapa de apresentação de lances verbais, o Pregoeiro procederá à nova classificação das propostas, incluindo propostas selecionadas ou não para essa etapa, na ordem crescente de preços.

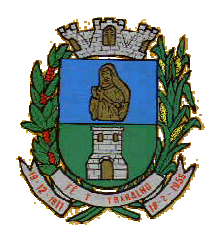

### CNPJ: 46.223.723/0001-50 Taguaí: Capital das Confecções

9.2 - Para proceder à classificação em cada item, o Pregoeiro considerará:

9.2.1 - o último preço por item ofertado, no caso dos licitantes selecionados para a etapa de apresentação de lances verbais;

9.2.2 - o preço por item contido na proposta escrita, no caso:

9.2.2.1 - dos licitantes não classificados para a etapa de apresentação de lances verbais;

9.2.2.2 - dos licitantes classificados para a etapa de apresentação de lances verbais, mas que não apresentaram nenhum lance.

9.3 - Ordenadas as propostas, o Pregoeiro examinará a aceitabilidade da proposta do licitante classificado em primeiro lugar, decidindo motivadamente a respeito, sendo facultado a ele negociar visando obter menor preço.

9.3.1 - A decisão do Pregoeiro será baseada na comparação do preço obtido com os preços atuais praticados no mercado ou com os preços ofertados em licitações anteriores, sendo que as informações utilizadas na sua decisão devem ser anexadas aos autos do processo.

9.4 - O Pregoeiro poderá, também, solicitar a demonstração da exequibilidade dos preços propostos, devendo o licitante estar pronto para prestar informações sobre os custos, inclusive com apresentação de planilhas e demonstrativos que justifiquem sua proposta.

9.5 - Em caso de não apresentação ou de insuficiência das informações mencionadas no subitem anterior, o Pregoeiro poderá desclassificar o licitante, devendo para isso promover despacho fundamento, que será anexado aos autos do processo, examinando a proposta do licitante classificado na sequência.

9.6 - Encerrada a etapa competitiva e ordenadas as ofertas, o pregoeiro procedera a abertura do invólucro contendo os documentos de habilitação do licitante que apresentou a melhor proposta, para a verificação do atendimento das condições fixadas no edital.

### **10- APRESENTAÇÃO DO ENVELOPE N.º 03 (DOCUMENTAÇÃO - HABILITAÇÃO)**

10.1 - Os Documentos de Habilitação deverão ser apresentados separadamente da Proposta de Preços, em envelope lacrado (Envelope n.º 03), contendo preferencialmente os dizeres na parte externa, conforme a figura C do item 4.1

10.2 - Os documentos necessários à habilitação deverão ser apresentados em original, cópia autenticada por tabelião de notas ou

10.3 - cópia simples acompanhada do original para autenticação pelo Pregoeiro ou por membro da Equipe de Apoio.

10.4 - Os documentos devem ser apresentados, em 1 (uma) via, para fins de utilização na licitação.

10.5 - Os documentos deverão ser entregues, preferencialmente, na seqüência indicada nos itens abaixo, a fim de permitir celeridade na sua conferência e no seu exame.

10.6 - A **Habilitação Jurídica** será demonstrada pela apresentação dos seguintes documentos:

10.6.1 - registro comercial, no caso de empresa individual;

10.6.2 - **Cédula de Identidade e CPF dos proprietários da empresa,** ou outro documento com foto para fins comprovação (que fazem parte do último e atual contrato), em caso contrato social o documento do administrador responsável, o qual deu poderes ao outorgado, e no caso da empresa individual o documento do proprietário.

10.6.3 - ato constitutivo, Estatuto ou Contrato Social ou a última alteração consolidada, no caso de empresa Ltda, ou Estatuto, no caso de sociedade por ações, acompanhado de documento de eleição de seus administradores, ou Ato Constitutivo.

10.7 - A **Regularidade Fiscal** será demonstrada pela apresentação dos seguintes documentos:

10.7.1 - prova de inscrição no Cadastro Nacional de Pessoas Jurídicas do Ministério da Fazenda (CNPJ);

10.7.2 - prova de inscrição no cadastro da Secretaria Estadual de Fazenda; se o caso

10.7.3 - prova de inscrição no cadastro municipal da Prefeitura do Município em que está a sede do licitante ou Alvará de Funcionamento;

10.7.4 - Prova de Regularidade relativa a Seguridade Social (Certidão Negativa de Débito CND), emitida pelo Instituto Nacional de Seguro Social-INSS, demonstrando situação regular no cumprimento dos encargos sociais instituído por Lei;

10.7.5 - Prova de regularidade fiscal e trabalhista, comprovada através de inexistência de débitos inadimplidos perante a Justiça do Trabalho, mediante a apresentação de Certidão Negativa de Débitos Trabalhistas – CNDT.

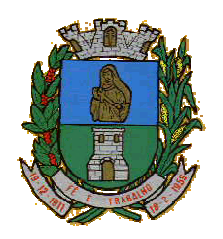

CNPJ: 46.223.723/0001-50 Taguaí: Capital das Confecções

10.7.6 - Prova de Regularidade perante o Fundo de Garantia por Tempo de Serviço – FGTS (Certidão de Regularidade do FGTS-CRF), emitido pela Caixa Econômica Federal, demonstrando situação regular no cumprimento dos encargos sociais instituídos por Lei;

10.7.7 - Prova de Regularidade para com a Fazenda Federal através de Certidão de Quitação de Tributos e Contribuições Federais, emitida pela Receita Federal;

10.7.8 - Certidão Negativa de Divida Ativa da União, emitida pela Procuradoria Geral da União;

10.7.9 - Prova de Regularidade para com a Fazenda Estadual (emitido pela Receita Estadual);

10.7.10 - Prova de Regularidade para com a Fazenda Municipal (Certidão quanto a Tributos Municipais), do domicílio ou sede da licitante.

10.8 - A prova de regularidade fiscal poderá ser feita por certidão positiva com efeitos de negativa.

10.8.1 - Considera-se certidão positiva com efeitos de negativa a certidão onde conste a existência de débitos: 10.8.1.1 - não vencidos;

10.8.1.2 - em curso de cobrança executiva em que tenha sido efetuada a penhora;

10.8.1.3 - cuja exigibilidade esteja suspensa por moratória, depósito de seu montante integral ou reclamações ou recursos, nos termos das leis reguladoras do processo tributário administrativo; e

10.8.1.4 - sujeitos à medida liminar em mandado de segurança.

10.9 - Para efeito de verificação da validade das certidões de regularidade fiscal, se outro prazo não constar da lei ou nos próprios documentos, serão considerados válidos os documentos emitidos no período de 90 (noventa) dias que antecedem a data da sessão do Pregão.

10.10 - A **Qualificação Econômico-Financeira** exigirá a apresentação do seguinte documento:

10.10.1 - Certidão negativa de falência ou concordata expedida pelo Distribuidor da sede da pessoa jurídica, com data não superior a 90 (noventa) dias da data limite para recebimento das propostas, se outro prazo não constar no documento;

10.10.2 -Balanço patrimonial e demonstrações contábeis do último exercício social, já exigíveis e apresentados na forma da lei, que comprovem a boa situação financeira da empresa, vedada a sua substituição por balancetes ou balanços provisórios, podendo ser atualizados por índices oficiais quando encerrado há mais de 3 (três) meses da data de apresentação da proposta;

10.10.2.1 - O balanço a ser apresentado será o do exercício civil de 2015 ou o mais recente, caso o exercício do licitante não coincida com o ano civil.

10.10.2.2 - O balanço patrimonial e as demonstrações contábeis devem ser confeccionados conforme as normas brasileiras de contabilidade e assinado por Contador devidamente registrado no CRC

10.10.3 - No caso de empresa que tenha sido aberta no exercício corrente e não seja possível a apresentação do balanço, será suficiente a apresentação de balancete parcial, livro diário ou razão, referente ao tempo de atividade, devidamente assinado por contador devidamente habilitado;

10.11 – A **Qualificação técnica** será demonstrada pela apresentação dos seguintes documentos:

10.11.1 - Comprovação de aptidão para desempenho de atividade pertinente e compatível com o objeto da licitação.

10.12 – Em caso de participação de empresa filial deverão ser apresentados os documentos desta e da matriz.

*"Das empresas que optarem pelo benefício de que trata a Lei Complementar n° 123/2006."*

10.13 - As empresas que optarem pelos benefícios de que trata a Lei Complementar n° 123 não estão dispensados de apresentar nenhum dos documentos descritos entre os itens 10.1 a 10.13, sendo-lhes conferidos os direitos constantes nos itens de 42 a 45 da Lei 123/2006.

10.14 - Os licitantes que possuírem o "CRC" Certificado de Registro Cadastral da Prefeitura do Município de Taguaí, em plena validade poderão apresentá-lo no envelope de n.º 03 (Documentação e Habilitação), junto com os documentos descritos nos itens 10.7.1, 10.7.4, 10.7.5, 10.7.6, 10.12 e 10.13 ficando dispensados da apresentação dos demais documentos, relacionados nos itens 10.6 ao 10.11, e estando aptos a participarem do certame.

10.15 - Serão aplicadas neste certame as regras constantes nos artigos 42 a 48 da lei complementar 123/2006 e 147/2014.

### **11 - VERIFICAÇÃO DOS DOCUMENTOS DE HABILITAÇÃO, DEFINIÇÃO DO VENCEDOR E RECURSOS**

11.1 - Superada a etapa de classificação das propostas e de análise da proposta de preço do licitante classificado em primeiro lugar, o Pregoeiro abrirá o envelope contendo a documentação de habilitação do licitante, procedendo a verificação dos respectivos documentos, de acordo com as seguintes condições:

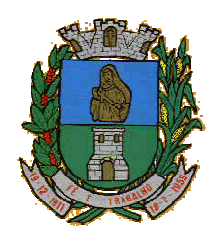

CNPJ: 46.223.723/0001-50 Taguaí: Capital das Confecções

11.1.1 - é facultado ao licitante, apenas durante esta etapa da sessão pública, sanear falha(s) formal(is) relativa(s) à documentação de habilitação, com a apresentação, encaminhamento ou substituição de documentos ou com a verificação realizada por meio eletrônico, fac-símile ou, ainda, por qualquer outro meio que venha a surtir o(s) efeito(s) indispensável(is);

11.1.2 - não cabe à Prefeitura qualquer responsabilidade em caso dos meios eletrônicos mencionados no inciso anterior não estarem disponíveis no momento da sessão;

1.1.3 - a falta de data e/ou rubrica e/ou assinatura nas declarações expedidas pelo próprio licitante ou na proposta poderá também ser suprida pelo seu representante legal presente à sessão;

11.1.4 - é assegurado aos demais licitantes o direito de proceder ao exame dos documentos habilitatórios do licitante classificado em primeiro lugar, assim como de rubricá-los;

11.2 - constituem motivos para inabilitação do licitante, ressalvada as hipóteses de saneamento da documentação previstas nos subitens 11.1.1 e 11.1.3.:

11.2.1 - a não apresentação da documentação exigida para habilitação;

11.2.2 - a apresentação de documentos com prazo de validade vencido;

11.2.3 - a apresentação de documentos comprobatórios da regularidade fiscal referentes apenas a filial;

11.2.4 - a substituição dos documentos exigidos para habilitação por protocolos de requerimento de certidões;

11.2.5 - o não cumprimento dos requisitos de habilitação.

11.3 - Havendo a inabilitação do licitante, será aplicada a multa prevista neste Edital.

11.4 - Se a proposta não for aceitável ou se o licitante não atender às exigências habilitatórias, o Pregoeiro examinará a proposta subsequente na ordem de classificação, verificando sua aceitabilidade, e procederá à análise dos seus documentos de habilitação, e assim sucessivamente, até a apuração de uma proposta que atenda o disposto neste Edital e em seus Anexos, sendo o respectivo licitante declarado vencedor.

11.5 - Constatado o atendimento das exigências fixadas neste Edital e em seus Anexos, o licitante será declarado vencedor.

11.6 - O Pregoeiro consultará os demais licitantes classificados em cada item para verificar se há interesse de fornecerem as quantidades ofertadas aplicando o mesmo preço por item oferecido pelo licitante vencedor.

11.6.1 - Havendo interesse de um ou mais licitantes, o Pregoeiro abrirá o(s) envelope(s) contendo a documentação de habilitação deste(s) licitante(s), procedendo à verificação dos respectivos documentos da mesma forma que procedeu para o licitante classificado em primeiro lugar.

11.6.2 - Sendo habilitada(s) a(s) proposta(s) deste(s) licitante(s), ele(s) será(ão) declarado(s) vencedor(es), sendo mantida, no entanto, a ordem de classificação anterior.

11.6.3 - Este(s) fornecedor(es) poderá(ão) ser convocado(s) a realizar o fornecimento apenas em caso de incapacidade do licitante classificado em primeiro lugar fazê-lo.

11.7 - Declarado o vencedor, ou vencedores, se ocorrido o previsto no subitem 11.5, qualquer licitante, classificado ou não para a etapa de apresentação de lances verbais, poderá manifestar imediata e motivadamente a intenção de recorrer, cabendo ao Pregoeiro respeitar os seguintes procedimentos:

11.7.1 - após registrar o evento em ata, o Pregoeiro pode acatar o recurso e reformar sua decisão ou, em caso de não acatá-lo, conceder prazo de 3 (três) dias úteis, contados a partir do dia seguinte ao da realização do certame, para apresentação das razões do recurso pelo recorrente, que deve ser enviada ao Pregoeiro, no setor de Protocolos conforme item 2.4 ou ainda encaminhado via email (pmtaguai.licitacao@uol.com.br), devendo o interessado manter prova do seu encaminhamento, bem como proceder à confirmação via telefone, que será certificada pelo servidor responsável;

11.7.2 - intimar os demais licitantes a apresentar seus argumentos contra o recurso em igual número de dias, contados a partir do término do prazo concedido ao recorrente, sendo-lhes assegurada vista imediata dos autos do processo, que permanecerão com vista franqueada aos interessados no mesmo local e horário mencionados no item 11.7.1

11.7.3 - o recurso contra decisão do Pregoeiro terá efeito suspensivo;

11.7.4 - cabe ao Pregoeiro receber, examinar e instruir os recursos impetrados contra as suas decisões, assim como encaminhá-los para a autoridade competente proceder ao julgamento e decidir sobre o seu acolhimento;

11.7.5 - cabe ao Pregoeiro receber, examinar e instruir os recursos impetrados contra as suas decisões, assim como encaminhá-los para a Comissão de Licitações proceder ao julgamento e decidir sobre o seu acolhimento;

14.7.5 - cabe à Comissão de Licitações o julgamento do recurso, de cuja decisão caberá recurso ao Prefeito Municipal, observando-se sempre os mesmos prazos e requisitos estabelecidos no item 14.7.1;

11.7.6 - o acolhimento de recurso importará a invalidação apenas dos atos insuscetíveis de aproveitamento; e

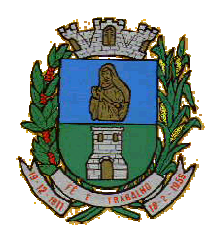

CNPJ: 46.223.723/0001-50 Taguaí: Capital das Confecções

11.7.7 - decididos os recursos no prazo de 2 (dois) dias úteis e constatada a regularidade dos atos procedimentais, a autoridade competente deverá proceder à adjudicação e a homologação;

11.8 - A falta de manifestação imediata e motivada por parte dos licitantes importará a decadência do direito de recurso e a adjudicação, pelo Pregoeiro, do objeto da licitação ao licitante vencedor.

11.9 - Os envelopes contendo a documentação de habilitação dos licitantes desclassificados e dos licitantes classificados não declarados vencedores permanecerão sob custódia da Comissão Permanente de Licitação até a efetiva formalização da contratação.

11.10 - Em caso de não haver tempo suficiente para a abertura dos envelopes contendo as propostas de preços e os documentos de habilitação dos licitantes em um único momento ou, ainda, se os trabalhos não puderem ser concluídos e/ou surgirem dúvidas que não possam ser dirimidas de imediato, o Pregoeiro determinará a suspensão da sessão, registrando os motivos em ata, e, posteriormente, convocará os licitantes para a continuidade da sessão em outra data.

11.10.1 - Iniciada a etapa de apresentação de lances verbais, a suspensão dos trabalhos somente poderá ocorrer, em qualquer hipótese, após o Pregoeiro tê-la declarada encerrada.

11.10.2 - O Pregoeiro deverá também manter sob sua guarda os envelopes contendo os documentos habilitatórios dos licitantes, devidamente rubricados por ele e pelos licitantes, devendo reexibi-los na reabertura da sessão.

### **12 - HOMOLOGAÇÃO E ASSINATURA DO CONTRATO**

12.1 - Encerrada a sessão pública, a autoridade competente:

12.1.1 - se houver recurso(s), efetuará o julgamento e, após proferir a decisão, procederá à adjudicação do objeto ao(s) vencedor(es) e à homologação do resultado do Pregão;

12.1.2 - inexistindo recursos, homologará o resultado do Pregão.

12.2 - Homologada a licitação pela autoridade competente, o adjudicatário será convocado oficialmente, durante o prazo de validade da proposta, para assinar o Contrato, no prazo de 5 (cinco) dias corridos, contados da data de convocação pela Prefeitura.

12.2.1 - O prazo para assinatura do Contrato poderá ser prorrogado uma única vez, por igual período ao do definido no subitem 12.2, quando houver solicitação por escrito da parte interessada e desde que ocorra motivo justificado e que a Administração aceite a solicitação.

12.3 - O Contrato deve ser assinado por representante legal de cada adjudicatário, sendo que:

12.3.1 - se o representante do adjudicatário for seu sócio, proprietário, dirigente ou assemelhado, deverá ser apresentado original ou cópia autenticada do Estatuto Social, Contrato Social ou outro instrumento de registro comercial, devidamente registrado na Junta Comercial, no qual estejam expressos seus poderes para exercer direitos e assumir obrigações em decorrência de tal investidura; e

12.3.2 - nos demais casos, o representante do adjudicatário deve apresentar instrumento público ou privado de procuração, sempre acompanhado de original ou cópia autenticada de Contrato Social ou de outro instrumento constitutivo do adjudicatário, diretamente vinculado à correspondente natureza jurídica, com poderes específicos para assinar o Contrato.

12.4 - Como condição para assinatura do Contrato, o adjudicatário deverá manter as mesmas condições de habilitação.

12.4.1 - Quando o adjudicatário não apresentar situação regular no ato da assinatura do Contrato, será convocado outro licitante, observada a ordem de classificação, para celebrar o Contrato, e assim sucessivamente, sem prejuízo da aplicação das sanções cabíveis, observado o disposto no item 12.3.

12.5 - É facultado ao Pregoeiro, quando o convocado não assinar o Contrato no prazo e condições estabelecidos, convocar os licitantes remanescentes, obedecida a ordem de classificação, para fazê-lo, examinando, quanto ao objeto e valor ofertado, a aceitabilidade da proposta classificada, podendo, inclusive, negociar diretamente com o proponente para que seja obtido menor preço, ou revogar o Pregão.

12.6 - A recusa injustificada do(s) adjudicatário(s) em assinar o Contrato, aceitar ou retirar o instrumento equivalente, dentro do prazo estabelecido pela Administração, caracteriza o descumprimento total da obrigação assumida, sujeitando-o às penalidades legalmente estabelecidas.

15.7 - A execução do Contrato, bem como os casos nele omissos, regular-se-ão pelas cláusulas contratuais e pelos preceitos de direito público, aplicando-se-lhes, supletivamente, os princípios da Teoria Geral dos Contratos e as disposições de direito privado, na forma do artigo 54, combinado com o artigo 55, inciso XII, ambos da Lei Federal n.º 8.666/93.

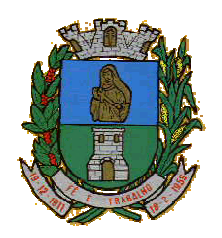

**MUNICÍPIO DE TAGUAÍ** CNPJ: 46.223.723/0001-50 Taguaí: Capital das Confecções

12.8 - Se, durante a vigência do Contrato, houver inexecução contratual por parte do vencedor da licitação por qualquer motivo, dando ensejo ao cancelamento do Contrato, a Administração poderá convocar os demais fornecedores, na ordem de classificação, para assinar Contrato.

### **13 - DA CONTRATAÇÃO**

13.1 - Para fins de controle, a Prefeitura do Município de Taguaí poderá manter representante no local de entrega, ao qual caberá realizar o controle das quantidades de resultados fornecida.

13.2 - O Município de Taguaí poderá, quando o convocado não assinar o contrato ou aceitar outro instrumento hábil no prazo e condições estabelecidos neste instrumento convocatório, convocar os proponentes remanescentes, na ordem de classificação, para fazê-lo em igual prazo e nas mesmas condições propostas pelo primeiro classificado, inclusive quando aos preços, atualizados de conformidade com o presente Edital, ou revogar a licitação, independente da cominação prevista no art. 81 da Lei 8.666/93.

### **14 - VIGÊNCIA DO CONTRATO**

14.1 - O prazo de validade do contrato é de até 12 (doze) meses, contado da data de sua assinatura, computadas neste as eventuais prorrogações, podendo ocorrer aditivo de prazo e valores e quantidades, na forma lei 8.666/93.

#### **15 - DO PREÇO**

15.1 - Os preços serão fixos e irreajustáveis e deverão ser expressos em reais, limitados até 2 (duas) casas decimais, não poderá haver reajuste de preço.

15.2 - O preço por item deve incluir, além do lucro, todas as despesas e custos como frete, embalagem, seguro, tributos de qualquer natureza e todas as demais despesas relacionadas, diretas ou indiretas, relacionadas.

15.3 - Serão desclassificados os itens que apresentarem os preços superiores ao do **Memorial Descritivo** em Item 1I, sendo estes: valor unitário dos itens, valor total dos itens, valor máximo dos Itens (quando for o caso) e o Valor Total do Objeto.

15.4 - É vedado o reajuste de preços durante o prazo de validade do Contrato, quando devidamente justificado a alteração mediante prova documental e manifestamente em desacordo com o preço contratado.

15.5 - No caso de aditamento de prazo do presente contrato em virtude de prorrogação será admitido o reajuste do preço, condicionado à observância da Tabela ANATEL.

### **16 - DO PRAZO, CONDIÇÕES DE ENTREGA E RECEBIMENTO DO OBJETO**

16.1 - Correrão por conta do fornecedor todas as despesas relacionadas ao fornecimento do(s) produto/Serviço(s), incluindo, entre outras que possam existir, despesas com embalagem, seguros, transporte, tributos e encargos trabalhistas e previdenciários.

16.2 - O (s) produto/Serviço/Serviço (s) fornecido (s) estarão sujeitas à verificação, pela unidade requisitante, da compatibilidade com as especificações deste Edital e de seus Anexos, no que se refere à quantidade e qualidade.

16.3 - No caso de não cumprimento ou inobservância das exigências pactuadas para o fornecimento, nos termos das previsões deste Edital e de seus Anexos, o fornecedor deverá providenciar a substituição do (s) produto/Serviço(s)

16.4 - Independentemente da aceitação, a adjudicatária garantirá a qualidade do produto/Serviço obrigando-se a repor aquele que apresentar defeito ou for entregue em desacordo com o apresentado na proposta.

16.5 - O contratado deverá cumprir os seguintes requisitos para execução do objeto:

### **17 – DO PAGAMENTO**

17.1 - Os pedidos de pagamento deverão ser devidamente instruídos com Nota Fiscal referente ao fornecimento efetuado.

17.2 - As Notas Fiscais/Faturas correspondentes serão discriminativas, constando o número do Edital e processo e assinatura do responsável do Setor.

17.2.1 - **As Notas Fiscais deverão ser emitidas com os seguintes dados: conforme descrito no anexo I.**

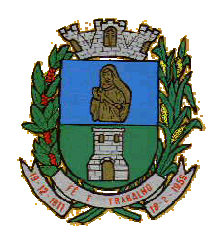

CNPJ: 46.223.723/0001-50 Taguaí: Capital das Confecções

17.3 - Nenhum pagamento será efetuado ao fornecedor enquanto pendente de liquidação qualquer obrigação financeira ou previdenciária, sem que isso gere direito à alteração de preços ou à compensação financeira por atraso de pagamento.

17.4 - O pagamento será efetuado em até 30 (trinta) dias contados a partir da entrega da nota fiscal juntamente com os produto/Serviços solicitados.

17.5 - A Nota Fiscal não aprovada será devolvida ao fornecedor para as necessárias correções, apontando-se as motivações que motivaram sua rejeição, passando a se calcular o prazo definido no subitem 16.3. a partir da data em que a nota for reapresentada.

17.6 - No caso do término do prazo de pagamento ocorrer em dia sem expediente na Prefeitura do Município de Taguaí, o pagamento será efetuado no primeiro dia útil subseqüente.

17.7 - A Prefeitura do Município de Taguaí poderá deduzir do montante a pagar os valores correspondentes a multas ou indenizações devidas pelo fornecedor.

17.8 - O pagamento efetuado não isentará o fornecedor das responsabilidades decorrentes do fornecimento.

17.9 - Todo pagamento será mediante a depósitos em conta corrente diretamente a empresa vencedora.

### **18 - OBRIGAÇÕES DAS PARTES**

18.1 - São obrigações da Prefeitura do Município de Taguaí:

18.1.1 - permitir o acesso de funcionários dos fornecedores às suas dependências, para a entrega das Notas Fiscais/Faturas;

18.1.2 - prestar as informações e os esclarecimentos atinentes ao fornecimento que venham a ser solicitados pelos empregados dos fornecedores;

18.1.3 - impedir que terceiros executem o fornecimento objeto deste Pregão;

18.1.4 - efetuar o pagamento devido pelo execução do objeto, desde que cumpridas todas as exigências deste Edital e de seus Anexos e do Contrato;

18.1.5 - comunicar oficialmente ao fornecedor quaisquer falhas ocorridas, consideradas de natureza grave.

18.1.6 - solicitar o(s) produto/Serviços(s);

18.1.7 - verificação o(s) produto/Serviço(s) prestado (s) e ou entregue (s);

18.2 - Caberá ao fornecedor, para a perfeita execução do fornecimento do objeto descrito neste Edital e em seus Anexos, o cumprimento das seguintes obrigações:

18.2.1 - ser responsável, em relação aos seus empregados, por todas as despesas decorrentes daexecução do objeto, tais como salários, seguros de acidentes, taxas, impostos e contribuições, indenizações, vale-refeição, vale-transporte e outras que porventura venham a ser criadas e exigidas pela legislação;

18.2.2 - dispor dos produto/Serviçossem que nenhum ônus seja debitado ao Município, pela entrega dos produto/Serviços

18.2.3 - manter durante toda a execução do contrato, em compatibilidade com as obrigações assumidas, todas as condições de habilitação e qualificação exigidas na licitação;

18.2.4 - indicar o responsável por representá-la na execução do Contrato, assim como a(s) pessoa(s) que, na ausência do responsável, poderão substituí-lo;

18.2.5 - efetuar o fornecimento dentro das especificações e/ou condições constantes neste Edital de Pregão e em seus Anexos;

18.2.6 - executar diretamente o Contrato, sem transferência de responsabilidades ou subcontratações não autorizadas pela Prefeitura do Município de Taguaí;

18.2.7 - ser responsável pelos danos causados diretamente à Prefeitura do Município de Taguaí ou a terceiros, decorrentes de sua culpa ou dolo, quando do fornecimento do(s) produto/Serviço(s);

18.2.8 - ser responsável por quaisquer danos causados diretamente aos bens de propriedade da Prefeitura do Município de Taguaí, ou bens de terceiros, quando estes tenham sido ocasionados por seus empregados durante o fornecimento do(s) produto/Serviço(s);

18.2.9 - prestar todos os esclarecimentos que forem solicitados pela Prefeitura do Município de Taguaí, obrigando-se a atender, de imediato, todas as reclamações a respeito da qualidade do fornecimento;

18.2.10 - substituir no prazo de 3 (três) dias qualquer produto/Serviço que não atenda às especificações técnicas exigidas pela Prefeitura Municipal de Taguaí;

18.2.11 - comunicar por escrito à Prefeitura do Município de Taguaí qualquer anormalidade de caráter urgente e prestar os esclarecimentos que julgar necessário;

18.2.12 - entregar o(s) produto/Serviço(s) no prazo e formas ajustados;

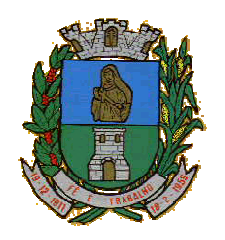

CNPJ: 46.223.723/0001-50 Taguaí: Capital das Confecções

18.2.13 - entregar o(s) produto/Serviço(s), conforme solicitação do Setor responsável, no município de Taguaí; 18.2.14 - garantir a qualidade do(s) produto/Serviço(s), obrigando-se a repor aquele que for entregue em desacordo com o apresentado na proposta; e

18.15 - manter, durante toda a execução do fornecimento, em compatibilidade com as obrigações assumidas, todas as condições de habilitação e qualificação exigidas no Pregão. A Contratada obriga-se a entregar a Contratante, quando solicitado, analise da qualidade do(s) produto/Serviço(s) solicitada(s).

### 18.3 - Adicionalmente, o fornecedor deverá:

18.3.1 - assumir a responsabilidade por todos os encargos previdenciários e obrigações sociais previstos na legislação social e trabalhista em vigor, obrigando-se a saldá-los na época própria, vez que os seus empregados não manterão nenhum vínculo empregatício com a Prefeitura do Município de Taguaí;

18.3.2 - assumir, também, a responsabilidade por todas as providências e obrigações estabelecidas na legislação específica de acidentes de trabalho, quando, em ocorrência da espécie, forem vítimas os seus empregados quando da execução do objeto licitado ou em conexão com ela, ainda que acontecido em dependência da Prefeitura do Município de Taguaí;

18.3.3 - assumir todos os encargos de possível demanda trabalhista, civil ou penal, relacionadas ao fornecimento do objeto licitado, originariamente ou vinculada por prevenção, conexão ou continência; e

18.3.4 - assumir, ainda, a responsabilidade pelos encargos fiscais e comerciais resultantes da adjudicação do objeto deste Pregão.

18.4 - A inadimplência da contratada, com referência aos encargos estabelecidos no subitem 18.3, não transfere a responsabilidade por seu pagamento à Prefeitura do Município de Taguaí, nem poderá onerar o objeto deste Edital, razão pela qual o fornecedor signatário do Contrato renuncia expressamente a qualquer vínculo de solidariedade, ativa ou passiva, com a Prefeitura do Município de Taguaí.

18.5 - Deverá o fornecedor observar, ainda, o seguinte:

18.5.1 - é expressamente proibida a contratação de servidor pertencente ao quadro de pessoal da Prefeitura do Município de Taguaí, ou que nela ocupe cargo de confiança, durante a vigência do Contrato;

18.5.2 - é expressamente proibida, também, a veiculação de publicidade acerca do Contrato, salvo se houver prévia autorização da Prefeitura do Município de Taguaí.

### **19 - ALTERAÇÃO CONTRATUAL**

19.1 - A quantidade prevista para efeito de fornecimento poderá ser alterada nos termos do artigo 65 da Lei Federal n.º 8.666/93, mediante o correspondente termo de aditamento ao Contrato.

19.1.1 - O fornecedor signatário do Contrato fica obrigado a aceitar, nas mesmas condições pactuadas, os acréscimos ou supressões de materiais/produto/Serviços registrados, até o limite de 25% (vinte e cinco por cento) do valor pactuado para o item.

19.2 - Será permitida a alteração contratual para restabelecer a relação que as partes pactuaram entre os encargos dos fornecedores e a retribuição da Administração Pública para a justa remuneração do fornecimento, objetivando a manutenção do equilíbrio econômico-financeiro inicial do contrato, na hipótese de superveniência de fatos imprevisíveis, retardadores ou impeditivos da execução do ajustado, ou ainda, em caso de força maior, caso fortuito ou fato do príncipe, configurando álea econômica extraordinária e extracontratual, devidamente comprovada.

19.2.1 - Os dados pertinentes ao restabelecimento da relação que as partes pactuaram inicialmente deverão ser demonstrados por meio do preenchimento de Planilha de Decomposição de Preços.

### **20 - PENALIDADES**

20.1 - O fornecedor está sujeito às seguintes penalidades:

20.1.1 - pagamento de multa de 0,5% (meio por cento) sobre o valor total do Contrato, por dia e por descumprimento de obrigações fixadas neste Edital e em seus Anexos, sendo que a multa tem de ser recolhida pelo fornecedor no prazo máximo de 15 (quinze) dias, contados da comunicação pela Prefeitura do Município de Taguaí;

20.2 - pela inexecução total ou parcial do objeto deste Pregão, a Prefeitura poderá aplicar as seguintes penalidades:

20.2.1 - advertência;

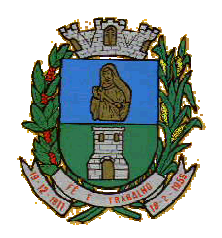

CNPJ: 46.223.723/0001-50 Taguaí: Capital das Confecções

20.2.2 - multa de 10% (dez por cento) sobre o valor total do Contrato, no caso de inexecução total do objeto contratado, recolhida no prazo de 15 (quinze) dias, contado da comunicação oficial;

20.2.3 - suspensão temporária de participar em licitação e impedimento de contratar com a Administração, pelo prazo de até 2 (dois) anos.

20.2.4 - impedimento de licitar e de contratar com a Administração Pública, pelo prazo de até 5 (cinco) anos, garantido o direito prévio da citação e da ampla defesa, enquanto perdurarem os motivos determinantes da punição ou até que seja promovida a reabilitação perante a própria autoridade que aplicou a penalidade, se:

20.2.4.1 - deixar de assinar o Contrato;

20.2.4.2 - ensejar o retardamento da execução do objeto deste Pregão;

20.2.4.3 - não mantiver a proposta, injustificadamente;

20.2.4.4 - comportar-se de modo inidôneo;

20.2.4.5 - fizer declaração falsa;

20.2.4.6 - cometer fraude fiscal;

20.2.4.7 - falhar ou fraudar na execução do Contrato.

20.3 - Comprovado impedimento ou reconhecida força maior, devidamente justificado e aceito pela Administração Pública, o fornecedor ficará isento das penalidades.

20.4 - As sanções de advertência e de impedimento de licitar e contratar com a Administração Pública poderão ser aplicadas ao fornecedor juntamente com a de multa, descontando-a dos pagamentos a serem efetuados.

### **21 - CANCELAMENTO DO CONTRATO**

21.1 O cancelamento do Contrato poderá ser formalizado, de pleno direito, nas hipóteses a seguir indicadas, precedidas sempre, porém, do oferecimento de prazo de 10 (dez) dias úteis para o exercício do contraditório e da ampla defesa.

21.2 - O Contrato poderá ser cancelado pelo órgão responsável quando ele:

21.2.1 - descumprir as condições constantes neste Edital, em seus Anexos e no próprio Contrato;

21.2.2 - recusar-se a celebrar o Contrato ou não retirar o instrumento equivalente, no prazo estabelecido pela Administração, sem justificativa aceitável;

21.2.3 - for declarado inidôneo para licitar ou contratar com a Administração, nos termos do artigo 87, inciso IV, da Lei Federal n.º 8.666, de 21 de junho de 1993;

21.2.4 - for impedido de licitar e contratar com a Administração nos termos do artigo 7º da Lei Federal n.º 10.520, de 17 de julho de 2002.

21.3 - A autoridade competente para determinar a contratação poderá revogar a licitação em face de razões de interesse público, derivadas de fato superveniente devidamente comprovado, pertinente e suficiente para justificar tal conduta, devendo anulá-la por ilegalidade, de ofício ou por provocação de qualquer pessoa, mediante ato escrito e fundamentado.

21.3.1 - A anulação do procedimento licitatório induz à do Contrato.

21.3.2 - Os licitantes não terão direito à indenização em decorrência da anulação do procedimento licitatório, ressalvado o direito do contratado de boa-fé de ser ressarcido pelos encargos que tiver suportado no cumprimento do Contrato.

21.4 - A comunicação do cancelamento do Contrato deverá ser feita pessoalmente, ou então por correspondência com aviso de recebimento, juntando o comprovante aos autos.

21.4.1 - No caso de ser ignorado, incerto ou inacessível o endereço da empresa, a comunicação será feira por meio do Diário Oficial ou Jornal de Grande circulação, por duas vezes consecutivas, considerando cancelado o contrato a contar da última publicação.

21.5 - Independentemente das previsões retro indicadas, o fornecedor poderá solicitar o cancelamento do Contrato na ocorrência de fato superveniente que venha comprometer a perfeita execução contratual, decorrente de caso fortuito ou de força maior, devidamente comprovados.

21.5.1 - ocorrendo a hipótese prevista no subitem 24.5, a solicitação de cancelamento do fornecedor deverá ser formulada com antecedência mínima de 30 (trinta) dias, sendo facultada à Prefeitura do Município de Taguaí a aplicação das penalidades previstas no Edital.

### **22 - REQUERIMENTOS DE ESCLARECIMENTOS EM RELAÇÃO AO EDITAL.**

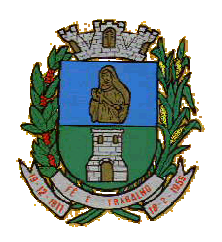

**MUNICÍPIO DE TAGUAÍ** CNPJ: 46.223.723/0001-50

Taguaí: Capital das Confecções

22.1 - É facultada a qualquer interessado a apresentação de requerimento de esclarecimentos sobre o ato convocatório do Pregão e seus Anexos, desde que seja protocolado no prazo máximo de 2 (dois) dias úteis anteriores à data fixada para recebimento das propostas, no endereço mencionado no subitem 22.3. abaixo.

22.2 - O requerimento pode envolver, inclusive, a solicitação de cópias da legislação disciplinadora do procedimento na esfera municipal, mediante pagamento, neste caso, de taxa para cobrir o custo de reprodução gráfica.

22.3 - O requerimento deverá ser formalizado mediante a apresentação de solicitação formal escrita dirigida à autoridade subscritora do Edital, conforme o item 2.4

22.4 - Os esclarecimentos deverão ser prestados no prazo de 24 (vinte e quatro) horas, a contar do recebimento do requerimento da solicitação por parte da autoridade subscritora do Edital, passando eles a integrar, juntamente com o requerimento que lhes deu origem, os autos do processo.

### **23 - SOLICITAÇÃO DE PROVIDÊNCIAS EM RELAÇÃO AO EDITAL OU PARA SUA IMPUGNAÇÃO**

23.1 - É facultada a qualquer interessado a apresentação de requerimento para que sejam tomadas providências em relação ao Edital e seus Anexos ou para que sejam eles impugnados, desde que seja protocolado no prazo máximo de 2 (dois) dias úteis anteriores à data fixada para recebimento das propostas, no endereço mencionado no subitem 23.2. abaixo.

23.2 - O requerimento deverá ser formalizado mediante a apresentação de solicitação formal escrita dirigida à autoridade subscritora do Edital, devidamente protocolado no setor de Protocolos conforme o item 2.4

23.3 - A decisão sobre o pedido de adoção de providências ou de impugnação será proferida pela autoridade subscritora do ato convocatório do Pregão no prazo de 24 (vinte e quatro) horas, a contar do recebimento do requerimento, passando ela a integrar, juntamente com o requerimento que lhe deu origem, os autos do processo.

23.4 - Desde que implique modificação(ões) do ato convocatório do Pregão e/ou de seus Anexos, o acolhimento do pedido de providências ou de impugnação exige, além da(s) alteração(ões) decorrente(s), designação de nova data para a realização do certame e divulgação da mesma forma dada ao ato convocatório original.

### **24 - FORO**

24.1 - As questões decorrentes da execução deste Pregão que não possam ser dirimidas administrativamente serão processadas e julgadas no Foro da Comarca de Fartura - SP, com exclusão de qualquer outro, por mais privilegiado que seja, salvo nos casos previstos no artigo 102, inciso I, alínea "d" da Constituição Federal.

Taguaí, 07 de Novembro de 2016

**Luiz Gonzaga Lança Prefeito Municipal**

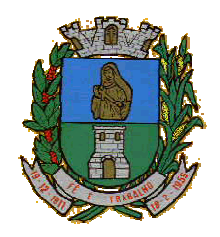

CNPJ: 46.223.723/0001-50 Taguaí: Capital das Confecções

**(ANEXO I) - MEMORIAL DESCRITIVO**

### **1) OBJETO**

1.1 - A presente licitação tem por objeto a **Contratação de empresa para a prestação de serviços de Licenciamento ou Locação de Sistemas de Computador - Sofwares,** observadas as características e demais condições definidas neste Edital.

1.2 - A quantidade a serem adquiridas e os preços máximos aceitos por proposta para cada tipo estão especificadas no quadro abaixo:

1.3 - Todas as empresas licitantes deverão obrigatoriamente apresentar a proposta em conformidade com o item 7.6.4, não apresentação de todos os itens solicitados está sob pena de desclassificação.

1.4 – Todos os itens licitados não serão necessariamente contratados;

1.4.1 - A contratação dos serviços será em conformidade com a necessidade do município, só poderão ser cobrados os itens que foram solicitados, mediante a ordem se serviço e termo de conclusão, do que está em perfeita funcionalidade emitido pelo responsável do setor com sua devida identificação.

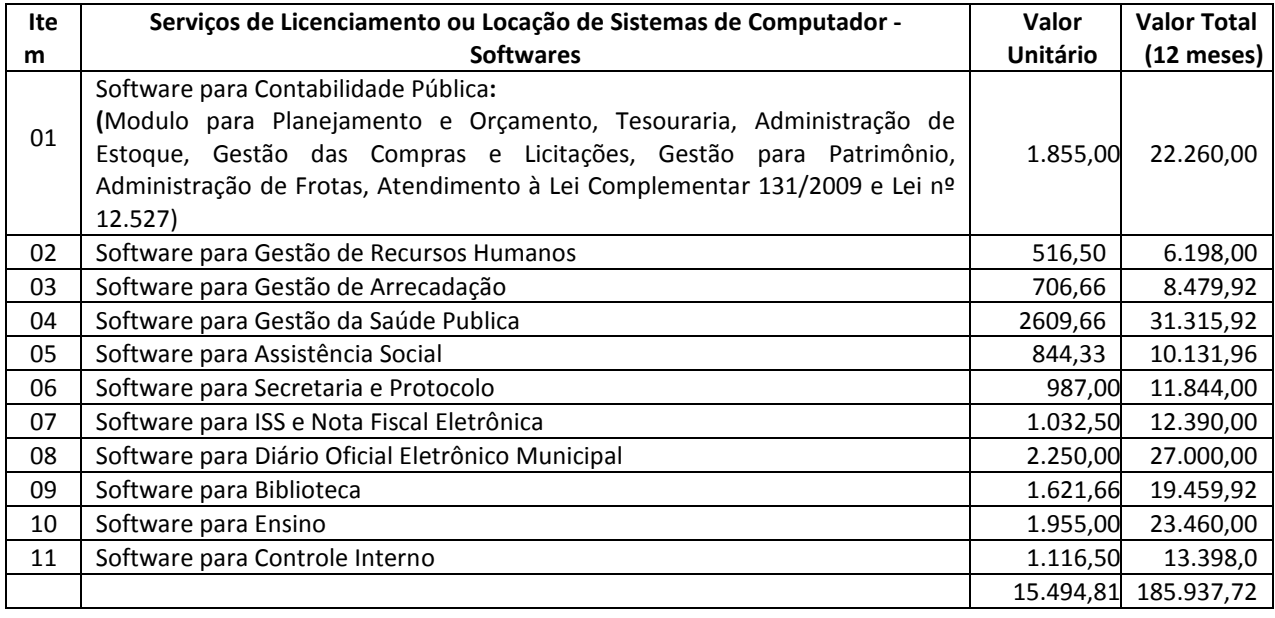

Obs: Valor global R\$ 185.937,72 (Cento e oitenta e cinco mil e novecentos e trinta e sete reais e setenta e dois centavos)

**1.3 - Da Proposta de Preço** - também deverá ser apresentada proposta de preços preenchida em arquivo magnético, conforme programa padrão fornecido pela prefeitura (programa próprio), devidamente gravada e validada, em pen drive ou cd, a não apresentação, da proposta em meio magnético, ou a apresentação de arquivo inválido, ou com erros desclassificará a empresa participante, devendo o pregoeiro antes de realizar a desclassificação da proposta suspender a sessão e abrir prazo imediato visando a apresentação de arquivo válido pela empresa participante, a prefeitura municipal não realizará a digitação de proposta de preços.

### **Parte 1 - Implantação de Programas**

### **01 - Conversão de Bases de Dados**

Os dados que compõem as bases de informações existentes desde os exercício de 2007 ao exercício de 2016, relacionados a contabilidade (Orçamento, Execução e Balanços) e suas integrações (Patrimônio, almoxarifado, compras) deverão ser convertidos para a nova estrutura de dados proposta pelo licitante que for vencedor do certame.

Os dados que compõem as bases de informações existentes relacionados a Arrecadação, Folha de Pagamentos e demais sistemas que compõe a planilha da proposta, deverão ser convertidos em todo seu histórico para a nova estrutura de dados proposta pelo licitante que for vencedor do certame.

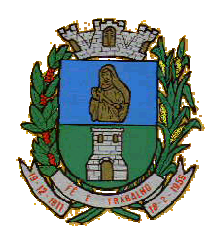

CNPJ: 46.223.723/0001-50 Taguaí: Capital das Confecções

A Prefeitura não fornecerá as estruturas dos dados a serem convertidos. O licitante vencedor deverá realizar engenharia reversa para obter os dados a partir das bases atuais que são utilizadas. Esses dados serão disponibilizados imediatamente após a assinatura de contrato ou a critério da contratante.

O sistema deverá integrar os módulos, proporcionando aos profissionais responsáveis administrar os serviços oferecidos pela Prefeitura de maneira centralizada, além de agilizar e melhorar todo o processo.

### **02 - Implantação de Programas**

A implantação dos programas deverá ser no prazo máximo de 30 (trinta) dias, já com as bases contendo os dados do exercício de 2016 convertidos e os sistemas de processamento adaptados à legislação do Município.

Quanto aos exercícios de 2003 até o exercício de 2015, o prazo para conversão dos dados serão de 90 (Noventa) dias.

### **03 - Treinamento de pessoal**

Simultaneamente à implantação dos programas, deverá ser feito o treinamento do pessoal, no mínimo 01 (uma) pessoa por setor, demonstrando a funcionalidade do programa, seus recursos e limitações.

### **Parte 2 - Requisitos Mínimos**

Os programas deverão apresentar, no mínimo as seguintes condições:

- 01 Ser executados em ambiente multiusuário, em arquitetura cliente-servidor;
- 02 Possuir interface gráfica, com menus pulldown;
- 03 Possuir opção que permita o gerenciamento do sistema, no servidor de aplicações contendo, no mínimo:

a) Registro completo de cada acesso de cada usuário identificando suas ações;

b) Controle de direitos ou permissões dos usuários ao nível de comandos disponível na interface e;

c) Possibilidade de habilitar e desabilitar qualquer permissão de usuário.

04 - Possuir ferramenta que permita atualizar automaticamente os programas e tabelas legais, no servidor de aplicações, a partir do site do fornecedor;

05 - Possuir tela de consultas ou pesquisas através de comandos SQL interativas;

06 - Conter nos relatórios a possibilidade de personalização de layout e impressão de logotipos;

07 - Possibilitar a geração dos relatórios em impressoras laser, matricial e jato de tinta, arquivo para transporte ou publicação e em tela;

08 - Possuir histórico (log.) de todas as operações efetuadas por usuário (inclusões, alterações e exclusões) permitindo sua consulta e impressão para auditoria;

09 - Permitir quantidade ilimitada de usuários simultâneos com total integridade dos dados.

10- Os sistemas deverão manter uma integração entre os módulos.

11- O sistema de Protocolo, almoxarifado, frotas, patrimônio e Compras deve estar desenvolvido em linguagem que permita o funcionamento via Web;

12- No sistema de Arrecadação, os módulos de Escrituração de Notas e Nota Fiscal Eletrônica devem estar desenvolvidos em linguagem que permita o funcionamento via Web e deverá utilizar o mesmo banco de dados do sistema de Arrecadação, excluindo qualquer necessidade de importação de arquivos ou sincronização entre bancos de dados distinto para garantir a integração dos sistemas.

13- Todos os sistemas deverão estar integrados entre si, permitindo a troca de informações e evitando a duplicidade de lançamentos de registros pelos diversos setores envolvidos**.**

14- Além disso, a empresa a ser contratada deverá fornecer solução para atualização automática dos sistemas através da rede mundial de computadores, mediante mensagem de alerta exibida de forma automática ao ser disparado evento de atualização, informando aos usuários da contratante quanto a existência de versões mais novas, com exibição de numeração da versão em uso, versão atualizada e data de disponibilização.

15- Concomitante, em decorrência das atualizações dos sistemas, o contratado deverá remeter informativos demonstrando, além das funcionalidades técnicas alteradas ou acrescentadas nos sistemas, os fundamentos determinantes da manutenção do conhecimento técnico mínimo suficiente à execução e utilização eficiente dos sistemas informatizados. Pelo menos um informativo já utilizado, deverá fazer parte da proposta.

16- O sistema deve estar de acordo e atender as Normas Brasileiras de Contabilidade aplicadas ao Setor Público – NBCASP, bem como normas e padrões do Tribunal de Contas.

17- O sistema deve seguir modelos de relatórios e permitir a criação de novos conforme orientações do Tribunal de Contas do Estado São Paulo – TCE-SP, Secretaria do Tesouro Nacional – STN, do Ministério da Fazenda.

18 - O sistema deve atender as legislações federais, estaduais, municipais, estatutos, bem como resoluções e normativas de órgãos da Prefeitura, permitindo a criação de novas funcionalidades conforme orientação e solicitações da contratante.

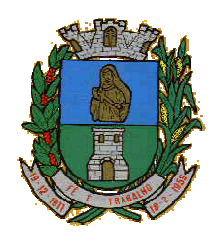

### **MUNICÍPIO DE TAGUAÍ** CNPJ: 46.223.723/0001-50

Taguaí: Capital das Confecções

19 - Possuir ferramenta para elaboração de relatórios a ser disponibilizada aos usuários, para confecção rápida de relatórios personalizados.

### **Parte 3 - Especificação dos Programas**

Os proponentes não precisam possuir programas com os nomes indicados, nem distribuídos na forma abaixo especificada, entretanto, os programas ou módulos apresentados pelo proponente deverão atender todas as exigências especificadas nos itens que compõem esta parte.

### **SOFTWARE PARA CONTABILIDADE PÚBLICA**

- Contabilizar as dotações orçamentárias e demais atos da execução orçamentária e financeira.
- Utilizar o Empenho para:
	- o Comprometimento dos créditos orçamentários
	- o Emitir a nota de empenho ou documento equivalente definido pela entidade pública para a liquidação e a posterior Ordem de Pagamento para a efetivação de pagamentos.
- Permitir que os empenhos globais e estimativos sejam passíveis de complementação ou anulação parcial ou total, e que os empenhos ordinários sejam passíveis de anulação parcial ou total.
- Possibilitar no cadastro do empenho a inclusão, quando cabível, das informações relativas ao processo licitatório, fonte de recursos, detalhamento da fonte de recursos, número da obra, convênio e o respectivo contrato.
- Possibilitar o cadastramento de fornecedores de forma automática buscando diretamente da Receita Federal.
- Permitir a incorporação patrimonial na emissão ou liquidação de empenhos.
- Permitir a utilização de objeto de despesas na emissão de empenho para acompanhamento de gastos da entidade.
- Permitir o controle de reserva das dotações orçamentárias possibilitando o seu complemento, anulação e baixa através da emissão do empenho.
- Permitir a contabilização de registros no sistema compensado aos movimentos efetuados na execução orçamentária.
- Permitir a emissão de etiquetas de empenhos.
- Permitir que os documentos da entidade (notas de empenho, liquidação, ordem de pagamento, etc) sejam impressas de uma só vez através de uma fila de impressão.
- Permitir a alteração das datas de vencimento dos empenhos visualizando a data atual e a nova data de vencimento sem a necessidade de efetuar o estorno das liquidações do empenho.
- Permitir a contabilização utilizando o conceito de eventos associados a roteiros contábeis e partidas dobradas.
- Não permitir a exclusão de lançamentos contábeis automáticos da execução orçamentaria.
- Permitir a utilização de históricos padronizados e históricos com texto livre.
- Permitir a reapropriação de custos a qualquer momento.
- Permitir a informação de retenções na emissão ou liquidação do empenho.
- Permitir a contabilização de retenções na liquidação ou pagamento do empenho.
- Permitir a utilização de subempenho para liquidação de empenhos globais ou estimativos.
- Permitir a configuração do formulário de empenho de forma a compatibilizar o formato da impressão com os modelos da entidade.
- Permitir controle de empenho referente a uma fonte de recurso.
- Permitir controlar empenhos para adiantamentos, subvenções, auxílios contribuições, convênios.
- Permitir controlar os repasses de recursos antecipados, limitando o empenho no pagamento.
- Permitir a consulta de débitos de fornecedores de forma online junto ao município no ato do pagamento de empenho com a opção de emissão de guia de recolhimento para a quitação.
- Permitir controlar os repasses de recursos antecipados limitando o número de dias para a prestação de contas, podendo esta limitação ser de forma informativa ou restritiva.
- Permitir bloquear um fornecedor/credor para não permitir o recebimento de recurso antecipado caso o mesmo tenha prestação de contas pendentes com a contabilidade.

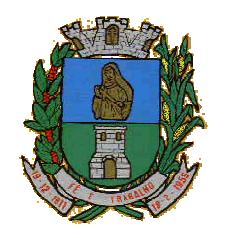

CNPJ: 46.223.723/0001-50 Taguaí: Capital das Confecções

- Emitir documento final (recibo de prestação de contas) no momento da prestação de contas do recurso antecipado.
- Emitir relatório que contenham os recursos antecipados concedidos, em atraso e pendentes, ordenando os mesmos por tipo de recursos antecipados, credor ou data limite da prestação de contas.
- Utilizar calendário de encerramento contábil para os diferentes meses, para a apuração e apropriação do resultado, não permitindo lançamentos nos meses já encerrados.
- Assegurar que as contas só recebam lançamentos contábeis no último nível de desdobramento do Plano de Contas utilizado.
- Disponibilizar rotina que permita a atualização do Plano de Contas, dos eventos, e de seus roteiros contábeis de acordo com as atualizações do respectivo Tribunal de Contas.
- Permitir que se defina vencimento para recolhimento de retenções efetuadas quando a mesma é proveniente de Folha de Pagamento.
- Permitir cadastrar os precatórios da entidade.
- Permitir acompanhar a contabilização das retenções, desde a sua origem até o seu recolhimento, possibilitando ao usuário saber em qual documento e data foi recolhida qualquer retenção, permitindo assim a sua rastreabilidade.
- Permitir elaboração e alteração da ordem de pagamento dos empenhos sem a necessidade de efetuar do pagamento.
- Permitir restringir o acesso a unidades gestoras para determinados usuários.
- Possibilitar a contabilização automática dos registros provenientes dos sistemas de arrecadação, gestão de pessoal, patrimônio público, licitações e contratos.
- Permitir contabilizar automaticamente as depreciações dos bens de acordo com os métodos de depreciação definidos pelas NBCASP, utilizando vida útil e valor residual para cada um dos bens.
- Permitir contabilizar automaticamente a reavaliação dos valores dos bens patrimoniais de acordo com o processo de reavaliação efetuado no sistema de patrimônio.
- Permitir a exportação, na base de dados da prefeitura, de dados cadastrais para as demais unidades gestoras descentralizadas do município.
- Permitir a importação de dados cadastrais nas unidades gestoras descentralizadas do município a partir das informações geradas pela prefeitura.
- Permitir a exportação do movimento contábil com o bloqueio automático dos meses nas unidades gestoras descentralizadas do município para posterior importação na prefeitura, permitindo assim a consolidação das contas públicas do município.
- Permitir a importação, na base de dados da prefeitura, do movimento contábil das unidades gestoras descentralizadas do município, permitindo assim a consolidação das contas públicas do município.
- Permitir que ao final do exercício os empenhos que apresentarem saldo possam ser inscritos em restos a pagar, de acordo com a legislação, e que posteriormente possam ser liquidados, pagos ou cancelados no exercício seguinte.
- Permitir iniciar a execução orçamentária e financeira de um exercício, mesmo que não tenha ocorrido o fechamento contábil do exercício anterior, atualizando e mantendo a consistência dos dados entre os exercícios.
- Possibilitar a transferência automática das conciliações bancárias do exercício para o exercício seguinte.
- Possibilitar a transferência automática dos saldos de balanço do exercício para o exercício seguinte.
- Possibilitar a reimplantação automática de saldos quando a implantação já tiver sido realizada de modo que os saldos já implantados sejam substituídos.
- Emitir o Relatório de Gastos com a Educação, conforme Lei 9424/1996.
- Emitir o Relatório de Gastos com o FUNDEB, conforme Lei 9394/1996.
- Emitir relatórios contendo os dados da Educação para preenchimento do SIOPE
- Emitir relatórios contendo os dados da Saúde para preenchimento do SIOPS
- Emitir relatório de Apuração do PASEP com a opção de selecionar as receitas que compõe a base de cálculo, o percentual de contribuição e o valor apurado.
- Emitir o Relatório de Arrecadação Municipal, conforme regras definidas no artigo 29-A da Constituição Federal de 1988.

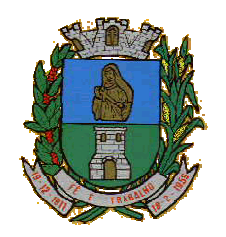

CNPJ: 46.223.723/0001-50 Taguaí: Capital das Confecções

- Emitir relatório Demonstrativo de Repasse de Recursos para a Educação, conforme Lei 9394/96 (LDB), que demonstre as receitas que compõem a base de cálculo, o percentual de vinculação, o valor arrecadado no período e o valor do repasse.
- Emitir o Quadro dos Dados Contábeis Consolidados, conforme regras definidas pela Secretaria do Tesouro Nacional.
- Emitir todos os anexos de balanço, global e por órgão, fundo ou entidade da administração direta, autárquica e fundacional, exigidos pela Lei Nº 4320/64 e suas atualizações:
- Emitir relatório Comparativo da Receita Orçada com a Arrecadada;
- Emitir relatório Comparativo da Despesa Autorizada com a Realizada;
- Anexo 12 Balanço Orçamentário;
- Anexo 13 Balanço Financeiro;
- Anexo 14 Balanço Patrimonial;
- Anexo 15 Demonstrativo das Variações Patrimoniais
- Anexo 16 Demonstração da Dívida Fundada Interna;
- Anexo 17 Demonstração da Dívida Flutuante.
- Permitir a criação de relatórios gerenciais pelo próprio usuário.
- Permitir a composição de valores de determinado Grupo de Fonte de Recursos ou Detalhamento da Fonte, e ainda, valores específicos relacionados à Saúde, Educação e Precatórios para utilização na emissão de demonstrativos.
- Possibilitar a definição de um nível contábil ou uma categoria econômica específica, para a composição de um valor que será impresso em um demonstrativo.
- Permitir a impressão dos Anexos da LC 101.
- Permitir a criação de relatórios a partir de dados informados pelo usuário.
- Armazenar os modelos dos relatórios criados pelo usuário diretamente no banco de dados do sistema.
- Emitir relatório da proposta orçamentária municipal consolidada (administração direta e indireta), conforme exigido pela Lei 4.320/64 e suas atualizações.
- Emitir relatório e gerar arquivos para o Sistema de Informações sobre Orçamentos Públicos em Saúde SIOPS.
- Emitir relatório e gerar arquivos para o Sistema de Informações sobre Orçamentos Públicos em Educação – SIOPE.
- Gerar arquivos para a Secretaria da Receita Federal, conforme layout definido no Manual Normativo de Arquivos Digitais – MANAD.
- Gerar arquivos para prestação de contas aos Tribunais de Contas.
- Emitir todos os Relatórios Resumidos da Execução Orçamentária da Lei de Responsabilidade, conforme modelos definidos pela Secretaria do Tesouro Nacional.
- Emitir todos os Relatórios de Gestão Fiscal da Lei de Responsabilidade, conforme modelos definidos pela Secretaria do Tesouro Nacional.
- Emitir relatórios de conferência das informações mensais relativas aos Gastos com Pessoal, Educação, Saúde e FUNDEB.
- No ato do empenho avisar quando o valor de compra por dispensa, por fornecedor está ultrapassando os valores previstos na Lei 8.666.

### **Módulo para Planejamento e Orçamento**

- Permitir o lançamento por Fonte de Recurso no PPA e LDO da classificação funcional programática da Despesa até o nível de Ação (Órgão, Unidade Orçamentária, Unidade Executora, Função, Subfunção, Programa e Ação). Também permitir a classificação por categoria econômica da receita e despesa da LOA por Fonte de Recurso e Código de Aplicação.
- Permitir a exportação das mesmas informações cadastradas no PPA para a LDO utilizando Leis de aprovações diferentes das peças de planejamento.
- Permitir elaborar o PPA utilizando informações do PPA anterior.
- Possuir integração entre os módulos PPA, LDO e LOA, com cadastro único das peças de planejamento como Órgão, Unidade, Programa, Ação, Subação, Categoria Econômica, Fonte de Recursos, etc.

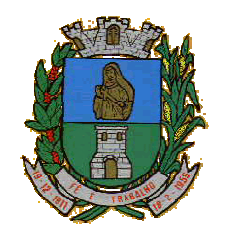

CNPJ: 46.223.723/0001-50 Taguaí: Capital das Confecções

- Possuir tabela cadastral contendo todas as categorias econômicas de acordo com a legislação vigente (Portarias atualizadas da STN).
- Possibilitar a utilização de no mínimo três níveis para a composição da estrutura institucional, bem como parametrização das máscaras.
- Manter um cadastro de programas de governo identificando os de duração continuada e os duração limitada no tempo.
- Permitir agregar programas de governo de acordo com seus objetivos comuns.
- Permitir o estabelecimento de indicadores que permitam a avaliação dos programas.
- Armazenar descrição detalhada dos objetivos para cada programa, vinculando o produto resultante para sua execução.
- Permitir o cadastro e gerenciamento de pessoas responsáveis pela realização e acompanhamento das peças de planejamento.
- Permitir o desdobramento das ações, criando um nível mais analítico para o planejamento.
- Possibilitar o estabelecimento de metas quantitativas e financeiras para os programas de governo e suas respectivas ações.
- Permitir a vinculação de um mesmo programa em vários órgãos e unidades de governo.
- Possibilitar a vinculação de uma mesma ação de governo para vários programas governamentais.
- Possibilitar a Projeção das Receitas e das Despesas nas peças de planejamento.
- Manter cadastro das leis e decretos que aprovam, alteram, excluem ou incluem os itens do Plano Plurianual.
- Permitir gerenciar as alterações efetuadas no decorrer da vigência do PPA, registrando estas alterações sem afetar os dados originais (armazenar os históricos).
- Permitir que uma alteração legal do PPA tenha sua movimentação refletida automaticamente em uma ou duas LDO.
- Permitir elaborar e gerenciar várias alterações legais do PPA simultaneamente, controlando cada uma delas juntamente com a sua respectiva situação (elaboração, tramitação, inclusão de emendas, aprovada, etc) e mantendo histórico das operações.
- Emitir relatórios que identifique e classifique os programas de governo.
- Emitir relatórios que identifique e classifique as ações governamentais.
- Emitir relatório que demonstre as metas físicas e financeiras dos programas e ações de governo
- Permitir emitir relatórios das metas das ações do programa de governo agrupando as informações por qualquer nível de codificação da despesa (função, Subfunção, programa, ação, categoria econômica e fonte de recursos).
- Emitir relatório que demonstre as fontes de recurso da administração direta e indireta.
- Emitir os Anexos I, II, III e IV em conformidade com o estabelecido pelo TCE- RS.
- Permitir elaborar a LDO utilizando informações da LDO anterior ou do PPA em vigência; Possibilitar a importação das Estimativas das Receitas e Metas do PPA para a LDO enquanto a LDO inicial ainda não estiver aprovada.
- Possuir integração entre os módulos PPA, LDO e LOA, com cadastro único das peças de planejamento como Órgão, Unidade, Programa, Ação, Subação, Categoria Econômica, Fonte de Recursos, etc.
- Permitir o desdobramento das ações do programa de governo, criando um nível mais analítico para o planejamento.
- Permitir o cadastramento de metas fiscais consolidadas para emissão de demonstrativo da LDO, conforme modelo definido pela STN.
- Permitir gerenciar as alterações efetuadas no decorrer da vigência da LDO, registrando estas alterações sem afetar os dados originais (armazenar os históricos).
- Deve emitir o Anexo de Riscos Fiscais e Providências, que deverá ser apresentado na Lei de Diretrizes Orçamentárias, conforme determinado pela Portaria da STN que trata o Manual de Demonstrativos Fiscais.
- Deve emitir o Demonstrativo de Metas Fiscais com as metas anuais relativas a receitas, despesas, resultado nominal e primário e montante da dívida pública, para o exercício da LDO e para os dois exercícios seguintes.
- Deve emitir demonstrativo das metas anuais, instruído com memória e metodologia de cálculo que justifiquem os resultados pretendidos.

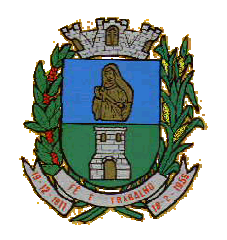

CNPJ: 46.223.723/0001-50 Taguaí: Capital das Confecções

- Deve demonstrar a evolução do patrimônio líquido, também nos últimos três exercícios, destacando a origem e a aplicação dos recursos obtidos com a alienação de ativos.
- Emitir demonstrativo da situação financeira e atuarial do Regime Próprio de Previdência dos Servidores RPPS.
- Deve emitir demonstrativo da estimativa e compensação da renúncia de receita.
- Deve emitir demonstrativo da margem de expansão das despesas obrigatórias de caráter continuado.
- Permitir a gerência e a atualização da tabela de Classificação Econômica da Receita e Despesa, da tabela de componentes da Classificação Funcional Programática, Fonte de Recursos, Grupo de Fonte de Recursos, especificadas nos anexos da Lei 4320/64 e suas atualizações, em especial a portaria 42 de 14/04/99 do Ministério do Orçamento e Gestão, Portaria Interministerial 163 de 04/05/2001 e Portaria STN 300, de 27/06/2002.
- Gerar proposta orçamentária do ano seguinte importando o orçamento do ano em execução e permitir a atualização do conteúdo e da estrutura da proposta gerada.
- Permitir incluir informações oriundas das propostas orçamentárias dos órgãos da administração indireta para consolidação da proposta orçamentária do município, observando o disposto no artigo 50 inciso III da Lei Complementar 101/2000 (LRF).
- Disponibilizar, ao início do exercício, o orçamento aprovado para a execução orçamentária. Em caso de ao início do exercício não se ter o orçamento aprovado, disponibilizar dotações conforme dispuser a legislação municipal.
- Permitir elaborar a LOA utilizando informações do PPA ou da LDO em vigência.
- Manter cadastro das leis e decretos que aprovam, alteram ou incluem os itens na LOA.
- Permitir a abertura de créditos adicionais, exigindo informação da legislação de autorização e resguardando o histórico das alterações de valores ocorridas.
- Permitir a atualização total ou seletiva da proposta orçamentária através da aplicação de percentuais ou índices.
- Permitir o bloqueio e desbloqueio de dotações, inclusive objetivando atender ao artigo 9 da Lei Complementar 101/2000 (LRF).
- Possibilitar a Projeção das Receitas e das Despesas nas peças de planejamento.
- Permitir a utilização de cotas de despesas, podendo ser no nível de unidade orçamentária ou dotação ou vínculo, limitadas às estimativas de receitas. Permitir também a utilização do Cronograma de Desembolso Mensal.
- Armazenar dados do orçamento e disponibilizar consulta global ou detalhada por órgão, fundo ou entidade da administração direta, autárquica e fundacional.
- Emitir relatório da proposta orçamentária municipal consolidada (administração direta e indireta) conforme exigido pela Lei 4320/64, Constituição Federal e pela Lei Complementar 101/2000 (LRF).
- Emitir todos os anexos de orçamento, global e por órgão, fundo ou entidade da administração direta, autárquica e fundacional, exigidos pela Lei 4320/64 e pela Lei Complementar 101/2000 (LRF).
- Emitir relatório da proposta orçamentária consolidada (administração direta e indireta) conforme exigido pela Lei Complementar 101/2000 (LRF).
- Anexo 1 Demonstração da Receita e Despesa Segundo as Categorias Econômicas;
- Anexo 2 Receita Segundo as Categorias Econômicas e Natureza da Despesa Segundo as Categorias econômicas;
- Anexo 6 Programa de Trabalho;
- Anexo 7 Programa de Trabalho de Governo;
- Anexo 8 Demonstrativo da Despesa por Função, Programas e Subprogramas, conforme o vínculo com os Recursos (adequado ao disposto na portaria 42/99 do Ministério do Orçamento e Gestão);
- Anexo 9 Demonstrativo da Despesa por Órgãos e Funções (adequado ao disposto na portaria 42/99 do Ministério do Orçamento e Gestão).
- Integrar-se totalmente às rotinas da execução orçamentária possibilitando o acompanhamento da evolução da execução do orçamento.
- Emitir relatório da proposta orçamentária municipal Consolidada por Programa de Governo, destacando Ações Governamentais por Programa de Governo. Listar para estas Ações Governamentais os seus respectivos valores, finalidade e metas físicas a serem alcançadas.

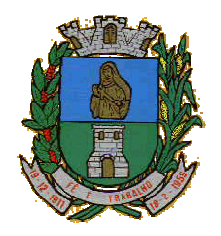

**MUNICÍPIO DE TAGUAÍ** CNPJ: 46.223.723/0001-50 Taguaí: Capital das Confecções

 Emitir relatório com controle de percentuais sobre a proposta da LOA para cálculos da educação, saúde, pessoal, inativos e pensionistas do RPPS.

### **Módulo para Tesouraria**

- Permitir a configuração do formulário de cheque, pelo próprio usuário, de forma a compatibilizar o formato da impressão com os modelos das diversas entidades bancárias.
- Possuir controle de talonário de cheques.
- Permitir a emissão de cheques e respectivas cópias.
- Conciliar os saldos das contas bancárias, emitindo relatório de conciliação bancária.
- Permitir conciliar automaticamente toda a movimentação de contas bancárias dentro de um período determinado.
- Geração de Ordem Bancária Eletrônica ou Borderôs em meio magnético, ajustável conforme as necessidades do estabelecimento bancário.
- Possuir integração com o sistema de arrecadação possibilitando efetuar de forma automática a baixa dos tributos pagos diretamente na tesouraria.
- Possuir total integração com o sistema de contabilidade pública efetuando a contabilização automática dos pagamentos e recebimentos efetuados pela tesouraria sem a necessidade de geração de arquivos.
- Permitir agrupar diversos pagamentos a um mesmo fornecedor em um único cheque.
- Permitir a emissão de Ordem de Pagamento.
- Permitir que em uma mesma Ordem de Pagamento possam ser agrupados diversos empenhos para um mesmo fornecedor.
- Possibilitar a emissão de relatórios para conferência da movimentação diária da Tesouraria.
- Permitir a emissão de cheques para contabilização posterior.
- Permitir parametrizar se a emissão do borderô efetuará automaticamente o pagamento dos empenhos ou não.
- Permitir a autenticação eletrônica de documentos.
- Efetuar automaticamente o lançamento no sistema de arrecadação, da retenção efetuada no empenho, quando esta referir-se a tributos municipais sem sair da tela em que se encontra.

### **Módulo para Administração de Estoque**

- Permitir o gerenciamento integrado dos estoques de materiais existentes nos diversos almoxarifados;
- Utilizar centros de custo na distribuição de materiais, para apropriação e controle do consumo;
- Possuir controle da localização física dos materiais no estoque;
- Permitir a geração de pedidos de compras para o setor de licitações;
- Permitir que ao realizar a entrada de materiais possa ser vinculada com o respectivo Pedido de Compra, controlando assim o saldo de material a entregar.
- Manter controle efetivo sobre as requisições de materiais, permitindo atendimento parcial de requisições e mantendo o controle sobre o saldo não atendido das requisições;
- Efetuar cálculo automático do preço médio dos materiais;
- Controlar o estoque mínimo, máximo dos materiais de forma individual.
- Manter e disponibilizar em consultas e relatórios, informações históricas relativas à movimentação do estoque para cada material, de forma analítica;
- **•** Permitir o registrar inventário;
- Tratar a entrada de materiais recebidos em doação ou devolução;
- Possuir integração com o sistema de administração de frotas efetuando entradas automáticas nos estoques desse setor;
- Permitir controlar a aquisição de materiais de aplicação imediata;
- Permitir bloquear as movimentações em períodos anteriores a uma data selecionada;
- Possibilitar a definição parametrizada através de máscara dos locais físicos e de classificação de materiais;

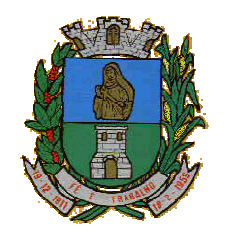

CNPJ: 46.223.723/0001-50 Taguaí: Capital das Confecções

- Possibilitar restringir o acesso dos usuários somente a almoxarifados específicos;
- Possuir total integração com o sistema de compras e licitações possibilitando o cadastro único dos produtos e fornecedores e efetuando a visualização dos pedidos de compras naquele sistema;
- Emitir recibo de entrega de materiais;
- Permitir a movimentação por código de barras;
- Elaborar relatórios de Consumo Médio e de Curva ABC

### **Módulo para Gestão de Compras e Licitação**

- Registrar os processos licitatórios identificando o número do processo, objeto, modalidade de licitação e datas do processo;
- Possuir meios de acompanhamento de todo o processo de abertura e julgamento da licitação, registrando a habilitação, proposta comercial, anulação, adjudicação e emitindo o mapa comparativo de preços;
- Permitir o cadastramento de comissões julgadoras: especial, permanente, servidores e leiloeiros, informando as portarias e datas de designação ou exoneração e expiração, com controle sobre o prazo de investidura;
- Permitir consulta ao preço praticado nas licitações, por fornecedor ou material;
- Disponibilizar a Lei de Licitações em ambiente hipertexto;
- Possuir rotina que possibilite que a pesquisa de preço e a proposta comercial sejam preenchidos pelo próprio fornecedor, em suas dependências e, posteriormente, enviada em meio magnético para entrada automática no sistema, sem necessidade de redigitação;
- Permitir efetuar o registro do extrato contratual, da carta contrato, da execução da autorização de compra, da ordem de serviço, dos aditivos, rescisões, suspensão, cancelamento e reajuste de contratos;
- Integrar-se com a execução orçamentária gerando automaticamente as autorizações de empenho e a respectiva reserva de saldo;
- Utilizar registro geral de fornecedores, desde a geração do edital de chamamento até o fornecimento do "Certificado de Registro Cadastral", controlando o vencimento de documentos, bem registrar a inabilitação por suspensão ou rescisão do contrato, controlando a data limite de inabilitação;
- Permitir o parcelamento e cancelamento das Autorizações de Compra e Ordens de Serviço;
- Permitir que documentos como editais, autorizações de fornecimento, ordens de execução de serviços, extrato contratual, cartas contrato, deliberações e pareceres possam ser formatados pelo usuário, permitindo selecionar campos constantes bem sua disposição dentro do documento;
- Permitir a cópia de solicitações de forma a evitar redigitação de dados de processos similares;
- Todas as tabelas comuns aos sistemas de licitações e de materiais devem ser únicas, de modo a evitar a redundância e a discrepância de informações;
- Registrar a Sessão Pública do Pregão;
- Permitir o controle sobre o saldo de licitações;
- Permitir fazer aditamentos, e atualizações de registro de preços;
- Permitir cotação de preço para a compra direta;

### **Módulo para Gestão do Patrimônio**

- Permitir o controle dos bens patrimoniais, tais como os recebidos em comodato a outros órgãos da administração pública e também os alugados pela entidade;
- Permitir ingressar itens patrimoniais pelos mais diversos tipos, como: aquisição, doação, dação de pagamento, obras em andamento, entre outros, auxiliando assim no mais preciso controle dos bens da entidade, bem como o respectivo impacto na contabilidade.
- Permitir a utilização, na depreciação, amortização e exaustão, os métodos: linear ou de quotas constantes e/ou de unidades produzidas, em atendimento a NBCASP;
- Permitir registrar o processo licitatório, empenho e nota fiscal referentes ao item.
- Permitir transferência individual, parcial ou global de itens;

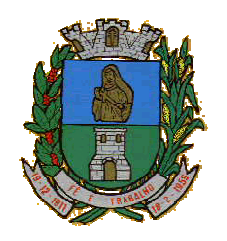

CNPJ: 46.223.723/0001-50 Taguaí: Capital das Confecções

- Permitir o registro contábil tempestivo das transações de avaliação patrimonial, depreciação, amortização, exaustão, entre outros fatos administrativos com impacto contábil, em conformidade com a NBCASP, integrando de forma online com o sistema contábil;
- Permitir o armazenamento dos históricos de todas as operações como depreciações, amortizações e exaustões, avaliações, os valores correspondentes aos gastos adicionais ou complementares, bem como registrar histórico da vida útil, valor residual, metodologia da depreciação, taxa utilizada de cada classe do imobilizado para fins de elaboração das notas explicativas correspondentes aos demonstrativos contábeis, em atendimento a NBCASP;
- Permitir a avaliação patrimonial em atendimento a NBCASP (Normas Brasileiras de Contabilidade Aplicadas ao Setor Público), possibilitando o registro do seu resultado, independente deste ser uma Reavaliação ou uma Redução ao Valor Recuperável;
- Permitir o controle dos diversos tipos de baixas e desincorporações como: alienação, permuta, furto/roubo, entre outros;
- Permitir a realização de inventário,
- Manter o controle do responsável e da localização dos bens patrimoniais;
- Emitir e registrar Termo de Guarda e Responsabilidade, individual ou coletivo dos bens;
- Permitir que o termo de guarda e responsabilidade possa ser parametrizado pelo próprio usuário;
- Emitir etiquetas de controle patrimonial, inclusive com código de barras;
- Permitir que a etiqueta de controle patrimonial possa ser parametrizada pelo próprio usuário, permitindo-lhe selecionar campos a serem impressos bem como selecionar a disposição desses campos dentro do corpo da etiqueta;
- Registrar e emitir relatórios das manutenções preventivas e corretivas dos bens, com campo para informar valores;
- Permitir que em qualquer ponto do sistema um item possa ser acessado tanto pelo seu código interno como pela placa de identificação;
- Disponibilizar consulta com a visão contábil para viabilizar a comparabilidade do controle dos bens com os registros contábeis, apresentando no mínimo a composição do valor bruto contábil (valor de aquisição mais os valores correspondentes aos gastos adicionais ou complementares); do valor líquido contábil (valor bruto contábil deduzido as depreciações/amortizações/exaustões) no período e acumuladas no final do período;
- Emitir relatórios, bem como gerar relatórios, destinados à prestação de contas em conformidade com os Tribunais de Contas.

### **Módulo Administração de Frotas**

- Gerenciar e controlar gastos referentes a frota de veículos, máquinas e equipamentos;
- Gastos com combustíveis e lubrificantes (Materiais próprios ou de terceiros);
- Gastos com manutenções:
- Emitir balancete de gastos de forma analítica, por veículo, ou geral;
- Permitir controlar o abastecimento e o estoque de combustível;
- Permitir registrar serviços executados por veículo;
- Emitir e controlar a execução de planos de revisão periódicos e de manutenção preventiva a serem efetuados nos veículos, máquinas e equipamentos permitindo gerar as respectivas ordens de serviço a partir desses planos;
- Registrar toda a utilização dos veículos, permitindo registrar o motorista, setor requisitante, tempo de utilização e distância percorrida;
- Manter controle efetivo sobre o vencimento das habilitações dos motoristas;
- Manter controle efetivo sobre os seguros e garantias incidentes diretamente sobre os veículos;
- Manter controle físico do estoque de peças e material de consumo;
- Manter cálculo exato e efetivo do consumo de combustível por veículo, calculando o consumo médio, custo médio por unidade de utilização.
- Permitir o controle das obrigações dos veículos como IPVA, seguros e licenciamento;
- Permitir o registro das ocorrências envolvendo os veículos, como multas, acidentes, etc., registrando datas e valores envolvidos;

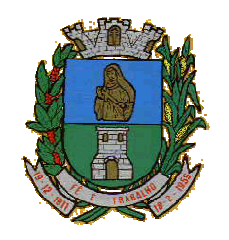

CNPJ: 46.223.723/0001-50 Taguaí: Capital das Confecções

- Permitir a substituição de marcadores (Hodômetros e Horímetros).
- Permite cadastro e controle de veículo bi-combustível.
- Permite o cadastramento e gerenciamento de roteiros da frota
- Permite a anexação de documentos e imagens as ocorrências dos veículos.

### **Módulo para Atendimento à Lei Complementar 131/2009 e Lei 12.527/11**

- Itens obrigatórios que o sistema de Contabilidade deve fornecer ao sistema de Informações em 'tempo real' na WEB, para que este permita ao cidadão visualizar as seguintes informações:
- Possibilidade de impressão de todas as informações que são disponibilizadas.
- Possibilidade de mergulhar nas informações até chegar ao empenho que originou a despesa orçamentária.
- Possibilidade de mergulhar nas informações até chegar aos credores com seus respectivos empenhos que originaram a despesa orçamentária.
- Resumo explicativo em todas as consultas da Receita e da Despesa. Esta informação deve ser parametrizável, ficando a critério do administrador do sistema informar o conteúdo que achar necessário.
- Movimentação diária das despesas, contendo o número do empenho, data de emissão, unidade gestora e credor, além do valor empenhado, liquidado, pago e anulado relacionado ao empenho.
- Movimentação diária das despesas, com possibilidade de impressão dos empenhos orçamentários, extraorçamentários e de restos a pagar.
- Movimentação diária das despesas, com possibilidade de selecionar os registros por:
- Período, Órgão, Unidade, Função, Subfunção, Programa, Categoria Econômica, Projeto/Atividade, Grupo, Elemento, Sub-elemento, Credor, Aplicação, Fonte de Recurso, Restos a Pagar, Extra Orçamentária, Empenho.
- Dados cadastrais do empenho com as seguintes informações:
	- Órgão;
	- Unidade Orçamentária;
	- Data de emissão;
	- Fonte de recursos;
	- Vínculo Orçamentário;
	- Elemento de Despesa;
	- Credor;
	- Exercício;
	- Tipo, número, ano da licitação;
	- Número do processo de compra;
	- Descrição da conta extra (para os empenhos extra-orçamentários)
	- Histórico do empenho;
	- Valor Empenhado;
	- Itens do empenho com as suas respectivas quantidades, unidade e valor unitário;
	- Dados de movimentação do empenho contendo os valores: liquidado, pago e anulado.
- Filtros para selecionar o exercício, mês inicial e final, e Unidade Gestora.
- Movimentação das Despesas por Classificação Institucional, contendo valores individuais e totais por Poder.
- Movimentação das Despesas por Função de Governo, contendo valores individuais e totais por Função.
- Movimentação das Despesas por Programa de Governo, contendo valores individuais e totais por Programa de Governo.
- Movimentação das Despesas por Ação de Governo, contendo valores individuais e totais por Tipo da Ação (Projeto, Atividade, Operação Especial), Ação de Governo.
- Movimentação das Despesas por Categoria Econômica, contendo valores individuais e totais por Categoria Econômica.
- Movimentação das Despesas por Fonte de Recursos, contendo valores individuais e totais por Fonte de Recursos.

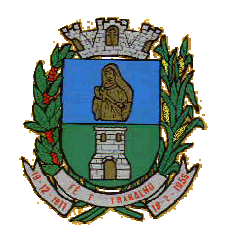

CNPJ: 46.223.723/0001-50 Taguaí: Capital das Confecções

- Movimentação das Despesas por Esfera Administrativa, contendo valores individuais e totais por Esfera.
- Movimentação de Arrecadação das Receitas por Categoria Econômica, contendo valores individuais e totais por Categoria Econômica.
- Movimentação de Arrecadação das Receitas contendo os valores de Previsão Inicial, Previsão das Deduções, Previsão Atualizada Líquida, Arrecadação Bruta, Deduções da Receita e Arrecadação Líquida.
- Movimentação das Despesas contendo os valores da Dotação Inicial, Créditos Adicionais, Dotação Atualizada, Valor Empenhado, Valor Liquidado e Valor Pago.
- Movimentação diária de arrecadação das receitas, contendo os valores totais de arrecadação no dia, no mês e no período selecionado.
- Movimentação diária das despesas, contendo os valores totais efetuados no dia, no mês e no período selecionado.

#### **Transparência Ativa:**

- Informações institucionais e organizacionais da entidade compreendendo suas funções, competências, estrutura organizacional, relação de autoridades (quem é quem), agenda de autoridades, horários de atendimento e legislação do órgão/entidade.
- Dados dos Repasses e Transferência onde são divulgadas informações sobre os repasses e transferências de recursos financeiros efetuados pela Entidade.
- Despesas:
	- Apresentação de Adiantamentos e diárias. As informações dos adiantamentos e das diárias são obtidas automaticamente do sistema de Contabilidade, não necessitando nenhuma ação do responsável pelo portal para disponibilizar essas informações.
	- Dados dos servidores públicos onde serão divulgadas informações sobre os servidores da entidade como o nome, cargo, função e os valores das remunerações.
- Em Licitações apresenta todas as licitações, com possibilidade de anexar qualquer documento referente àquela licitação, e apresenta também todos os registros lançados no sistema daquela licitação, como editais, contratos e resultados.
- Contratos provenientes de Licitação ou não, serão apresentados, bem como seus aditamentos e a possibilidade de anexar aos registros anexos contendo o contrato assinado.
- Ações e Programas são apresentados junto aos projetos e atividades implementadas pela Entidade. Para que as informações de ações e programas sejam divulgadas por completo, ou seja, tanto as metas estabelecidas quantas as metas realizadas, a entidade precisa além das informações do Sistema de Contabilidade, informar a execução dos indicadores e das metas físicas completando assim as informações necessárias ao atendimento da lei e que serão devidamente apresentadas ao cidadão.
- Perguntas Frequentes sobre o órgão ou entidade e ações no âmbito de sua competência, cujo órgão/entidade deverá fazê-lo e mantê-la constantemente atualizada. O portal já disponibiliza as principais questões referentes ao portal da transparência e o acesso à informação.
- Em Atos e Publicações Oficiais da Entidade são disponibilizados estes documentos oficiais para que possam ser localizados e baixados.
- Possibilidade de disponibilizar outros documentos específicos às necessidades da Entidade.
- Divulgação dos Documentos digitalizados pelo processo de digitalização da Entidade.

### **Transparência Passiva:**

 E-SIC, possibilitando a solicitação do cidadão à Entidade, acompanhamento de sua solicitação via Protocolo e um gráfico apresentando estes atendimentos pela entidade, também um gerenciador para a Entidade lidar com estas solicitações.

#### **Diário Oficial Eletrônico Municipal.**

O Sistema deverá fornecer uma solução eletrônica na modalidade *SaaS* (*Software as a Service*) para estruturação da imprensa oficial do município, com a respectiva disponibilização de acesso ao sistema para acompanhamento/diagramação e manutenção mensal, assim como auxílio técnico para implantação e

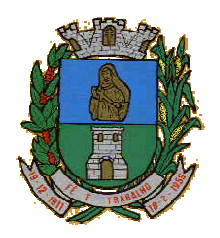

### CNPJ: 46.223.723/0001-50 Taguaí: Capital das Confecções

treinamento. A contratada deverá ceder à contratante, para uso específico das atribuições concernentes a este edital, por prazo determinado, o direito de uso ao sistema informatizado cujos requisitos mínimos são:

- Possibilidade de ser executado em ambiente com multiusuários;
- Possuir interação entre o usuário e o sistema por meio de interface gráfica de fácil entendimento e utilização;
- Ser acessível via rede mundial de computadores, com utilização nos navegadores de internet convencionais, eliminando-se necessidade de servidor local e reduzindo-se custos com instalação. Ainda, funcionar em qualquer dispositivo, seja computador, tablets ou celulares;
- Possuir opção de gerenciamento dentro do sistema, contendo:
- Controle de nível de acesso;
- Possibilidade de definir e excluir permissões a cada usuário;
- Controle de ativar ou desativar acesso de usuário;
- Possibilidade de gerenciar a inclusão de feriados;
- Possibilidade de extração de relatórios mensal demonstrando o percentual de utilização da Imprensa Oficial por cada entidade do Município;
- Ferramenta para envio de remessas a serem editoradas e diagramadas, já com controle de datas que não haverá publicações;
- Ferramentas que possibilite enviar remessas para editoração e diagramação em edições extras, quando for o caso;
- Consulta de todas as remessas enviadas, publicadas ou canceladas, com geração de relatório de remessa;
- Ferramenta para cancelar as remessas enviadas para publicação;
- Ferramenta para realizar a assinatura digital das edições diagramas, com certificado emitido por autoridade credenciada, cumprindo-se os requisitos de autenticidade, integridade e validade jurídica, dentro do próprio sistema, sem possibilidade de alteração do conteúdo da edição;
- Controle de horário parametrizado em conformidade com a legislação municipal.
- Disponibilizar página na rede mundial de computadores de acesso público para pesquisa *full text* das edições veiculadas;
- Implantação, treinamento, diagramação e manutenção mensal;
- Os trabalhos de implantação e treinamento deverão ser iniciados em até 5 (cinco) dias úteis após a assinatura do termo de contrato ou comunicação desta Prefeitura, com todas as adaptações que se fizerem necessárias para o perfeito funcionamento do sistema em conformidade com a legislação municipal.
- Simultaneamente à devida implantação, deverá ser dado treinamento a todos os servidores que forem designados a atuarem na Imprensa Oficial do Município, com demonstração das funcionalidades, recursos, limitações, explicações e esclarecimentos.
- A diagramação das edições dos diários oficiais eletrônicos com disponibilização no sistema ao servidor responsável pela Imprensa Oficial para fechamento e certificação deverá ocorrer na conformidade da legislação municipal.
- A manutenção mensal consiste no fornecimento do sistema, assim como da disponibilidade de, no menor espaço de tempo possível, ser solucionado eventuais problemas ligados aos sistemas informatizados licenciados, além de ser realizado relatórios, análises estatísticas e auxílio em cumprimento ao Depósito Legal.

### **SOFTWARE PARA GESTÃO DE RECURSOS HUMANOS**

- Ser multi empresa;
- Permitir a troca de empresa sem necessidade de fechar o sistema;
- Permitir a captação e manutenção de informações pessoais e funcionais de pessoal ativo, inativo e pensionista, registrando a evolução histórica;
- Permitir o cadastramento de um ou mais contratos de trabalho para um mesmo servidor (temporários e efetivos), mantendo o mesmo número de matricula alterando apenas o contrato para não alterar futuras integrações;

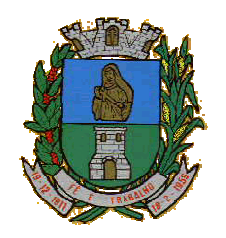

CNPJ: 46.223.723/0001-50 Taguaí: Capital das Confecções

- Permitir liberação das funcionalidades por usuário e com controle de acesso restrito por lotação, permitindo acesso exclusivo das informações por lotação de acesso, para descentralização das atividades;
- Garantir a disponibilidade e segurança das informações históricas das verbas e valores de todos os pagamentos e descontos;
- Permitir o cadastramento de cursos extracurriculares dos funcionários;
- Permitir a criação e formatação de tabelas e campos para cadastro de informações cadastrais complementares, e que o sistema disponibilize de forma automática, telas de manutenção destas informações, com possibilidade de parametrizar layouts diversos, para emissão de relatórios e geração de arquivos;
- Permitir o registro de atos de advertência e punição;
- Permitir o controle dos dependentes de servidores/funcionários realizando automaticamente a baixa na época e condições devidas;
- Possuir cadastro de beneficiários de pensão judicial e das verbas para pagamento por ocasião de férias, 13º e folha de pagamento, com suas respectivas fórmulas, conforme determinação judicial;
- Permitir o controle histórico da lotação, inclusive de servidores cedidos, para a localização dos mesmos;
- Permitir o controle das funções em caráter de confiança exercida e averbada, que o servidor tenha desempenhado, dentro ou fora do órgão, para pagamento de quintos ou décimos de acordo com a legislação;
- Permitir o controle do tempo de serviço efetivo, emitir certidões de tempo de serviço e disponibilizar informações para cálculo e concessão aposentadoria;
- Permitir parametrização para abatimentos em tempo de serviço com afastamentos, selecionando por tipo de afastamento;
- Permitir controle de afastamentos e licenças com informações de tipo de documento, médicos, peritos e datas de perícias
- Possuir controle do quadro de vagas por cargo e lotação (previsto, realizado e saldo);
- Permitir o registro e controle da promoção e progressão de cargos e salários dos servidores;
- Possuir rotinas que permitam administrar salários, possibilitando reajustes globais e parciais;
- Possuir rotina que permita controlar limite de piso ou teto salarial;
- Permitir o controle automático dos valores relativos aos benefícios dos dependentes, tais como salário família e auxílios creche e educação;
- Permitir o controle de benefícios concedidos devido ao tempo de serviço (anuênio, quinquênio, licença prêmio, progressões salariais e outros), com controle de prorrogação ou perda por faltas e afastamentos;
- Permitir o cálculo automático de adicionais por tempo de serviço e a concessão, gozo ou transformação em abono pecuniário da licença-prêmio assiduidade;
- Permitir o registro e controle de convênios e empréstimos que tenham sido consignados em folha, mostrando a parcela paga e a pagar no holerite;
- Permitir a inclusão de valores variáveis na folha, como os provenientes de horas extras, periculosidade, insalubridade, faltas, descontos diversos e ações judiciais;
- Possuir rotina de cálculo de benefícios tais como: Vale Transporte e Auxílio Alimentação;
- Possuir controle dos Tomadores de serviço, pagamentos por RPA, Nota Fiscal e outros, integrando essas informações para DIRF;
- Permitir o controle de diversos regimes jurídicos, bem como contratos de duplo vínculo, quanto ao acúmulo de bases para IRRF, INSS e FGTS;
- Permitir simulações parciais ou totais da folha de pagamento;
- Possuir rotina para programação e cálculo do Décimo Terceiro (Adiantamento, Anual e Complemento Final Dezembro)
- Possuir rotina para programação e cálculo de Férias normais e coletivas
- Possuir rotina para programação e cálculo de rescisões de contrato de trabalho e demissões;
- Permitir cálculo e emissão de Rescisão Complementar, a partir do lançamento do valor complementar via movimento de rescisão pela competência do pagamento, gerando automaticamente o registro destes valores na Ficha Financeira do mês, para integração contábil e demais rotinas, podendo ser geradas até

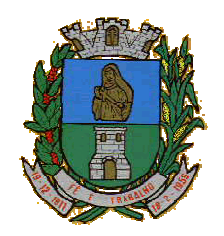

### CNPJ: 46.223.723/0001-50 Taguaí: Capital das Confecções

30 cálculos dentro do mesmo mês, emitindo todos os relatórios separados por tipo de referência tais como Holerite, resumo mensal, folha analítica, etc.;

- Permitir o cálculo de Folha Retroativa COM encargos (IRRF/Previdência), para admissões do mês anterior, que chegaram com atraso para cadastramento;
- Permitir o cálculo de Folha Complementar SEM encargos (IRRF/Previdência), para pagamento das diferenças de meses anteriores, a serem pagas no mês da Folha Atual;
- Permitir o cálculo para pagamento do pessoal ativo, inativo e pensionistas, tratando adequadamente os diversos regimes jurídicos, adiantamentos, pensões e benefícios, permitindo recálculos gerais, parciais ou individuais;
- Possuir bloqueio do cálculo da Folha Mensal (Com mensagem de Alerta) para servidores com término de contrato (Temporário/Estágio Probatório) no mês, o qual deverá ser rescindido ou prorrogado;
- Após cálculo mensal fechado, não deve permitir movimentações que afetem o resultado do cálculo ou histórico mensal, mas deve permitir que um usuário autorizado possa abrir o cálculo mensal e liberar a movimentação.
- Permitir cálculo e emissão da provisão de Férias, 13º Salário e encargos por período;
- Permitir emissão de relatório com demonstrativo da provisão, de forma analítica e sintética;
- Permitir a contabilização automática da folha de pagamento;
- Manter o registro das informações históricas necessárias às rotinas anuais, 13º Salário, rescisões de contrato e férias;
- Permitir a geração de informações mensais para Tribunal de Contas, Fundo de Previdência Municipal (GPRM), Previdência Social (GPS), GRFC, GRRF, SEFIP/GFIP e CAGED;
- Permitir o controle de entrega de cestas básicas, com informações de data e hora de entrega e relação de servidores sem registro de cesta básica.
- Permitir a geração de informações anuais como RAIS, DIRF, Comprovante de Rendimentos e pagamento PIS/PASEP;
- Permitir a formatação e emissão de contracheques, cheques de pagamento e etiquetas com livre formatação desses documentos pelo usuário;
- Permitir formatação e geração de arquivos para crédito bancário e quando disponível pelo banco a geração de arquivo para holerite em terminal bancário;
- Permitir utilização de logotipos, figuras e formatos como imagem nos relatórios;
- Permitir a parametrização de documentos legais e admissionais, com uso de um editor de texto.
- Permitir configuração de margem consignável e elaboração de carta margem com layout aberto e com código de autenticidade;
- Permitir o lançamento de diárias, com informações da data de pagamento, data de inicio,fim, motivo e destino da viagem.
- Permitir cadastro de repreensões permitindo o cadastro do repreendido e repreensor, data e motivos da repreensão.
- Permitir cadastro de substituições, com informações de data inicial e final e motivo da substituição.
- Permitir cadastro de Ações judiciais, com informações do processo judicial, e advogado responsável.
- Permitir criação de campos do usuário para inclusão no cadastro de trabalhadores, afastamentos e eventos;
- Possuir gerador de relatórios disponível em menu;
- Permitir parametrização de atalhos na tela inicial;
- Permitir validar a chave de habilitação do sistema através de checagem via internet sem necessidade de cópia de arquivos;
- Possuir históricos de atualizações efetuadas no sistema;
- Possuir consulta de log com vários meios de consulta;
- Separar os cálculos por tipo de referência ex: folha mensal, adiantamento, rescisão, folha complementar e 13º salario;
- Permitir através de senha de administrador o encerramento e reabertura de referências já encerradas;
- Possuir comparativo mensal, podendo comparar duas referências com eventos diferentes;
- Possuir exportação para folha de pagamento em arquivo excel;

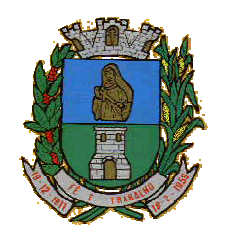

CNPJ: 46.223.723/0001-50 Taguaí: Capital das Confecções

- Permitir a emissão de gráficos de trabalhadores, podendo efetuar filtros por divisão, vinculo, cargos, salários, categoria funcional entre outros, com opções de ordenação por quantidade, alfabética e numérica.
- Possuir integração com sistema contábil, via troca de arquivos, com validações antes de gerar o empenho, visando saldo, dotações, fornecedores fichas e classificações;
- Possuir cadastro de EPI's com controle de entrega, devolução e validade dos equipamentos;
- Permitir a manutenção e conferência do cálculo em tela podendo incluir, alterar e excluir qualquer tipo de movimentação tais como férias, licença prêmio, eventuais e fixos, sem que haja a necessidade de abertura de nova tela;
- Geração dos arquivos anuais DIRF e RAIS;
- Emissão do informe de rendimentos conforme layout da receita federal;
- Emissão de ficha financeira do funcionário sendo emitida por períodos;
- Emissão de ficha financeira de autônomos;
- Geração do arquivo para atender o tribunal de contas do Estado;
- Possuir rotina para rejeitar ou aprovar e lançamento automático, referente às solicitações efetuadas via contra cheque WEB.

### **Ato Legal e Efetividade**

- Permitir o registro dos documentos de Atos Legais (Portarias, Decretos, Requisições e outros);
- Permitir a manutenção do movimento de Ato Legal por servidor, independente das alterações cadastrais do funcionário, Afastamentos e Benefícios Fixos;
- Permitir integração das alterações cadastrais, Afastamentos e Benefícios Fixos do funcionário com movimento de Ato Legal que autoriza a movimentação;
- Permitir o controle dos Atos a serem considerados para Efetividade, conforme tipo e opções parametrizadas pela empresa;
- Permitir emissão da Certidão Tempo de Serviço com grade de Efetividade, por ano, meses e tipo efetividade com dias por mês e total por ano, com resumo final do Tempo Municipal e Tempo Efetividade (Tempo Atual mais Anterior).
- Permitir qualquer alteração em layout para qual seja o documento;

### **PPP (Perfil Profissiográfico Previdenciário)**

- Permitir registrar os dados dos responsáveis pelas informações de monitoração Biológica por período, mantendo histórico atualizado;
- Permitir registrar os dados dos responsáveis pelas informações de monitoração dos registros Ambientais por período, mantendo histórico atualizado;
- Permitir gerenciar e manter atualizado todas as informações cadastrais, pertinentes ao PPP, como alteração de cargos, mudança de agente nocivo, transferências, descrição dos cargos e atividades exercidas pelo funcionário;
- Permitir registrar e manter atualizado o histórico, as técnicas utilizadas para neutralização de agentes nocivos à saúde.
- Permitir registrar os exames periódicos, clínicos e complementares e manter os dados históricos;
- Permitir registrar e manter atualizado o histórico da exposição do trabalhador à fatores de riscos;
- Permitir a emissão do PPP individual ou por grupo de funcionários;

### **Concurso Público**

- Permitir a realização e/ou o acompanhamento de concursos públicos para provimento de vagas, efetuando a avaliação dos candidatos do concurso e indicando automaticamente a aprovação/reprovação e a classificação.
- Cadastrar concursos: cargo, concursados por cargo, órgão solicitante, disciplinas do concurso e edital.
- Cadastrar candidatos inscritos e candidatos classificados: dados pessoais, dados de endereçamento, documentos, nota final (aprovado/reprovado), data nomeação, data da posse e edital com possibilidade de importação de dados do cadastro da empresa organizadora do concurso.

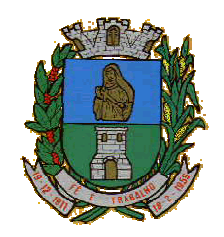

CNPJ: 46.223.723/0001-50 Taguaí: Capital das Confecções

### **Contracheque WEB**

- Permitir consulta e emissão do contracheque via internet, com parametrização do servidor de acesso, definição do logon por funcionário e critérios para geração da senha inicial, permitindo alteração da senha após primeiro acesso;
- Permitir lançamentos de eventuais tipo horas extras, adicionais e outros eventos, mediante a homologação pelo administrador;
- Permitir procedimentos administrativos;
- Permitir agendamento de pericias médicas;
- Permitir visualizar a ficha funcional;
- Permitir visualizar a ficha financeira;
- Permitir emitir margem consignável limitando emissões dentro do mês;
- Permitir verificar a autenticidade da margem consignável;
- Permitir visualizar e imprimir o informe de rendimentos dos anos enviados;
- Permitir o visualizar o histórico de FGTS:
- Permitir consultar faltas;
- Permitir consultar afastamentos;
- Permitir registro de ponto eletrônico;
- Permitir alterar a senha de acesso sem intervenção do administrador;
- Permitir consulta pública a concursos/processo seletivo;
- Permitir consulta de contribuição previdenciária;
- Permitir alteração cadastral com validações do administrador;
- Integração direta com o portal transparência parametrizável por evento podendo disponibilizar proventos, descontos e liquido;
- Permitir solicitações de férias, licença prêmio e faltas abonadas com aprovação do administrador;
- Permitir solicitação de curso Extra Curricular;
- Permitir solicitação de adiantamento de salário;
- Permitir solicitação de adiantamento de décimo terceiro;
- Permitir avaliação de desempenho;
- Permitir controle da disponibilidade das informações para consulta, por competência e Tipo de Cálculo;

### **Controle de Ponto Eletrônico**

- Integração dos cadastros com o software de folha de pagamento;
- Permitir configurar dia de frequência inicial e final;
- Permitir configuração de jornadas com vários tipos, com limites de tolerância por jornada;
- Permitir configuração de hora extra e faltas por jornada e por vinculo;
- Permitir configuração de faltas por jornada e vinculo;
- Permitir cadastro de feriados e ponto facultativo;
- Permitir compensação de horas falta;
- Possuir além do layout portaria 1510 mais um tipo de layout de importação do relógio;
- Permitir manutenção das batidas;
- Possuir exportação do arquivo tratado para fiscalização;
- Permitir integração dos lançamentos do ponto (inclusão), com o movimento mensal da folha de pagamento sem troca de arquivos;
- Possuir módulo de Banco de Horas parametrizável que permita a configuração de limites (teto) para os saldos dentro do mês e no ciclo do banco;
- Emitir relatório de espelho de ponto e demais relatórios de controle;
- Possibilitar o lançamento avulsos no banco de horas, a credito ou a débito;
- Permitir o pagamento parcial do saldo do banco de horas;
- Ser multi-usuário com a possibilidade de descentralização do tratamento pelas gerências;

### **SOFTWARE PARA GESTÃO DA RECEITA**

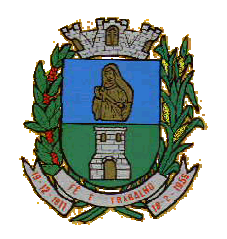

CNPJ: 46.223.723/0001-50 Taguaí: Capital das Confecções

- Possibilitar de forma parametrizada, a sua adaptação integral ao estabelecido pelo Código Tributário Municipal, bem como por qualquer outro conjunto de leis ou normativas em vigor, de qualquer nível, que estejam no contexto de atuação da solução;
- Permitir o cadastro e o gerenciamento dos cadastros imobiliário, mobiliário e rural, bem como o lançamentos de impostos, taxas, contribuições e preço público;
- Permitir o controle e gerenciamento dos lançamentos e da divida ativa do município;
- Possuir o conceito de cadastro consolidado das informações municipais (Cadastro Único ou Geral), com identificação unificada do cidadão;
- Permitir a formatação e/ou personalização do layout de todos os Relatórios do Sistema, com a possibilidade para criação de pelo menos 10 layout diferente para a mesma opção de relatórios, e ainda permitir a definição de um desses layouts criado como padrão e também ter a opção para a escolha do layout que será utilizado para a geração do relatório.
- Permitir a emissão em segunda via de todos os documentos oficiais;
- Gerenciar as tabelas de controle do endereçamento e das faces de quadras legais, integralmente relacionadas à tabela de zonas cadastrais imobiliárias do município;
- Gerenciar os índices/indexadores de correção e/ou atualização monetária, bem como o controle de mudanças de moeda;
- Gerenciar todo conjunto de fórmulas relativas ao cálculo dos tributos controlados pelo sistema, de forma parametrizada;
- Possuir rotinas parametrizáveis de cálculos gerais, parciais e individualizados, dos valores inerentes à obrigação principal e acréscimos legais, com destaque para cada item, aplicável a quaisquer tributos e/ou receitas derivadas;
- Gerenciar o calendário de dias úteis por exercício;
- Gerenciar as datas de vencimentos de tributos por exercício;
- Permitir a emissão de documentos oficiais, comprovantes de quitação de débitos de qualquer natureza;
- Permitir que a emissão do documento de Notificação do Lançamento seja feita em conjunto com a Guia de Recolhimento dos Tributos, em um único documento, quando em cota única;
- Permitir a emissão de todas as Guias de Recolhimento de Tributos controlados pelo sistema;
- Permitir a Emissão de Guia para pagamento de valores parciais, com opção de incluir uma ou mais parcelas;
- Gerenciar as operações de isenções, não incidências, imunidades, reduções de alíquota e de bases de cálculo;
- Gerenciar as operações da situação cadastral mobiliária e imobiliária, tais como: ativos, inativos, baixados, dentre outras situações;
- Gerenciar as operações de estornos, cancelamentos, pagamentos, extinção, exclusão, parcelamentos, isenções, suspensões do crédito tributário e lançamentos de qualquer natureza. No cancelamento o sistema deverá permitir o cancelamento parcial da parcela;
- Permitir a compensação de divida, proporcional ou nas parcelas mais antiga.
- Permitir a emissão das Guias de Recolhimento com incorporação de códigos de barra, padrão CNAB/FEBRABAN, para recebimento das mesmas pelas instituições financeiras arrecadadoras, integrantes do Sistema Financeiro Nacional;
- Gerenciar a devolução de correspondências, em função da não localização do contribuinte/destinatário com a opção para utilizar o convênio para o Controle de Devolução Eletrônica de Objetos – CEDO dos Correios do Brasil;
- Opção para retorno do arquivo txt do convênio para Controle de Devolução Eletrônica de Objetos CEDO dos Correios do Brasil;
- Permitir a criação e gerenciamento de ordem de serviços vinculado aos cadastros do imobiliário, mobiliário água e esgoto e cadastro único de contribuinte;
- Permitir a cobrança de tributos e/ou receitas derivadas, através de débito automático em conta corrente, no domicílio bancário autorizado pelo contribuinte;
- Gerenciar o recolhimento dos tributos e/ou receitas derivadas e classificar os dados da arrecadação, através da leitura de arquivos de dados em formato digital com layout pré-determinado, disponível a Licitante Vencedora;

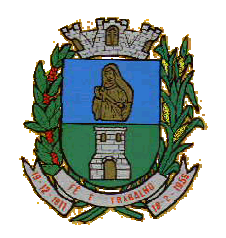

CNPJ: 46.223.723/0001-50 Taguaí: Capital das Confecções

- Possuir rotina que permita a integração com o sistema contábil/financeiro do município, sem a necessidade de geração de arquivos formato digital, gerando automaticamente os lançamentos contábeis da receita arrecadada e classificada, sem que haja a necessidade de redigitação;
- Possuir emissão de etiquetas, permitindo inclusive a parametrização da distribuição de seu conteúdo dentro do corpo da etiqueta;
- Gerar na conta corrente do contribuinte, de forma consolidada, todos os lançamentos efetuados, com os respectivos valores, datas de vencimento e pagamento, mesmo aqueles advindos de exercícios anteriores, informando em que fase da cobrança o débito se enquadra (em cobrança ou em dívida ativa), permitindo a consulta parametrizada de extratos da posição financeira, destacando os acréscimos legais dos valores principais. Quando for uma divida parcelada deverão ser demonstrados no extrato os exercícios que deram origem ao parcelamento, e ainda se essa origem for dividas ajuizada deverá ser demonstrando todos numero dos processos judiciais dessas dividas da origem do parcelamento;
- Nos extratos de posição financeira do contribuinte, que seja proprietário de mais de um imóvel, assegurar que também sejam listados os lançamentos e pagamentos relativos a cada imóvel de sua propriedade;
- Permitir o parcelamento, reparcelamento e desparcelamento de débitos de qualquer natureza, inclusive os inscritos em dívida ativa e não executados, com a criação de regras parametrizáveis aplicadas no controle destas operações, possibilitando a emissão de guias de recolhimento e dos termos de parcelamento, realizando a gestão integral da carteira;
- Permitir o estorno de Parcelamento com o abatimento dos valores pagos na origem, e também ter uma opção para refazer o mesmo parcelamento, sem necessidade de criação de um novo parcelamento.
- Permitir parcelamentos de dividas ativa, divida do exercício e divida ajuizada em um único parcelamento e na contabilização dos valores pagos das parcelas desse parcelamento desmembrar o que recebeu de dividas ativa, divida do exercício e divida ajuizada de cada uma das receitas parceladas, bom como as respectivas correção, multa e juros de cada uma das receitas parceladas.
- Permitir a emissão de certidões positivas, negativas e positivas com efeito de negativa, sobre os tributos controlados pelo sistema e permitir a consulta da autenticidade via web;
- Permitir a configuração dos tipos de cálculo de multa, juros e correção monetária e seus parâmetros pelo próprio usuário administrador do sistema, sem a necessidade de utilizar linguagem de programação.
- Gerenciar a restituição de valor cobrado a maior ou indevidamente;
- Permitir a criação de limites de diferença entre os valores calculados pelo sistema e os valores pagos pelo contribuinte, para que no momento da baixa, tanto pelo arquivo de retorno do banco ou pela baixa manual, se esse limite for ultrapassado o sistema automaticamente gera a baixa parcial do lançamento, deixando como resíduo (em aberto) a diferença entre o valor calculado e o valor efetivamente pago;
- Permitir a simulação de atualização de valores de multa e juros e correção por receita, sem a necessidade geração de lançamento pelo sistema.
- Permitir a prorrogação de vencimento de qualquer tipo de lançamento de receita;
- Gerenciar a situação cadastral do imóvel, permitindo a emissão de relatório de conformidade;
- Gerenciar operações de englobamento e/ou parcelamento do solo e manter dentro do cadastro do imobiliário a vinculação dos cadastros que deram origem ao englobamento ou o parcelamento do solo;
- Permitir a vinculação da planta do imóvel, fotos da fachada, e também permitir anexar arquivos (documentos digitalizados) para futuras consultas dentro do cadastro do imóvel.
- Permitir a consulta dos históricos de transferência de proprietários e das ordens de serviços vinculada ao cadastro dentro da tela do cadastro do imobiliário;
- Permitir a consulta das notificações de posturas e histórico de alterações gerado automaticamente dentro da tela de cadastro do imóvel;
- Permitir no cadastra do imóvel o cadastro dos logradouros e dos imóveis confrontantes;
- Permitir a criação de cadastramento automático de imóveis, copiando as informações de um cadastro base para facilitar o cadastro de loteamentos novos, inserindo a quantidade de vezes que deseja efetuar cópia. Após a criação automática desses cadastros o usuário altera apenas as informações que divergem do cadastro base.
- Permitir a consulta de todos os cadastros do mobiliário vinculado os cadastros do imóvel dentro da tela de cadastro do imobiliário;

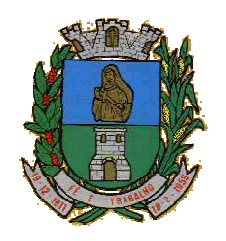

CNPJ: 46.223.723/0001-50 Taguaí: Capital das Confecções

- Quando o usuário estiver dentro de um determinado cadastro do imobiliário, permitir o lançamento de guias de ITBI, receitas diversas, preço público, emissão de extrato, emissão de listagem de débito, consulta de divida, emissão de guias de divida, geração de parcelamento e cálculo do IPTU sem a necessidade de fechar a tela e fazer uma nova pesquisa ou redigitação do código cadastral.
- Permitir a geração de um relatório comparando os valores lançado no exercício anterior com o exercício atual indicando o percentual da diferença para facilitar a conferencia dos novos lançamentos de IPTU;
- Permitir a Geração do arquivo para a INFOSEG.
- Gerar relatórios estatísticos de imóveis através de gráficos, podendo efetuar filtros e comparações atravéz de dados cadastrais.
- Permitir o cadastro de condomínios e edifícios, possibiltando informar os dados do mesmo, como endereço, quantidade de apartamentos, pavimentos, garagens, área comum, area total e seus respectivos blocos.
- Permitir o cadastramento dos imóveis rurais com os dados específicos da propriedade rural, como número de registro no INCRA, nome da propriedade, valor venal e área em m2 hectare e alqueire da propriedade;
- Na geração da guia de ITBI de Imóvel rural, buscar automaticamente o valor venal e a área que estão dentro do cadastro rural do município;
- Possuir rotina para a geração automática e parametrizada do lançamento do IPTU, prevendo a possibilidade de, na emissão da guia de recolhimento, incluir valores de outros tributos;
- Permitir simulações parametrizadas dos lançamentos do IPTU aplicadas a todo o município ou a uma região territorial específica;
- Geração de números para sorteio de campanhas municipais podendo ser definido a quantidade e módulo a participar.
- Gerenciar tabelas parametrizáveis de valores e alíquotas para cálculo do IPTU, em conformidade com a planta de valores do município;
- Permitir a emissão da certidão de valor venal do imóvel;
- Atender integralmente ao estatuído na resolução IBGE/CONCLA Nº 01 de 25/06/1998 atualizada pela resolução CONCLA Nº 07 de 16/12/2002 que prevê o detalhamento do CNAE (Código de Classificação Nacional de Atividades Econômicas), com a opção de vincular valores e fórmula de calculo que serão utilizados para a cobrança dos tributos anual do cadastro mobiliário.
- Permitir a vinculação da lista de serviço com o cadastro da Atividade CNAE, para que no cadastramento do mobiliário seja automaticamente definido o item da lista de serviço a partir da atividade CNAE informada.
- Permitir a geração de arquivos para prestação de contas da campanha eleitoral conforme layout defenido pelo TSE(Tribunal Superior Eleitoral)
- Permitir a emissão de relatórios estatísticos de empresas por atividades, tomadores de serviço, prestadores de serviço, CNAE Fiscal e outros, com opção de filtros por diversos dados cadastrais.
- Gerenciar as diversas atividades desempenhadas pelo contribuinte.
- Possuir tabelas parametrizáveis com as atividades econômicas, estruturadas por código, grupos, parâmetros para cálculo e lançamento dos tributos em cada atividade econômica;
- Gerenciar o contador responsável por uma empresa;
- Gerenciar as operações de enquadramentos e desenquadramentos de microempresas e empresas de pequeno porte, armazenando todo histórico dessas alterações dentro da tela de cadastro.
- Gerenciar as tabelas parametrizáveis de valores e alíquotas para cálculo do ISSQN;
- Permitir o cálculo automático do ISSQN fixo, levando em conta períodos proporcionais e tabelas com faixas de valores por atividades ou grupo de atividades de qualquer natureza, prevendo também descontos parametrizáveis;
- Possuir rotinas de enquadramento de contribuintes para cálculo do valor do imposto conforme seja fixo ou variável;
- Permitir a emissão de alvarás, bem como a gestão de sua vigência;
- Gerenciar o processo de autorização para utilização de documentos fiscais, com a opção para permitir a autorização de documentos com series e espécie distinta na mesma autorização;

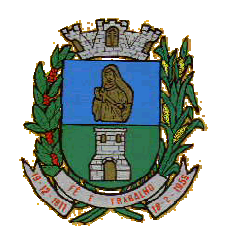

CNPJ: 46.223.723/0001-50 Taguaí: Capital das Confecções

- Permitir dentro do cadastro da empresa a inclusão do registro de veículos e seus dados como por exemplo chassi, ano de fabricação e modelo, marca, placa, motoristas e dados de CNH e cooperativa caso pertença a alguma, para fins de controle de táxis e ônibus.
- Permitir a impressão do alvará dos veículos.
- Permitir a consulta em tempo real de Guias, Escriturações e das notas fiscais eletrônicas geradas pelo sistema de ISS Eletrônico;
- Quando o usuário estiver dentro de um determinado cadastro do Mobiliário, permitir o lançamento de receitas diversas, preço público, emissão de extrato, emissão de listagem de débito, consulta de divida, emissão de guias de divida, geração de parcelamento e cálculo do ISSQN ou Taxa de Licença sem a necessidade de fechar a tela e fazer uma nova pesquisa ou redigitação do código cadastral.
- Permitir a consulta do histórico de alterações e das ordem de serviço vinculadas ao cadastro do mobiliário;
- Efetuar a importação do arquivo do MEI e automaticamente, efetuar a inclusão dos cadastros não encontrados no Mobiliário, e listar as possiveis alterações em cadastros já encontrados no sistema.
- Possibilitar que na execução da operação de transferência de propriedade do imóvel e na geração da guia de recolhimento do ITBI, seja informada a existência de débito do imóvel, inclusive aqueles inscritos em dívida ativa ou em execução fiscal;
- Permitir o cálculo automático do ITBI com base em tabelas parametrizáveis de valores e alíquotas;
- Possuir rotina para cadastro dos valores para bases de cálculo de ITBI de acordo com os dados cadastrais do imóvel.
- Permitir a transferência automática de proprietário através do pagamento de guias de ITBI para Imóvel Urbano e Rural.
- Possibilitar a importação de arquivo do DAS e DAF, bem como permitir o estorno de sua importação.
- Possibilitar a geração de arquivo de Cobrança Bancária Registrada, bem como suas movimentações.
- Possibilitar a importação do arquivo do SIAFI bem como analisar suas inconsistências.
- Permitir o lançamento de outros tipos de receitas junto com a guia de ITBI.
- Gerenciar a averbação/transferência de imóveis;
- Possibilitar o cálculo, lançamento e a emissão de Guias de recolhimento, referentes a taxas de poder de polícia e serviço;
- Possuir tabelas parametrizáveis de valores, que permitam o cálculo automático de qualquer taxa controlada pelo sistema;
- Permitir a emissão do livro de dívida ativa, contendo os documentos que correspondam aos termos de abertura, encerramento e fundamentação legal;
- Possuir rotina parametrizável, que permita a inscrição em dívida ativa dos tributos e/ou receitas derivadas vencidas e não pagas registradas na conta corrente fiscal;
- Gerenciar as ações de cobrança dos contribuintes inadimplentes, ajuizadas ou não após a inscrição em dívida ativa;
- Permitir a emissão parametrizada da notificação de inscrição dos débitos do contribuinte em dívida ativa e da certidão de dívida ativa do contribuinte, que comporá o processo de ajuizamento;
- Permitir incluir guias de pagamento juntamente com a notificação de Débitos;
- Possibilitar a emissão parametrizada da certidão de petição para ajuizamento dos débitos de contribuinte inscritos em dívida ativa;
- Permitir a qualificação cadastral antes da criação dos processos de ajuizamento de divida;
- Gerenciar as operações referentes aos trâmites dos processos de ajuizamento de débitos;
- Permitir a cobrança de forma parametrizada, a partir das informações recebidas da conta corrente fiscal, sendo possível programar a emissão das notificações ou avisos de cobrança e guias de recolhimento, considerando minimamente os seguintes parâmetros: o montante dos valores e a situação do débito, os períodos de vencimento e a região de localização;
- Permitir a criação e gerenciamento do protesto de divida em cartório de arco com os layout do convênio criado com Instituto de Estudos de Protesto de Títulos do Brasil (IEPTB);
- Permitir lançamentos vinculados aos processos com informações referentes às citações, custas, penhora, garantias, leiloes, recursos, pedido de vista em tela especifica para cada uma dessas informações;

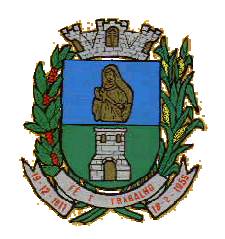

CNPJ: 46.223.723/0001-50 Taguaí: Capital das Confecções

- Permitir o controle automático dos processos de execução fiscal, através de um monitor, indicando a necessidade de suspensão, reativação ou arquivamento a partir da analise da movimentação da divida associadas ao processo.
- Permitir a criação automática de processos por contribuinte, vinculado ao cadastro únicos vinculado a certidões de divida ativa de cadastros de imóvel distinto mas vinculado ao mesmo cadastro único de contribuinte.
- Permitir a criação e cadastro de documentos dinamicamente, com o controle da data de validade e alteração de layout para cada documento criado.
- Permitir a criação de tabela com para o controle de posturas de acordo com a lei do município;
- Permitir a geração de notificações de posturas em lote ou por cadastro;
- Permitir o controle dos prazos das notificações de postura;
- Permitir o cancelamento das notificações de postura;
- Permitir a geração de auto de infração automático quando não cumprido os prazos das notificações de posturas;
- Permitir a criação de ordem de serviços relacionada ao cadastro imobiliário, mobiliário ou pelo cadastro único de contribuinte;
- Demonstrativo analítico de valores lançados por receita;
- Demonstrativo analítico de débitos por data de vencimento;
- Demonstrativo analítico de débitos por contribuinte detalhado por tributo num determinado período;
- Demonstrativo sintético de débitos por tipo de cadastro, dívida e tributo;
- Demonstrativo analítico de débitos prescritos e a prescrever;
- Demonstrativo analítico e sintético dos maiores devedores;
- Demonstrativo analítico e sintético dos maiores devedores por faixa de valores;
- Demonstrativo analítico de isenção de débitos;
- Planta de Valores;
- Demonstrativo analítico e sintético de pagamentos, cancelamentos, num determinado período;
- Demonstrativo analítico de pagamentos por empresa;
- Demonstrativo analítico do quantitativo e valor das guias de recolhimento emitidas por tributo num determinado período;
- Demonstrativo analítico do quantitativo de certidões por tipo emitidas num determinado período;
- Demonstrativos analíticos de movimento econômico;
- Demonstrativos analíticos de operações de parcelamentos e reparcelamentos num determinado período;
- Demonstrativo sintético de resumo da arrecadação por período e tipo de tributo;
- Demonstrativo analítico e sintético da arrecadação, por instituição financeira arrecadadora, por lote, por Data de pagamento, data de movimento;
- Demonstrativo sintético da discrepância entre os valores arrecadados e os valores lançados;
- Demonstrativo analítico da situação das notificações emitidas;
- Demonstrativo analítico de retenções de imposto na fonte por empresa;
- Demonstrativo analítico e sintético dos maiores Contribuintes de ISS por atividade;
- Demonstrativo sintético das parcelas arrecadadas por tributo e mês num determinado exercícios;
- Demonstrativo sintético dos valores lançados, arrecadados e débitos por dívida e tributo num determinado exercício;
- Demonstrativo sintético de débitos por situação do débito e mês num determinado exercício;
- Demonstrativo analítico dos débitos inscritos e/ou ajuizados por livro de inscrição.
- Permitir que a construção do layout e a seleção de registros nas operações de geração de etiquetas sejam parametrizadas e esteja vinculado aos atributos que compõem os cadastros mobiliário e imobiliário, bem como a geração das mesmas, poder estar vinculada às rotinas de notificação de cobrança e lançamentos de débitos.
- Deverá permitir administrar as restrições de acesso dos usuários às consultas e cadastros;

### **Módulo Web**

Permitir a emissão de segunda via de carnês/Guias via Internet;

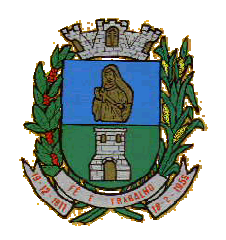

CNPJ: 46.223.723/0001-50 Taguaí: Capital das Confecções

- Permitir a Emissão de Guia de ITBI de imóveis urbanos e imóveis rural pela Internet pelos cartórios cadastrados. Na emissão da guia de ITBI, tanto dos imóveis urbano como dos imóveis rural, o sistema devera buscar automaticamente as informações de áreas e valores venais;
- Permitir a Emissão de Certidão negativa, positiva com efeito negativo dos cadastros imobiliário, imobiliário rural, mobiliário, água e esgoto e pelo cadastro único de contribuintes;
- Permitir a Emissão de guias com uma ou mais parcelas das dívidas dos cadastros imobiliários, imobiliário rural, mobiliário, água e esgoto e também através cadastro único de contribuintes;
- Permitir a Emissão de demonstrativo onde consta os valores lançados, pagos, em aberto, os valores atualizados quando vencidos, parcelas canceladas dos cadastros imobiliários, imobiliário rural, mobiliário, água e esgoto e também através cadastro único de contribuintes;
- Permitir a emissão de listagem de débitos dos cadastros imobiliários, imobiliário rural, mobiliário, água e esgoto e pelo cadastro único de contribuintes;
- Permitir a emissão de guias para recolhimento, com opção de incluir uma ou mais parcelas dos lançamentos dos cadastros imobiliários, imobiliário rural, mobiliário, água e esgoto e pelo cadastro único de contribuintes;
- Permitir a consulta de dados cadastrais dos imóveis e empresas;
- Permitir a consulta dos sepultamentos podendo efetuar filtros por dados do falecido, responsáveis túmulos entre outros, e terrenos, diretamente do banco de dados do modulo cemitério.

### **Módulo Peticionamento Eletrônico**

- Permitir a geração de arquivos de petições iniciais e de certidões de dívida ativa assinadas digitalmente de acordos com os layouts do tribunal de justiça;
- Permitir a geração de arquivos com petições intermediárias assinadas digitalmente;
- Permitir o envio automático de petições iniciais e intermediárias para o sistema do Tribunal de Justiça do Estado através do webservice;
- Permitir a geração de petições de suspensão, cancelamento e reativação em lote e que sejam automatizados os envios das mesmas, assinadas digitalmente, junto ao tribunal de justiça via peticionamento intermediário;
- Permitir a conferência dos documentos digitais antes do envio ao tribunal de justiça;
- Permitir a atualização dos valores das certidões e petições iniciais de acordo com uma data a ser informada;
- Permitir a visualização/alteração do código sequencial de envio dos ajuizamentos junto ao tribunal de justiça;
- Permitir a consulta de todos os processos a serem enviados ao tribunal de justiça onde haja a possibilidade de filtrar pela área e/ou tipo de processo, pelo número do processo interno, pela situação a qual o processo se encontra, pelo número da certidão de dívida ativa, pela data de geração dos processos, pelo nome e/ou código do executado.
- Permitir o armazenamento dos arquivos de retorno dos processos disponibilizados pelo Tribunal de Justiça do Estado;
- Permitir controle detalhado de todos os processos judiciais em que a Prefeitura Municipal é parte, com registro de dados: das partes do processo; das certidões de dívida ativa utilizadas; das citações realizadas; das despesas incorridas no curso do processo; das garantias apresentadas; das penhoras realizadas; dos leilões realizados e dos recursos apresentados.
- Permitir Análise automática do preenchimento ou não de todos os campos do cadastro do contribuinte que são necessários para que a parte do processo de execução esteja devidamente qualificada antes da geração da petição inicial e da certidão de dívida ativa.
- Permitir controle da situação das dívidas que são objeto das execuções fiscais, possibilitando a verificação de quais processos contêm dívidas totalmente em aberto, quais possuem dívidas parcelas e quais têm dívidas já quitadas;
- Permitir o controle de prazos processuais com aviso de proximidade do término do prazo para a realização de um ato processual;

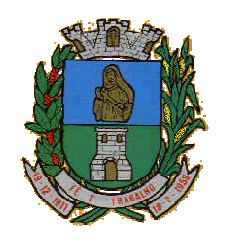

CNPJ: 46.223.723/0001-50 Taguaí: Capital das Confecções

- Permitir o controle do prazo para prescrição da dívida ajuizada em ação de execução fiscal, com aviso do tempo restante para o seu término.
- Permitir o controle de intimações recebidas nos processos judiciais em aberto, diferenciado aquelas cujo prazo para resposta já foi iniciado, daquelas que foram enviadas para ciência da parte contrária.
- Permitir o armazenamento de diferentes arquivos relacionados ao processo: arquivos gerados por meio do sistema, arquivos recebidos do Tribunal de Justiça do Estado de São Paulo e arquivos resultantes da digitalização de documentos físicos.
- Permitir o registro de todas as alterações realizadas no cadastro do processo no sistema, com indicação do usuário responsável pela alteração, da data e hora em que a alteração foi realizada e da informação alterada.

### **SOFTWARE ISS E NOTA FISCAL ELETRÔNICA**

- Solução online, utilizando plataforma web, executando em ambiente da Administração Pública Municipal, totalmente integrada em tempo real com sistema de tributos;
- O banco de dados deverá ficar hospedado na Prefeitura do Município de Taguaí para maior segurança e domínio das informações;
- Seguir o padrão ABRASF versão 2.01;
- Permitir o acesso à solução online através de certificados digitais A1 ou A3 e com usuário e senha;
- Permitir o envio de avisos e notificações on-line aos contribuintes;
- Permitir a inclusão de links na tela de abertura do sistema;
- Permitir a inclusão de texto personalizado na tela de abertura do sistema;
- Possuir solução Web Service que permita a integração com os sistemas próprios dos contribuintes. Funcionalidades disponíveis: Geração de NFS-e, Recepção e Processamento de Lote de RPS, Enviar Lote de RPS Síncrono, Cancelamento de NFS-e, Substituição de NFS-e, Consulta de NFS-e por RPS, Consulta de Lote de RPS, Consulta de NFS-e por Serviços Prestados, Consulta de NFS-e por serviços tomados ou intermediados e Consulta por Faixa de NFS-e;
- Permitir o cadastro automático do tomador de serviço dentro próprio tela de emissão de nota, sem que seja necessário fecha-la;
- Possuir mecanismo de consulta de tomador cadastrado dentro da tela de emissão de nota;
- Permitir a vinculação das notas fiscais eletrônica com a obra quando o serviço for relacionado à construção civil;
- Possuir configuração para permitir ou não dedução da base de cálculo com limite, desconto condicional e incondicional;
- Permitir consulta das notas fiscais por tomador, data de emissão, status, Item da lista de serviço;
- Permitir a impressão das notas por faixa de número de nota e por limite da data de emissão;
- Permitir a geração de XML das notas fiscais individuais ou por lote
- Permitir a alteração dos label das telas do sistema e também as cores para melhor se adaptar as necessidades da prefeitura;
- Possuir mecanismo para enquadrar automaticamente o contribuinte optante pelo simples nacional na sua alíquota;
- Possuir mecanismo para impedir que o contribuinte imprima uma nota avulsa sem que o imposto esteja pago;
- Possuir credenciamento via internet para contribuintes que emite nota fiscal avulsa eletrônica, nota fiscal convencional eletrônica, contribuintes de outro município e de gráficas. A Administração Pública Municipal apenas autoriza o credenciamento mediante apresentação de documentos;
- Possuir solução online para consulta de autenticidade de notas, de prestadores de serviço, de RPS, de AIDF, de Lotes de RPS, da lista de serviço e suas alíquotas e a emissão do Recibo de Retenção de ISSQN;
- Apresentação da quantidade de NFS-e emitidas e dos contribuintes autorizados a emitir no site da Administração Pública;
- Permitir a visualização dos dados cadastrais do contribuinte;
- Permitir a criação de novos usuários e a vinculação ao contribuinte com controle de permissões de todas as opções do sistema;
- Possuir opções para Consultar, imprimir, enviar via e-mail, emitir, cancelar e substituir Nota Fiscal de Serviços eletrônica (NFS-e) via internet;

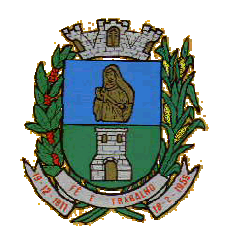

CNPJ: 46.223.723/0001-50 Taguaí: Capital das Confecções

- Possuir visualização da Nota Fiscal Eletrônica antes da emissão, já com o mesmo layout da oficial, com recursos que possibilitem a identificação de documento não oficial;
- Permitir o cancelamento e substituição de nota fiscal eletrônica avulsa e convencional, mesmo que o imposto da nota esteja pago, e deixar o valor desse imposto como crédito na próxima geração da guia;
- Possuir consulta dos créditos originados de cancelamento ou substituição de notas fiscais eletrônicas;
- Permitir a geração de guias por seleção de notas fiscais, podendo ser parcial ou total, sem que o movimento econômico esteja fechado;
- Permitir consulta das guias geradas por status, pago, aberto e cancelado;
- Permitir estorno das guias geradas;
- Permitir o cadastro da carta tributária divulgada pelo Instituto Brasileiro de Planejamento e Tributação (IBPT), buscando os dados automaticamente do site do Instituto.
- Permitir escolher qual a atividade do contribuinte ira demonstrar o a carga tributária pelo IBPT ou parametrizar a mesma de forma manual.
- Possuir opção para enviar o XML da nota assinada digitalmente com certificado digital
- Possuir parâmetros para definir o prazo em dias para cancelamento e substituição da nota, após a data de emissão;
- Possuir parâmetros para definir o prazo em dias para transferência do XML das RPS, e também do cadastramento manual de RPS;
- Permitir a declaração de instituições financeiras, declaração de tomador e declaração de prestador (completa e simplificada);
- Permitir declarações complementares;
- Permitir que o tomador de serviço importa automaticamente, todas as notas fiscais de serviços que ele recebeu, e que os prestadores já declararam no sistema;
- Criação do Plano Geral de Contas comentado através do módulo DES-IF;
- Importação de arquivos da DES-IF (versão 2.2);
- Consulta e geração de guias de recolhimento de ISS com cálculo de multa, juros e correções de acordo com as configurações da Prefeitura do Município de Taguaí;
- As guias de ISSQN não paga durante o exercício deverá ser incluída automaticamente na geração dos livros da dívida ativa;
- Permitir a geração de guias no padrão arrecadação e padrão ficha de compensação de acordo com o layout da FEBRABAN;
- Permitir a disponibilização de vários convênios, para o contribuinte escolher na emissão de boletos/guias de recolhimento;
- A guia de ISSQN inscrita em dívida ativa deverá ficar disponível em tempo real para o para execução judicial no controle de ajuizamento do sistema de tributos;
- Possuir rotina para controle automático dos impostos de contribuintes MEI, ISSQN Estimativa e ISSQN Fixo e Optantes do simples Nacional;
- Geração do Livro Fiscal;
- Consulta e cadastro de tomadores de serviço;
- Consulta e solicitação de AIDF;
- Emissão de relatório de movimento econômico;
- Permitir emissão de certidão negativa e certidão positiva com efeito negativo por pelo contribuinte;
- Permitir a emissão de guias paga pagamento de dívida ativa e uma ou mais parcelas na mesma guia de recolhimento;
- Permitir o enquadramento automático da alíquota do ISS para contribuintes optante ao simples nacional, para enviar a emissão de nota com alíquota errado. Para esse enquadramento o sistema deverá pegar as informações processada no arquivo da DAS do simples Nacional.

### **Módulo Fiscalização**

- Gerenciar os Processos Tributários Administrativos (PTA), possibilitando o controle e a emissão de Termo de Início, autos de infração, Termo de Intimação, Termo de apreensão de documento, imposição de multa, termo de encerramento e o controle de entrega e devolução de documentos;
- Permitir a Escrituração automática de tomador de serviço a partir das notas fiscais emitidas;

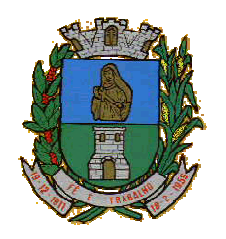

CNPJ: 46.223.723/0001-50 Taguaí: Capital das Confecções

- Permitir a Geração de Guias de Recolhimento para as Notas e Escriturações pendente de emissão de Guias;
- Permitir a configuração da lista de Serviço de Acordo com a lei municipal de modo que o sistema defina automaticamente o local onde o ISSQN é devido durante a emissão de nota eletrônica.
- Permitir configurar a lista de serviço informando se é permitido ou não retenção do imposto na emissão da nota fiscal eletrônica;
- Permitir o cruzamento dos valores pagos através da DAS do Simples Nacional com os valores de ISSQN apurado na emissão da nota fiscal eletrônica, com opção para emitir avisos através do sistema de ISSQN Eletrônico;
- Permitir o cruzamento das escriturações de tomadores e prestadores para detectar inconsistência entre essas declarações com opção para emitir avisos através do sistema de ISSQN Eletrônico;
- Permitir gerar avisos através do sistema de iss eletrônico, dos contribuintes pendente de escrituração de guias de serviços tomados e de notas pendente de geração de guias;

### **Módulo Valor Adicionado Fiscal**

- Permitir gestão de controle, contendo mecanismos de controle do Valor Adicionado Fiscal;
- Permitir que a fiscalização da prefeitura acompanhe as informações fornecidas pelas empresas enquadradas no regime periódico de Apuração – RPA e pelas empresas enquadradas no Simples Nacional, através das importações de arquivos.
- Permitir o Recebimentos dos arquivos Pré Formatado da GIAs via upload;
- Permitir Analise dos Movimentos das CFOPs;
- Permite Cruzamentos das Escriturações de produtor rural com os códigos 1.1, 1.2 e 1.3 da DIPAM-B da GIAs;
- Possuir relatórios comparativos entre valores de exercício diferentes;
- Permitir a importação dos arquivos dos valores adicionados provisórios e definitivos fornecidos pela SEFAZ-RS;
- Permitir a importação do arquivo com os cadastros dos contribuintes fornecido pela SEFAZ-RS
- Permitir a importação dos arquivos DAS e DEFIS do Simples Nacional;
- Permitir detalhamento dos códigos da GIAs para visualizar a apuração do valor adicionado por contribuinte;
- Permitir o detalhamento dos valores importado através dos arquivos DAS e DEFIS para visualização do Valor Adicionado Fiscal;
- Permitir a notificação de Contribuintes, via email e também por notificação impressa dos contribuintes que não entregaram a GIA.
- Permitir o controle dos arquivos processados no sistema.
- Possuir relatórios que gerencias dos faturamentos dos contribuintes do município.
- Permitir a impressão dos recibos de entrega de GIAs
- Permitir a consulta dos meses com GIA transmitidas e Não Transmitidas;

### **Módulo Abertura e Encerramento de Empresas**

Módulo AUDITOR

- Permitir integração com o sistema da Junta Comercial do Estado, para receber informações sobre solicitações de abertura de empresas que estejam abertas e também as que já foram concluídas, além daquelas que não possuem viabilidade;
- Permitir acompanhar solicitações de abertura de empresas registradas, com detalhes de identificação da empresa e dos seus sócios, das atividades vinculadas a essas empresas, das licenças obtidas ou não nos órgãos competentes e dos pareceres emitidos em relação essas solicitações;
- Deve permitir o cadastro dos tipos de documentos que podem ser relacionados aos diferentes tipos de solicitações, além do cadastro dos próprios documentos, com a identificação do órgão/setor que o emitiu;
- Permitir o cadastro e a pesquisa dos diferentes órgãos/setores que podem estar envolvidos na liberação da solicitação de abertura de uma empresa;

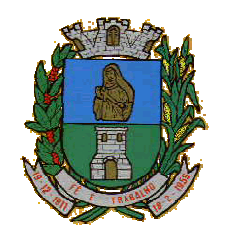

CNPJ: 46.223.723/0001-50 Taguaí: Capital das Confecções

- Permitir o cadastro e a pesquisa dos laudos emitidos pelos órgãos/setores competentes para liberar ou não a abertura de uma empresa;
- Deve permitir o cadastro de requisitos a serem cumpridos para a emissão de alvarás provisórios e definitivos para as empresas solicitantes;
- Possuir um cadastro de leis de diferentes esferas de governo, que estejam ou não ativas e que veiculem regras que devem ser observadas na análise das solicitações de abertura de empresas;
- Possuir cadastro de perguntas que podem ser apresentadas aos solicitantes dos processos de abertura de empresas para auxiliar na análise da viabilidade da autorização, de tal forma que seja possível indicar o formato da resposta esperada, assim como a obrigatoriedade do preenchimento de uma justificativa para tal resposta;
- Deve permitir o cadastro das características de atuação dos diferentes tipos de empresa que podem ser abertas no Município;
- Deve permitir o registro da informação sobre o risco relacionado a cada atividade CNAE, além de relacioná-lo ao órgão competente para analisá-lo, fator que pode influenciar na liberação da abertura da empresa;
- Possuir cadastro das diferentes zonas de uso do Município, ativas ou não, além de suas características, das classes e dos níveis de impacto relacionadas a cada uma delas;
- Permitir o envio de anexo através da troca de informação entre solicitante e prefeitura.
- Permitir após a finalização do processo de abertura a inclusão automática e em tempo real no cadastro do mobiliário da prefeitura.

### **MÓDULO CLIENTE**

- Permitir a consultar de Viabilidade para abertura de Empresa;
- Permitir consultar o andamento da consulta de viabilidade;
- Permitir responder e consultar as perguntas e solicitações realizadas no modulo Módulo Auditor;
- Permitir anexar documentos nas respostas para o Modulo Auditor;
- Permitir solicitar a abertura caso a consulta de viabilidade seja deferida;
- Permitir consultar o motivo do indeferimento da consulta de viabilidade de abertura.
- Permitir Solicitar o Cancelamento ou Baixa de Empresa
- Permitir Solicitação de Alteração de Endereço.

### **Módulo Recadastramento Imobiliário**

- Possuir módulo para recadastramento imobiliário via tablet;
- Permitir a sincronização dos dados do cadastro imobiliário do municipio para o tablet via WebService;
- Permitir a sincronização dos dados recadastra no tablet com o cadastro imobiliário do município através de WebService;
- Permitir a visualização dos cadastros recadastrados e não recadastrados;
- Permitir o recadastramento das novas áreas edificadas e alterações e todas suas características;
- Permitir o recadastramento de endereço de correspondência
- Permitir informar históricos e fotos do imóvel
- Permitir o sincronismo das informações pela rede local ou pela web;

### **Módulo Controle de Cemitério**

- O Sistema de Cemitério Municipal deverá ter a finalidade de controlar e gerenciar os cemitérios. Realizar o controle dos terrenos, óbitos, sepultamentos, transferência de ossada e o total controle das exumações de cadáveres. E ter também um sofisticado controle estatístico e relatório que possibilitam o total gerenciamento do cemitério. O sistema de consulta deverá ser simples e objetivo, tornando rápido e preciso a obtenção das informações:
- Do cadastramento dos terrenos: possuir um grande número de dados cadastrais que possibilitam um completo controle dos terrenos do cemitério. Deverá ter nesse cadastro informações sobre sua localização e todas as características físicas, inclusive com fotos laterais e frontais;
- No controle de óbitos deverá permitir o cadastro dos óbitos, mesmo se o sepultamento relacionado a esse óbito não tenha sido realizado em um cemitério da cidade. Nesse controle deverá ter as

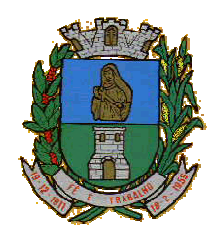

CNPJ: 46.223.723/0001-50 Taguaí: Capital das Confecções

informações referentes aos dados do cartório que emitiu o óbito e também de todos os dados emitidos pelo médico e hospital que atestou o óbito

- O controle de sepultamento ter as informações desde o velório até o sepultamento. Todas as informações referentes ao local onde o corpo foi velado, a funerária responsável e a localização do sepultamento serão tratadas nesse controle
- O controle da transferência deverá ser simples e objetivo. O sistema deverá controlar tanto as transferências de terrenos como as de gavetas. Todos os históricos das transferências serão gravados para consultas futuras;
- Todas as exumações deverão ser controladas no sistema. Durante o cadastro de uma exumação o usuário tem a possibilidade de informar os responsáveis, o funcionário que realizou a exumação e também o motivo. Todo o histórico das exumações deverá ser gravado para consultas futuras
- O controle estatístico deverá ser realizado sobre os dados cadastrais informados no controle de terrenos, óbitos e sepultamentos. Todos os relatórios estatísticos deverá ter a opção de visualização e impressão em gráficos e em textos
- Permitir um controle avançado de usuários, com senhas e com atribuições de permissões a nível de tela e operação.

### **SOFTWARE GESTÃO DA SAÚDE PÚBLICA**

Sistema que controle todo o atendimento ambulatorial e hospitalar das unidades de saúde, atendendo a todas as normas e exigências do SUS, de acordo com a NOB-96 e as portarias que regulamentaram a nova tabela de procedimentos e suas definições. Este sistema deve conter as seguintes características:

- Deverá possibilitar que o controle seja feito através de várias UPS (Unidade Prestadora de Serviço) interligadas a uma central, podendo ter integração com o CADSUS (Cartão Único de Saúde), permitindo que sejam importados todos os pacientes cadastrados no sistema do DATASUS:
- Referente ao cadastro de pacientes, o sistema deverá oferecer ficha completa do paciente, com informações pessoais, dados e características do domicílio, documentação, cadastro da família, programas sociais e anexos digitalizados.
- Deverá permitir o controle de pacientes ativos e inativos e o cadastro único, quando trabalhando com várias unidades de saúde interligadas através de uma central;
- Com referência ao prontuário do paciente, este deverá conter o histórico, referente a todos os procedimentos e serviços prestados ao paciente, em todas as suas passagens por qualquer unidade de saúde cadastrada no sistema, com informações sobre as fichas de atendimento, as receitas emitidas ao paciente, os medicamentos retirados por ele em qualquer unidade de farmácia interligada, os exames realizados e seus resultados, as vacinas aplicadas e as doenças diagnosticadas;
- A ficha de atendimento deverá tornar o processo de atendimento rápido e eficaz. Deverá conter layout personalizável com possibilidade de impressão do histórico contendo os três últimos atendimentos, para acompanhamento médico;
- Deverá disponibilizar um módulo para ser usado pelo profissional, no consultório, que permita registrar os detalhes do atendimento, dos procedimentos realizados, da hipótese diagnóstica e emitir receitas, guias de encaminhamento, solicitações e atestados, permitindo visualizar, de forma simples e objetiva, os dados coletados na triagem bem como todo o histórico do paciente no município.
- No lançamento da receita, o sistema deverá mostrar a quantidade em estoque de cada medicamento, auxiliando o profissional na escolha do medicamento com base na sua disponibilidade;
- Deverá permitir um controle eficiente dos agendamentos de consultas, transportes e de exames, de acordo com as disponibilidades existentes;
- Permitir o controle de horário do agendamento de consulta manual ou por agenda do profissional;
- Permitir gerar Ficha de Atendimento automaticamente ao confirmar o agendamento da consulta;
- Permitir o lançamento de vagas por profissional, por período e dias da semana;
- Permitir o registro de períodos de ausências de profissionais, assim como feriados;
- Permitir o envio de SMS para o paciente agendado, com hora, data, profissional, especialidade e unidade do agendamento;
- Possibilitar e emissão de comprovante de consultas e exames agendados, permitindo que o próprio usuário possa configurar os dados integrantes e a disposição do documento;

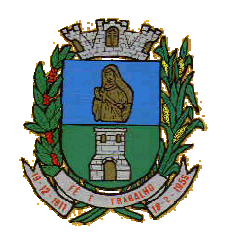

CNPJ: 46.223.723/0001-50 Taguaí: Capital das Confecções

- Deverá conter um módulo de farmácia que permita um controle de toda a movimentação de estoque de medicamentos e materiais das unidades de saúde. Deverá ainda, possibilitar um controle dos medicamentos por lotes, vencimentos e estoque mínimo;
- O cadastramento dos produtos deverá ser definido através de grupos e subgrupos, para facilitar na organização do estoque. A tela de cadastro de produtos deverá conter toda a movimentação física e financeira sobre o item selecionado, além de saber o saldo físico em estoque, o valor da última compra e seu preço médio.
- Permitir o total controle sobre a movimentação do estoque, contendo informações referentes a fornecedores, pacientes e lotes, tornando possível a emissão do balancete que é apresentado ao Tribunal de Contas do Estado;
- Permitir integração como Qualifar-SUS, gerando arquivos para posterior transmissão, com todas as informações necessárias referentes à entrada, à dispensação e à perda dos medicamentos nas unidades farmacêuticas, dispensando assim o uso do HORUS;
- Permitir a unificação de cadastro de produtos duplicados;
- Permitir a troca de grupo e subgrupo de produtos e materiais;
- Permitir elaboração de pedidos das unidades para uma unidade central;
- Permitir transferência de estoque automática entre unidades;
- Permitir o registo de Laudo de Medicamento Excepcional, com impressão das fichas e com layout customizável;
- Permitir total controle de processos judiciais;
- Permitir controle de manipulados;
- Permitir visualização de estoque distribuído entre unidades;
- Permitir utilização de código de barras;
- Permitir cadastro de fonte de recurso;
- Possuir monitor de entrega;
- Possuir integração com o consultório para lançamento de saída por receita;
- Permitir gerar livro de medicamento controlado;
- O sistema deverá permitir controle laboratorial, devendo trabalhar com tabelas e fórmulas de cálculo para a realização e entrega dos resultados dos exames laboratoriais. A emissão de etiquetas, exames, resultados deverá ser personalizada.
- Possuir rotina de revisão e conferência dos exames realizados;
- Possuir integração com aparelhos de análise;
- Possuir ferramenta web para que o paciente possa consultar e imprimir o resultado dos exames, com identificação individual;
- O sistema deverá gerenciar as internações hospitalares, desde a chegada do paciente ao hospital até a sua alta. Para tanto, deve disponibilizar o cadastro de pacientes, o cadastro de leitos do hospital, divididos por quarto e setor, além do cadastro dos acompanhantes dos pacientes, o que facilita o controle de visitas.
- Permitir a impressão do laudo médico para a emissão de AIH, quando a internação foi realizada pelo SUS, bem como de qualquer tipo de documento que o hospital necessite, já que os documentos deverão ser totalmente customizáveis.
- Deverá controlar e emitir laudos de Raio X realizados na unidade de saúde do município. Para tanto, deve possuir um cadastro de laudos padrões, com possibilidade de alteração e de inclusão de outros laudos pelo usuário do sistema.
- Permitir rotina de armazenamento de imagens de Raio X, anexando-as às requisições;
- Possuir rotina que permita controlar a produção dos agentes sanitários integrado ao faturamento ambulatorial. Deverá permitir o agendamento e o controle de visitas dos agentes aos diversos estabelecimentos do município.
- Possuir um recurso que permita a importação automática das tabelas, dos estabelecimentos e suas características do SIVISA.
- Disponibilizar um módulo para o gerenciamento completo do estoque de bolsas de sangue, desde o cadastro dessas bolsas até a sua utilização organizando-as pela sua situação.

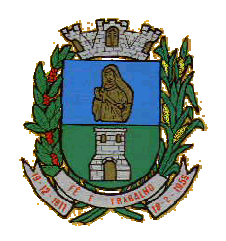

CNPJ: 46.223.723/0001-50 Taguaí: Capital das Confecções

- Disponibilizar um módulo para controle de zoonose, no qual é realizado o registro da vacinação dos animais, bem como o registro dos exames e do posterior resultado de diagnose em animais com risco de infecção.
- O sistema deverá calcular o faturamento das internações e dos procedimentos ambulatoriais realizados nas Unidades de Saúde controladas pelo SUS. Deverá também ter integrações com outros sistemas, permitindo atualizações de tabelas cruciais, como por exemplo, preços de medicamentos do Brasíndice e da ABCFarma, além de procedimentos realizados através do BPAMAG e/ou do SISAIH.
- Permitir o cadastro de procedimentos, de coeficientes, de grupos de lançamentos, de convênios e de planos de saúde.
- Deverá ter rotinas para a exportação e a importação automática dos diversos tipos de faturamentos e de todas as tabelas que necessitam de atualização periódica, permitindo gerar, de maneira automática, os faturamentos para o BPAMAG (Boletim de Produção Ambulatorial), SISRCA (Sistema de Regulação, Controle e Avaliação), para o SISAIH (Sistema Gerador do Movimento das Unidades Hospitalares), para o padrão TISS (Troca de Informação em Saúde Suplementar) e ainda para o CIH (Comunicação de Internação Hospitalar do SUS), que são as internações realizadas por meio de convênios particulares de saúde.
- Permitir a digitação da produção ambulatorial através de fichas de atendimento;
- Efetuar a consistência dos dados informados nas fichas de atendimento, principalmente em relação aos procedimentos, verificando sua validade em relação à especialidade, hierarquia da unidade que o realizou, tipo e grupo de procedimento, tipo de prestador e faixa etária;
- Possuir regra de compatibilidade entre procedimento e CID, procedimento e CBO, procedimento e serviço/classificação;
- Utilizar tanto a CID-9 como CID-10;
- Registrar o encaminhamento de pacientes para outras unidades e/ou profissionais e/ou especialidades;
- Possibilitar a consulta das fichas de atendimento, requisições de SADT e exames realizados através de argumentos de pesquisa. Ex: período, unidade, profissional, especialidade, paciente etc;
- Possibilitar a impressão e a exportação em meio magnético do BPA. No caso de exportação do BPA permitir também a impressão do relatório de controle de remessa;
- Permitir o controle e a emissão de requisição de SADT;
- Emitir mapa geral de diagnósticos, possibilitando ao usuário critérios de seleção dos registros. Critérios: Unidades, CID (Capítulo/Grupo/Categoria/ Subcategoria), período de atendimento, tipo de notificação (obrigatória, temporária, etc);
- Permitir a classificação do relatório por ordem de incidência, bem como o agrupamento das informações por faixa etária e CID (Capítulo/Grupo/Categoria/Subcategoria);
- Possibilitar a emissão de fichas de atendimento em branco para uso nas unidades de saúde;
- Permitir a visualização e impressão de gráfico da produção ambulatorial, possibilitando ao usuário que escolha o tipo de gráfico.
- Permitir a digitação da produção odontológica através de fichas de atendimento;
- Possuir rotina que permita a geração e digitação do BPA;
- Permitir a impressão do relatório de controle de remessa;
- Possibilitar a emissão de fichas de atendimento em branco para uso nas unidades de saúde;
- Permitir a visualização e impressão de gráfico da produção ambulatorial, possibilitando ao usuário que escolha o tipo de gráfico;
- Permitir a consulta do odontograma em tela.
- Permitir o cadastramento do modelo de atenção e das especialidades relacionadas;
- Permitir o cadastramento dos segmentos territoriais definidos para o cadastramento familiar;
- Permitir o cadastramento das áreas/equipes e seus membros;
- Permitir o cadastramento de domicílios e usuários do SUS;
- Possibilidade de exportar os dados para o programa de crítica do SUS;
- Emitir relatório de produção dos cadastrados;
- Emitir relatório das famílias e seus membros.
- Permitir o controle da localização física dos medicamentos;
- Possibilitar a utilização e o gerenciamento de vários almoxarifados dentro de uma mesma unidade;

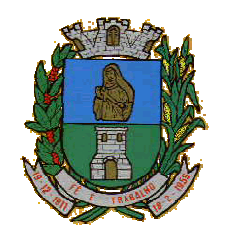

CNPJ: 46.223.723/0001-50 Taguaí: Capital das Confecções

- Possuir calendário de vacinação parametrizável que servirá de base para o controle de doses aplicadas aos pacientes nos atendimentos de rotina;
- Permitir o cadastro de campanhas de vacinação, realizadas no município;
- Permitir o cadastramento dos postos de vacinação;
- Possuir processo de apuração de campanha de vacinação que permita a emissão de relatórios com o resultado da campanha de vacinação;
- Possuir processo de acompanhamento da vacinação de rotina que gere informações no histórico do paciente e para o Programa Nacional de Imunização – API;
- Permitir o agendamento de vacinas e o controle de faltosos;
- Possuir processo de acompanhamento de eventos pós-vacina. Possuir total integração entre seus módulos permitindo total compartilhamento das tabelas, evitando assim a duplicidade e a inconsistência das informações;
- Permitir a adoção do prontuário único do paciente;
- Permitir ao usuário formatar as fichas de atendimento (FA, FAO, SADT) e exames de modo que ele possa selecionar os campos e a sua disposição dentro do documento, bem como o tipo da fonte e inserção de figuras e tabelas;
- Possibilitar a identificação dos pacientes em óbito;
- Permitir controle de agendamento de viagem, com registros para faturamento automático do transporte realizado;
- Possuir rotina para geração de prontuário físico automaticamente;
- Possuir painel de chamada que seja acionado pela recepção, pela triagem ou pelo consultório;
- Possuir chamada pelo nome social do paciente;
- Permitir registro de cadastro e acompanhamento de gestantes (SISPRENATAL) e hipertensos e diabéticos (HIPERDIA);
- Possuir regulação de guias de encaminhamentos;
- Permitir cadastro de população flutuante;
- Permitir unificar cadastro de paciente duplicado;
- Possuir regra que informa no cadastramento do paciente uma possível duplicidade;
- Permitir registro de medicamento de uso contínuo por paciente;
- Possuir integração com o Sistema E-SUS AB.
- Possuir ferramenta para Android a ser utilizada em tablet´s para uso dos agentes comunitários de saúde na realização das visitas domiciliares;
- Emitir relatórios de encaminhamentos efetuados possibilitando ao usuário a seleção dos registros por período de atendimento;
- Emitir relatórios de exames solicitados e realizados permitindo ao usuário a seleção dos registros por período de atendimento;
- Emitir relatórios de procedimentos realizados possibilitando ao usuário a seleção dos registros por período de atendimento;
- Emitir relatório de atendimentos por abrangência, possibilitando ao usuário a seleção dos registros por município, bairro, logradouro, unidade e período de atendimento;
- Emitir relatório de produção pessoal possibilitando ao usuário a seleção dos registros por unidade, profissional e período de atendimento;
- Emitir relatório de estimativa de repasse com base na produção ambulatorial apurada dentro de uma competência;

### **SOFTWARE DE ASSISTÊNCIA SOCIAL**

 O Sistema de Assistência Social deverá ter por finalidade, o gerenciamento e a simplificação dos serviços oferecidos pelas unidades de Assistência Social do município, combinando o controle eficiente à simplicidade de sua organização. Deverá ter como funcionalidades, a coordenação de projetos e programas sociais, o requerimento e a concessão de benefícios, as visitas domiciliares, atendimentos individuais e coletivos dentre outros, oferecendo um sistema de consulta simples e objetivo, tornando rápida e precisa a obtenção das informações e do gerenciamento dos processos:

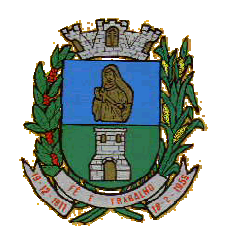

CNPJ: 46.223.723/0001-50 Taguaí: Capital das Confecções

- No que diz respeito ao cadastro das pessoas e famílias, estes devem seguir o modelo do Cadastramento Único para Programas Sociais do Governo Federal, proporcionando ao governo municipal, o diagnóstico socioeconômico das famílias cadastradas, possibilitando a análise das suas principais necessidades.
- O sistema deverá oferecer a possibilidade de o usuário anexar documentos digitalizados tanto no cadastro das pessoas quanto das famílias, emitir carteirinhas, fichas e declarações customizáveis.
- O controle de despesas de cada família, assim como sua condição financeira, deverá estar integrado tanto ao cadastro da família quanto às visitas domiciliares, podendo ser atualizado em qualquer um dos módulos, da forma mais simples possível. A partir desses dados, deve ser elaborada a condição financeira da família.
- Permitir o gerenciamento, de forma dinâmica, dos projetos e programas sociais oferecidos pela instituição;
- Controlar as peculiaridades de cada projeto, como, por exemplo, o intervalo de idade e renda permitidas, exclusividade;
- Controlar o período de vigência dos benefícios, assim como o valor destes; evitar a duplicação do benefício a uma mesma pessoa;
- Permitir cadastro para grupos de benefícios;
- Permitir cadastro de cotas para benefícios;
- Controlar o histórico de registro, relacionando os projetos e programas sociais de que a pessoa, ou família, participe ou já tenha participado;
- Deverá controlar os eventos realizados de cada projeto ou programa social bem como o controle de presença dos beneficiados nos mesmos.
- Permitir o gerenciamento das concessões de benefícios. A tela de concessão deverá mostrar os benefícios já recebidos pela pessoa e/ou por sua família, contendo a data, o benefício, o valor, status da concessão além dos pareceres e do profissional que fez a concessão, evitando, assim, a sobreposição de benefícios baseados na vigência e na natureza do benefício, e possibilitando uma análise rápida e fácil do histórico.
- O sistema deverá oferecer um controle eficiente dos atendimentos individuais e coletivos realizados na unidade registrando desde o motivo pelo qual a pessoa procurou atendimento até aos pareceres e encaminhamentos. No caso do atendimento coletivo deverá oferecer a possibilidade do usuário informar os participantes ou não;
- Permitir que o profissional que realizou visita ou atendimento possa bloquear as informações, ficando somente visível para sue login e senha;
- Permitir que a partir de um atendimento, seja possível realizar um agendamento, tanto de atendimento quando de visita domiciliar;
- No que diz respeito às visitas domiciliares, o sistema deverá dar suporte às mesmas, permitindo o controle total da visita, assim como o seu motivo, do entrevistado, do desenvolvimento do caso, do parecer, das despesas constatadas, do profissional responsável pela visita, da composição familiar, do parentesco e das condições financeiras da família;
- O sistema deverá permitir ao usuário o agendamento das visitas domiciliares;
- O sistema deverá permitir o agendamento de atendimentos;
- Possuir rotina de alerta para visitas e atendimentos agendados para o dia, assim como para projetos expirando;
- Deverá conter, ainda, um controle de contratos e subvenções/concessão de recursos (contratos entre a Assistência Social e algumas entidades que recebem recursos da mesma). A partir dos contratos de subvenção, deverá ser feita a concessão do recurso, nela devendo ser informados: a data, a competência, a origem do recurso e o valor da concessão, além dos documentos fiscais apresentados pela entidade. A partir desses dados, o sistema deverá calcular saldo do contrato;
- Permitir a importação do TXT do Cadúnico Web;
- Possuir rotina de eliminar cadastro duplicado;
- Possuir rotina de remanejando de pessoas entre famílias;
- O sistema deverá oferecer vários relatórios gerenciais e estatísticos com a opção de visualização, impressão e exportação para outros formatos, como DOC e PDF; tais como: benefícios concedidos, pessoas, famílias, visitas agendadas e realizadas, atendimentos agendados e realizados, histórico de projetos e concessão de benefícios, extrato por pessoa e por família.

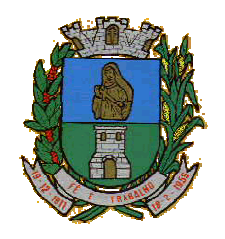

**MUNICÍPIO DE TAGUAÍ** CNPJ: 46.223.723/0001-50 Taguaí: Capital das Confecções

- Permitir emissão de mala direta para envio por e-mail ou SMS;
- Permitir um controle avançado de usuários a partir de permissões de acordo com a sua função e a unidade em que trabalha;

### **SOFTWARE DE SECRETARIA E PROTOCOLO**

- Esse sistema deverá ter por finalidade controlar e gerenciar os processos, protocolos e documentação em geral da instituição. O sistema controlará os protocolos e seus trâmites, com pareceres e endereçamento de arquivos, devendo possuir um editor próprio que possibilite o gerenciamento de todos os documentos (decretos, ofícios, etc.), bem como agenda de compromissos e um sistema de consulta fácil e rápido, permitindo um acompanhamento detalhado dos processos, protocolos, documentos e seus autores, agrega também uma rotina de digitalização de documentos e processos possibilitando assim a visualização instantânea dos documentos em seu formato original, com carimbos e assinaturas.
- O cadastro dos documentos deverá ser rápido e fácil, contendo informações que possibilitem seu total controle. O usuário poderá cadastrar diversos tipos de documentos, como atas, ofícios, decretos e leis, definindo seus modelos, tornando, assim, muito fácil a confecção de um documento novo, já que o sistema deverá vincular o cadastro do documento com o arquivo em si, que, por sua vez, ficará gravado em banco de dados. O sistema deverá proporcionar diversas opções de pesquisa, podendo o usuário pesquisar outras opções por partes específicas do texto (conteúdo do documento), visualizando o mesmo em destaque, , isso tudo vinculado à digitalização do documento.
- Todo protocolo, processo e/ou documentação e ou digitalização cadastrada no sistema poderá ser endereçada, devendo, o endereçamento físico, consistir em informar a localização do arquivo dentro da instituição, sendo ele arquivado ou não.
- Permitir o controle da agenda de diversos usuários, sendo tudo definido por senha.
- Todo documento cadastrado deverá ser enviado para o setor administrativo responsável, cada setor deverá ter a opção de informar seu parecer e arquivar ou dar andamento, enviando o protocolo para um outro setor administrativo, tudo isso a ser realizado em tempo real e com uma cópia digitalizada do processo em anexo, O processo de tramitação de documentos e seus pareceres deverão ser totalmente gravados para consulta e relatórios futuros, garantindo a segurança e agilidade das informações. Cada tipo de documento deverá possuir um controle de tempo, para que não seja ultrapassado o tempo de resposta.
- Documentos como cópias de RG, certidões, atestados ou mesmo toda documentação da secretaria, como leis e processos, poderão ser anexados a um protocolo, bastando que se informe o tipo de documento, permite anexar ao protocolo a digitalização desses documentos aumentando assim a integridade dessas informações. Permitir um controle avançado de usuários, com senhas e com atribuições de permissões a nível de tela e operação.
- Em atendimento a Lei nº 12.527 de 18/11/2011 (Acesso a Informações) o sistema deve possibilitar a integração e interação com Sistema Eletrônico de Documentos que permita, no mínimo:
- A captura de documento como um elemento de arquivo, incorporando-o ao sistema eletrônico através das seguintes ações: registro; classificação; indexação; atribuição de restrição de acesso e arquivamento.
- O Registro Digital correspondente ao resultado da aplicação das ferramentas de TI que gerem uma imagem digital do documento em meio físico.
- A Gestão de Documentos através de conjunto de equipamentos, ferramentas e sistemas que permitam gerenciar a criação, revisão, aprovação e descarte de documentos eletrônicos.
- A Pesquisa, localização e apresentação dos documentos.
- A Avaliação, temporalidade e destinação dos documentos nas fases corrente e intermediária, facilitando a constituição dos arquivos permanentes. Os prazos de guarda e as ações de destinação devem ser fixados em tabela de temporalidade e destinação a ser adotada pela entidade.
- A Publicação e a divulgação através de meio eletrônico, inclusive internet, dos documentos que forem selecionados.
- Consultas locais e à distância por funcionários, assessores, bem como quaisquer outras pessoas dos documentos e informações digitalizados e autorizados para consultas e divulgações.

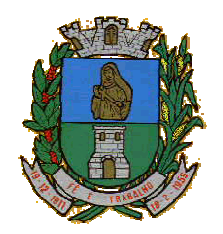

CNPJ: 46.223.723/0001-50 Taguaí: Capital das Confecções

### **SOFTWARE DE BIBLIOTECA**

- O Sistema de Biblioteca deverá ter a finalidade de permitir a organização e o controle de patrimônio, bem como movimentações através do cadastramento de livros, materiais disponíveis e usuários referentes à biblioteca. Deverá conter, no mínimo, as seguintes opções de serviços:
- Cadastro de livros e exemplares, com geração automática da ficha catalográfica, impressão de etiquetas com código de barras EAW13 para controle de acervo e etiquetas de dorso;
- Cadastro de livros com uso das tabelas CDD, CDU e Tabela PHA;
- Cadastro de participação e assunto;
- Cadastro de periódicos;
- Cadastro de exemplares;
- Possibilitar transferência de exemplares;
- Cadastro de fornecedores;
- Cadastro de feriados;
- Controle de empréstimo e devolução de títulos, contendo controle de multa por dias de atraso e controle de valores por empréstimo;
- Controle de reservas;
- Controle de livros em atraso;
- Consulta detalhada de títulos emprestados e no acervo, por tombo, por título, por autor, por ISBN;
- Cadastro de editoras, idiomas, autores, assuntos, etc;
- Cadastro de alunos/pessoas, onde o sistema tanto poderá controlar uma biblioteca pública quanto uma escolar;
- Permitir inserir foto no cadastro do aluno/pessoa;
- Permitir emissão de carteirinha;
- Controle financeiro e de recebimento, com consulta detalhada a devedores;
- Relatório de títulos por assunto, autor, localização, situação, mais locados, atrasos, disponíveis/locados, emissão de etiquetas;
- Relatório de locação por período, por usuário, locações por obra e locações em atraso;
- Relatório de livro por situação;
- Possuir atualização de ficha catalográfica e atualização de dados fonéticos;
- Possuir rotina para bloquear/desbloquear aluno/pessoa com locação em atraso;
- Possuir cadastro de limite máximo para empréstimo por aluno/pessoa;
- Possuir quadro de aviso para livros em atrasos, clientes com locação em atraso, reservas e reservas em aberto;
- Controle avançado de usuários e permissões, com controle de log de movimentação de registros;
- Relatórios com layout aberto, podendo ser gerados em diversos formatos (Excel, Word, Acrobat, Texto, etc.);
- Sistema web para consulta por títulos, por autor ou por assunto, de livros e respectiva situação.

### **SOFTWARE DE ENSINO**

- O Sistema de Ensino deverá gerenciar de forma simples e organizada todas as unidades de ensino do município, de maneira unificada.
- Permitir o gerenciamento da parte acadêmica das unidades de ensino, controlando notas, faltas de alunos e professores, atribuição de aulas e formulação do horário destas em banco de dados único. O sistema deverá ainda:
- Permitir cadastro de alunos único e completo, assim como histórico completo, mesmo com várias escolas no município interligadas;
- Permitir anexar documentos e imagens ao cadastro de alunos;
- Permitir a parametrização do tipo de avaliação por escola;
- Permitir cadastro único e completo de professor, com informação de formação, período do curso, carga horária e pontos;
- Permitir emissão de carteirinha tanto de aluno como de professor, customizável;

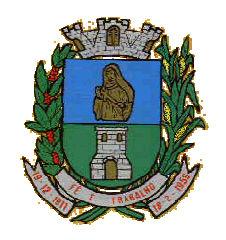

**MUNICÍPIO DE TAGUAÍ** CNPJ: 46.223.723/0001-50

Taguaí: Capital das Confecções

- Permitir elaborar documentos personalizados tanto para aluno como para professor, como declarações, atestados, comprovantes, etc;
- Permitir registro de pontuação por professor, para tempo de serviço e títulos;
- Permitir cadastro de salas, com localização e dimensão;
- Permitir controle de dependências e dispensas por aluno;
- Permitir o lançamento das disciplinas padrão por turma, com carga horária anual e dias letivos;
- Permitir o lançamento de dias e períodos não letivos;
- Permitira o registro de aulas semanais por turma e por período, alertando o usuário, caso este tente lançar duas aulas diferentes para o mesmo professor no mesmo horário, garantindo o dinamismo e a integridade dos horários;
- Oferecer controle total de matrículas, desde o cadastro até o final do ano letivo ou evasão, onde o sistema deverá controlar também o motivo da evasão, seja por desistência, transferência, etc;
- Permitir o gerenciamento completo de faltas e notas. O sistema deverá ser flexível e configurável para diferentes formas de avaliação e notas (conceitos), calculando automaticamente a média final e a condição do aluno, se aprovado ou reprovado;
- Permitir a configuração de fórmula de cálculo para exame, quando houver;
- Permitir de uma forma simples e prática, que através da gestão da turma, que contém informações sobre os alunos e as disciplinas, o usuário possa lançar faltas, notas, ocorrências na turma, conteúdo ministrado, conteúdo planejado, ausência compensadas, causas e intervenções e lançar considerações por aluno;
- Permitir monitoramento de vagas por turma e período;
- Permitir controle de almoxarifado por unidade de ensino, com registro de entradas e saídas e controle de estoque;
- Permitir lançamento de cardápio e controle de merenda, por período;
- Permitir cadastro de linhas urbanas e rurais, motorista, veículos e rota de transporte de alunos;
- Controlar a distribuição de passe escolar para os alunos que usufruem deste benefício, informando ao usuário as últimas retiradas do aluno, de modo que evite sobreposição;
- Permitir importação de relatórios do Educacenso, com informações de turmas, alunos e professores;
- Permitir a emissão de requerimento para professores e alunos;
- Permitir apuração final e rematrícula automáticas por turma;
- Possibilitar relatórios de alunos por turma, customizável;
- Possibilitar relatórios de faltas por turma mensal, bimestral e anual, customizável;
- Possibilitar relatórios de percentual de faltas e frequência, customizável;
- Possibilitar relatórios de pontuação por professor;
- Possibilitar emissão de situação do aluno e ficha de avaliação por aluno, customizável;
- Possibilitar emissão de boletim por aluno e por turma, customizável;
- Possibilitar emissão de ata bimestral, customizável;
- Possibilitar emissão de histórico de conclusão de transferência, customizável;
- Possibilitar a unificação de cadastro de alunos e de professores duplicados;
- Possuir ferramenta web para que professores possam efetuar lançamentos de notas, faltas, ocorrência, conteúdo ministrado e disponibilizar material on line; e aos alunos possibilitar consultas e download de material;
- O sistema deverá oferecer vários relatórios gerenciais e estatísticos com a opção de visualização, impressão e exportação para outros formatos, como DOC e PDF;
- Permitir um controle avançado de usuários a partir de permissões de acordo com a sua função e a unidade de ensino em que trabalha;

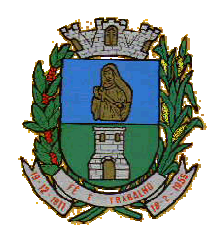

CNPJ: 46.223.723/0001-50 Taguaí: Capital das Confecções

### **SOFTWARE DE CONTROLE INTERNO**

- O Sistema de Controle Interno deverá produzir relatórios exigidos pelos Tribunais de Contas Estaduais e auxiliar as atividades de fiscalização e orientação da Controladoria Municipal. O Sistema de Controle Interno Municipal, juntamente com o controle externo exercido pelos Tribunais de Contas poderá auxiliar a respectiva Câmara Municipal na fiscalização do cumprimento das normas legais, especialmente as da Lei Complementar nº 101/00 – a LRF, deverá ainda permitir:
- Realizar levantamentos de funcionamento dos diversos setores da administração
- Realizar levantamento de dados estatísticos da situação econômico financeira desde a arrecadação municipal até a elaboração dos balanços
- As principais opções do sistema deverá ser:
- Parâmetros: cadastramento de usuários e funcionalidades do sistema
- Cadastros: manutenção dos cadastros básicos de assuntos, unidades responsáveis e níveis de informação
- Avaliação: manutenção de questionário, programação de serviços e impressão de relatórios
- Auditoria: manutenção de itens, programação de serviços e impressão de relatórios
- Dados: levantamento das quantificações disponíveis que se constituem em base para o conhecimento da realidade
- em sistemas de contabilidade, arrecadação e pessoal compatíveis com o da empresa
- O sistema deverá ser totalmente parametrizável, visando adaptar-se às situações e peculiaridade de cada usuário, com relação à:
- Usuários: livre cadastramento de usuários e permissões de acordo com as unidades responsáveis
- Avaliação: inclusão, exclusão e alteração a qualquer momento de quesitos a serem utilizados na avaliação por assuntos e unidades
- Auditoria: inclusão, exclusão e alteração a qualquer momento de itens a serem examinados nas verificações, por assuntos e unidades
- Níveis: o cadastramento de níveis para as avaliações e auditorias, deverá permitir a geração de relatórios só de determinado nível, por assuntos, unidades responsáveis e ainda só as irregularidades constatadas com respectivas recomendações ou completo.

### **2 – Fornecimento**

2.1 - Ao fornecimento do(s) produto/Serviço (s), incluindo, entre outras que possam existir, despesas com embalagem, seguros, transporte, tributos e encargos trabalhistas e previdenciários.

2.2 - Os pedidos serrão feito conforme a necessidade; através de requisição assinada pelo responsável do setor e informando o local da entrega e horário.

### **3 – Entregas**

3.1 - As entregas será imediata, conforme solicitação, Respeitando o prazo (o item 7.1 da minuta de contrato).

3.1.2 todos os produto/Serviços deverão serem entregues no prazo.

3.2 os pontos de entregas dos pedidos estão escritos no campo de observação dos pedidos.

3.3 - os produto/Serviços que não forem entregues conforme a qualidade e especificações em desconformidade com os itens apresentadas serão notificados no ato.

### **4 – Preço e pagamentos**

4.1 - O julgamento será feito pelo critério de Menor Preço Global, observadas as especificações técnicas e parâmetros mínimos de qualidade definidos neste Edital.

4.2 - As Notas Fiscais deverão ser emitidas com os preço unitários e total conforme a solicitação nos pedidos conforme segue os dados:

4.3.1 - O Município de Taguaí, Praça Expedicionário Antônio Romano de oliveira, 44, Centro, Taguaí-SP, CEP: 18.890-000, CNPJ: 46.223.723/0001-50.

Taguaí, 07 de novembro de 2016

**Luiz Gonzaga Lança Prefeito Municipal**

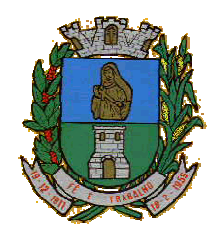

**MUNICÍPIO DE TAGUAÍ** CNPJ: 46.223.723/0001-50

Taguaí: Capital das Confecções

### **(ANEXO II) TERMO DE CREDENCIAMENTO**

"Modelo obrigatório"

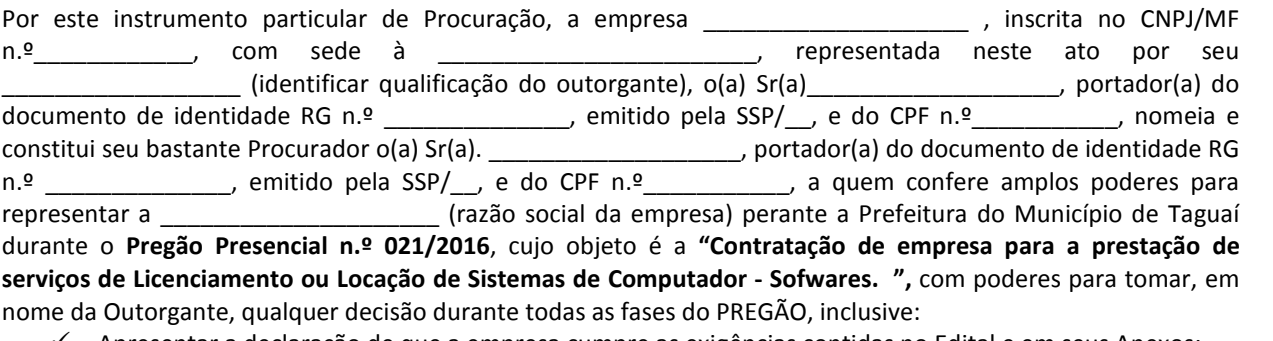

- Apresentar a declaração de que a empresa cumpre as exigências contidas no Edital e em seus Anexos;
- $\checkmark$  Entregar os envelopes contendo as propostas de preços e a documentação de habilitação;
- $\checkmark$  Formular lances ou ofertas verbalmente;
- $\checkmark$  Negociar com o Pregoeiro a redução dos preços ofertados;
- Desistir expressamente da intenção de interpor recurso administrativo ao final da sessão pública ou, se for o caso, manifestar-se imediata e motivadamente sobre a intenção de fazê-lo;
- $\checkmark$  Assinar a ata da sessão:
- $\checkmark$  Prestar todos os esclarecimentos solicitados pelo Pregoeiro e:
- $\checkmark$  Praticar todos os demais atos pertinentes ao certame.

A presente Procuração é válida até o dia \_\_ de \_\_\_\_\_\_\_\_\_\_\_\_\_\_\_\_ de \_\_\_\_\_.

a) INFORMA, o **endereço eletrônico (e-mail)** \_\_\_\_\_\_\_\_\_\_\_\_\_\_\_\_\_\_\_\_\_\_\_\_\_\_\_, para fins de cumprir o que determina o edital, no qual receberão todos os comunicados, despachos, notificações, intimações e informações a respeito do referido processo licitatório, dando-se ciência dos mesmos.

b) DECLARA, sob as penas da Lei, sem prejuízo das sanções e multas previstas neste ato convocatório, que se enquadra como empresa de **MICROEMPRESA OU EMPRESA DE PEQUENO PORTE**, nos termos do enquadramento previsto na Lei Complementar n° 123, de 14 de dezembro de 2006, e 147/2014 cujos termos declara, conhecer na íntegra, estando apta, portanto, a exercer o direito de preferência como critério de desempate, solicita ao Pregoeiro que seja-lhe dada está prerrogativa neste certame a que participa no procedimento .

c) DECLARA, sob as penas da lei, nos termos do artigo 4º, inciso VII, da Lei n.º 10.520/2002, **que cumpre plenamente os requisitos de habilitação** para o Pregão acima mencionado.

d) DECLARA, **cumprimentos dos requisitos de Habilitação** e sob as penas da lei, **que não está sujeita a qualquer impedimento legal para licitar ou contratar com a Administração**, ciente da obrigatoriedade de declarar ocorrências posteriores.

e) DECLARA, sob as penas da lei, para fins do **disposto no inciso V do artigo 27 da Lei Federal n.º 8.666**, de 21 de junho de 1993, acrescido pela Lei n.º 9.854, de 27 de outubro de 1999, que não emprega menor de dezoito anos em trabalho noturno, perigoso ou insalubre e que não emprega menor de dezesseis anos. Ressalva, ainda, que emprega menor, a partir de quatorze anos, na condição de aprendiz.

> **\_\_\_\_\_\_\_\_\_\_\_\_\_\_\_\_\_\_\_\_\_\_\_\_\_\_\_\_\_\_\_\_\_\_\_\_\_ Nome do Outorgante Qualificação do Outorgante**

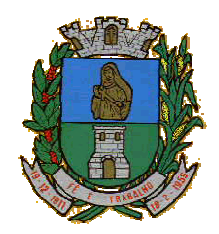

**MUNICÍPIO DE TAGUAÍ** CNPJ: 46.223.723/0001-50 Taguaí: Capital das Confecções

**(ANEXO III) - PROPOSTA DE PREÇOS**

A proposta deverá ser entregue em papel timbrado do licitante, com assinatura de seu representante legal e deve atender ao disposto no Edital.

### **Referência: "Contratação de empresa para a prestação de serviços de Licenciamento ou Locação de Sistemas de Computador - Sofwares. "**. **Pregão Presencial n.º 021/2016**

\_\_\_\_\_\_\_\_\_\_\_\_\_\_\_\_\_\_\_\_, inscrita no CNPJ/MF n.º\_\_\_\_\_\_\_\_\_\_\_\_, por intermédio de seu representante legal, o(a) Sr(a)\_\_\_\_\_\_\_\_\_\_\_\_\_\_\_\_\_\_\_, portador(a) do documento de identidade RG n.º \_\_\_\_\_\_\_\_\_\_\_\_\_\_, emitido pela SSP/\_\_, e do CPF n.º\_\_\_\_\_\_\_\_\_\_\_, em atendimento ao disposto no acima mencionado Edital, encaminha a seguinte Proposta de Preços.

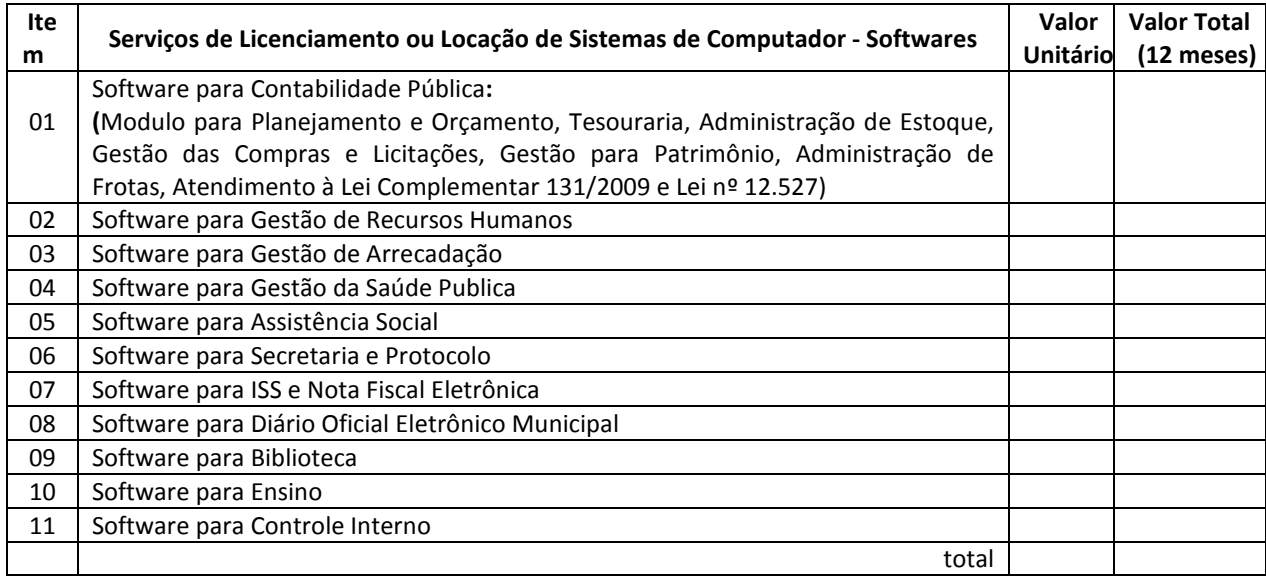

1) O preço global é de R\$ \_\_\_\_\_ (\_\_\_\_\_\_\_\_\_\_\_\_\_\_\_\_\_)

2) Nos preços estão incluídos, além do lucro, todas as despesas e custos como frete, embalagem, seguro, tributos de qualquer natureza e todas as demais despesas, diretas ou indiretas, relacionadas com o fornecimento do objeto da presente licitação

3) Prazo de validade da Proposta: 60 dias.

4) Apresentação da especificação completa dos produto/Serviços/Serviços.

Ao apresentar esta Proposta de Preços, a empresa declara concordar com todas as condições estabelecidas no Edital da licitação e em seus Anexos.

Taguaí, ..... de ............ de ..............

**\_\_\_\_\_\_\_\_\_\_\_\_\_\_\_\_\_\_\_\_\_\_\_\_\_\_\_\_\_\_\_\_\_\_\_\_\_ Nome completo do Representante Legal e assinatura Função**

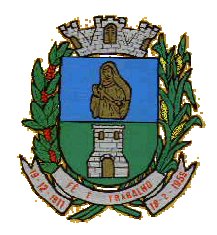

### **MUNICÍPIO DE TAGUAÍ** CNPJ: 46.223.723/0001-50

Taguaí: Capital das Confecções

### **(ANEXO IV) - MINUTA DE CONTRATO**

**Contrato...../..........**

### **CONTRATO QUE ENTRE SI FAZEM O MUNICÍPIO DE TAGUAÍ E A EMPRESA......................**

O **Município de Taguaí**, pessoa jurídica de direito público, sito à Praça Expedicionário Antonio Romano de Oliveira, 44, Centro, Taguaí estado de São Paulo inscrita no CNPJ sob n.º 46.223.723/0001-50, neste ato representado por seu Prefeito, Sr. **Luiz Gonzaga Lança**, de ora em diante denominado CONTRATANTE, e a empresa **........................................**, inscrita no CNPJ n.º ................, Inscrição Estadual n.º ..............., sito à ............................., ......., ..............., ...................... estado de .........., neste ato representada por ...................................., doravante denominada CONTRATADA, acordam e ajustam firmar o presente CONTRATO, e nos termos da Lei n.º 8.666, de 21 de junho de 1993, e suas alterações posteriores, assim como de acordo com as especificações técnicas constantes no **Edital de Pregão n.º 021/2016**, em seus Anexos e em conformidade com o ajustado a seguir.

### **CLÁUSULA PRIMEIRA - OBJETO**

1.1. O objeto do presente Contrato é **"Contratação de empresa para a prestação de serviços de Licenciamento ou Locação de Sistemas de Computador - Sofwares. "**.

### **CLÁUSULA SEGUNDA - VIGÊNCIA DO CONTRATO**

2.1. O prazo de vigência do presente contrato é até 12 meses, contados da data de assinatura do contrato, podendo ter aditivo de quantidade, prazo e valor.

### **CLÁUSULA TERCEIRA - VALOR CONTRATUAL**

3.1. Pelo fornecimento ora contratado, a CONTRATANTE pagará a CONTRATADA o valor de R\$\_\_\_\_\_\_ (\_\_\_\_\_\_\_\_\_\_), a seguir discriminado:

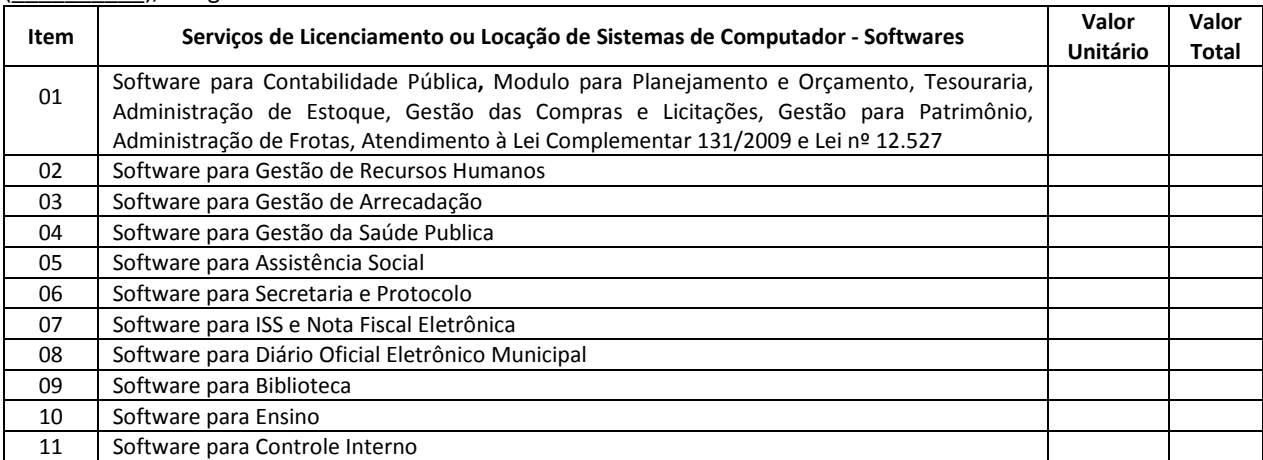

3.2. Os preços incluem, além do lucro, todas as despesas e custos como frete, seguro, tributos de qualquer natureza e todas as demais despesas relacionadas, diretas ou indiretas, relacionadas.

3.3. Os preços ora contratados poderão ser reajustados durante o período do Contrato para manter o realinhamento do equilíbrio econômico-financeiro em atendimento ao artigo 65, inc. II, alínea "d", devendo o CONTRATADO requerer junto à municipalidade o reajuste de preços, apresentando documentos que comprovem o reajuste e aceitas pela CONTRATANTE, que poderá realizar uma pesquisa de preços de mercado para averiguação de preços e de acordo com o art. 65, § 8º da Lei nº 8.666/93 e alterações, hipótese em que será aplicado ao valor unitário o respectivo índice de majoração, e serão permitidos somente após o vencimento do prazo de validade da proposta.

### **CLÁUSULA QUARTA - DESPESA**

4.1. As despesas decorrentes da presente aquisição correrão por conta da(s) dotação(ões) orçamentária(s):

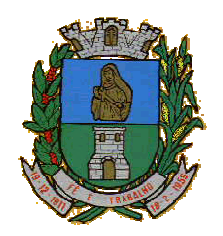

CNPJ: 46.223.723/0001-50 Taguaí: Capital das Confecções

1-Prefeitura Municipal de Taguaí 02 Poder Executivo 02.01 Gabinete do Prefeito e Dependencias 02.01.03. Serviços Auxiliares 04 Administração 04 122 Administração Geral 04 122 0042 Suporte Administrativo – Serviços Auxiliares 04 122 0042 2004 000 Manutenção dos Serviços Auxiliares 3.3.90.39.00 Outros Serviços de Terceiros - Pessoa Jurídica

02.03 Serviço Municipal de Educação 02.03.03 Ensino Fundamental 12 Educação 12 361 Ensino Fundamental 12 361 0121 Ensino Regular 12 361 0121 2011 000 Manutenção do Ensino Fundamental 3.3.90.39.00 Outros Serviços de Terceiros - Pessoa Jurídica

0206 Serviço Municipal da Saúde

02.06.01 Fundo Municipal de Saúde

10 Saúde 10 301 Atenção Básica 10 301 0101 Assist Médica Sanit Odontolog 10 301 0101 2024 000 Manutenção do Fundo Municipal de Saúde 3.3.90.39.00 Outros Serviços de Terceiros - Pessoa Jurídica

### **CLÁUSULA QUINTA - PAGAMENTO**

5.1. Os pedidos de pagamento deverão ser devidamente instruídos com a Nota Fiscal Fatura ou Nota Fiscal.

5.2. As Notas Fiscais/Faturas correspondentes, serão discriminativas, constando o número do Edital e assinatura do responsável pelo recebimento das produto/Serviços nela constantes.

5.2.1 As Notas Fiscais deverão ser emitidas com os conforme os descritos no item 17.2.1 do edital.

5.3. Nenhum pagamento será efetuado ao fornecedor enquanto pendente de liquidação qualquer obrigação financeira ou previdenciária, sem que isso gere direito à alteração de preços ou à compensação financeira por atraso de pagamento.

5.4. - O pagamento será efetuado mensalmente dentro do prazo de 30 (trinta) dias contados a partir da entrega da nota fiscal juntamente com os produto/Serviços solicitados.

5.5. No caso do término do prazo de pagamento ocorrer em dia sem expediente na Prefeitura do Município de Taguaí, o pagamento será efetuado no primeiro dia útil subsequente.

5.6. A Prefeitura do Município de Taguaí poderá deduzir do montante a pagar os valores correspondentes a multas ou indenizações devidas pelo fornecedor.

5.7. O pagamento efetuado não isentará o fornecedor das responsabilidades decorrentes do fornecimento.

### **CLÁUSULA SEXTA - FORMA DE FORNECIMENTO**

6.1. A forma de fornecimento do presente contrato será indireta, conforme solicitação do Setor responsável, podendo ser em qualquer quantia ou valor.

### **CLÁUSULA SÉTIMA - PRAZO, CONDIÇÕES DE ENTREGA E RECEBIMENTO DO OBJETO**

7.1 - Os produto/Serviços deverão ser entregas/iniciados, pela Licitante vencedora, no prazo máximo de 05 (cinco) dias úteis, contados a partir da data de assinatura do contrato.

7.2 - A contratante deverá manter durante todo o período de entrega, um pessoa responsável para acompanhamento e supervisão dos produto/Serviços entregues, que conferirá toda a entrega.

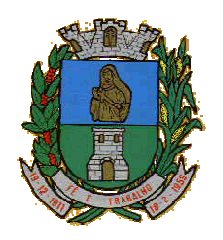

CNPJ: 46.223.723/0001-50 Taguaí: Capital das Confecções

7.3 - Manter a equipe devidamente treinada para a realização das entregas.

7.4 - A Licitante vencedora é responsável pela admissão de funcionários e demais empregados necessários ao bom desempenho dos produto/Serviços, correndo por sua conta, também todos os encargos sociais e demais exigências legais.

7.5 - A Prefeitura Municipal não assumirá responsabilidade pelo pagamento de tributos e encargos que competirem à Licitante vencedora, tais como previdenciários, trabalhistas e outros pertinentes à prestação dos serviços a serem executados/produto/Serviços entregues.

7.6- A Licitante vencedora deverá cumprir com todas as obrigações Sociais e Trabalhistas vigentes, com o pessoal vinculado, direta ou indiretamente, aos produto/Serviços contratados, cabendo-lhe, outrossim, ônus com exclusividade e em última instância com o custeio de todos os pagamentos vinculados a tais obrigações.

### **CLÁUSULA OITAVA - OBRIGAÇÕES DA PREFEITURA DO MUNICÍPIO DE TAGUAÍ**

8.1. São obrigações da Prefeitura do Município de Taguaí:

8.1.1. Permitir o acesso de funcionários dos fornecedores às suas dependências, para a entrega das notas fiscais/faturas;

8.1.2. prestar as informações e os esclarecimentos atinentes ao fornecimento que venham a ser solicitados pelos empregados dos fornecedores;

8.1.3. impedir que terceiros executem o fornecimento objeto deste Pregão;

8.1.4. efetuar o pagamento devido pelo execução do(s) produto/Serviço, desde que cumpridas todas as exigências deste Edital e de seus Anexos e do Contrato;

8.1.5. comunicar oficialmente ao fornecedor quaisquer falhas ocorridas, consideradas de natureza grave;

8.1.6. Solicitar a(s) produto/Serviço(s);

8.1.7. Verificação das quantidades do(s)produto/Serviço(s) entregues;

### **CLÁUSULA NONA - OBRIGAÇÕES DOS FORNECEDORES**

9.1. A CONTRATADA é responsável pelo fornecimento do objeto do presente Contrato de acordo com a proposta apresentada no procedimento licitatório e de acordo com os itens adjudicados em seu favor, conforme consta na Cláusula Segunda e de acordo com o Pregão Presencial nº 021/2016, a qual como todos os documentos da Licitação e especificações da CONTRATANTE, passa a fazer parte integrante do presente Contrato, independente de transcrição.

9.2. A CONTRATADA é responsável direta e exclusivamente pela execução do objeto deste Contrato e, consequentemente, responde civil e criminalmente, por todos os danos e prejuízos que, na execução dele, venha, direta ou indiretamente, a provocar ou causar para a CONTRATANTE ou para terceiros.

9.3. A CONTRATADA é responsável também pela qualidade dos resultados fornecidos, cabendo-lhe verificar o atendimento das especificações, não se admitindo, em nenhuma hipótese, a alegação de que terceiros quaisquer, antes da entrega dos materiais, tenham adulterado ou fornecido os mesmos fora dos padrões exigidos.

9.4. A CONTRATADA obriga-se a manter, durante a vigência do contrato, em compatibilidade com as obrigações por ela assumidas, todas as condições da habilitação e qualificação exigidas na licitação, devendo comunicar à CONTRATANTE, imediatamente qualquer alteração que possa comprometer a manutenção do presente.

9.5. A CONTRATADA não poderá cobrar do paciente, ou seu responsável, qualquer complementação aos valores pagos pelos produto/Serviços entregues;

9.5.1 - cumprir, dentro dos prazos estabelecidos as obrigações assumidas por força deste edital;

9.5.2 - Manter, durante todo o contrato, todas as condições de habilitação e qualificação exigidas no credenciamento.

### **CLÁUSULA DÉCIMA - OBRIGAÇÕES SOCIAIS, COMERCIAIS E FISCAIS DO FORNECEDOR**

10.1. Adicionalmente, o fornecedor deverá:

10.1.1. assumir a responsabilidade por todos os encargos previdenciários e obrigações sociais previstos na legislação social e trabalhista em vigor, obrigando-se a saldá-los na época própria, vez que os seus empregados não manterão nenhum vínculo empregatício com o Contratante;

10.1.2. assumir, também, a responsabilidade por todas as providências e obrigações estabelecidas na legislação específica de acidentes de trabalho, quando, em ocorrência da espécie, forem vítimas os seus empregados

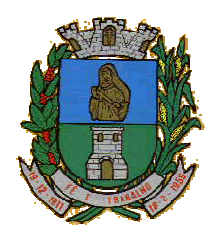

CNPJ: 46.223.723/0001-50 Taguaí: Capital das Confecções

quando da execução do objeto deste Contrato ou em conexão com ele, ainda que acontecido em dependência da Prefeitura do Município de Taguaí;

10.1.3. assumir todos os encargos de possível demanda trabalhista, civil ou penal, relacionadas ao fornecimentos, originariamente ou vinculada por prevenção, conexão ou continência;

10.1.4. assumir, ainda, a responsabilidade pelos encargos fiscais e comerciais resultantes da adjudicação do objeto do Pregão.

10.2. A inadimplência do fornecedor, com referência aos encargos estabelecidos na subcláusula 9.1, não transfere a responsabilidade por seu pagamento à Prefeitura do Município de Taguaí, nem poderá onerar o objeto deste Contrato, razão pela qual o fornecedor signatário deste Contrato renuncia expressamente a qualquer vínculo de solidariedade, ativa ou passiva, com a Prefeitura do Município de Taguaí.

### **CLÁUSULA DÉCIMA PRIMEIRA - OBRIGAÇÕES GERAIS DO CONTRATADO**

11.1. Deverá o licitante observar, ainda, o seguinte:

11.1.1. é expressamente proibida a contratação de servidor pertencente ao quadro de pessoal da Prefeitura do Município de Taguaí, ou que nela ocupe cargo de confiança, durante a vigência deste Contrato;

11.1.2. é expressamente proibida, também, a veiculação de publicidade acerca deste Contrato, salvo se houver prévia autorização da Prefeitura do Município de Taguaí.

### **CLÁUSULA DÉCIMA SEGUNDA - ALTERAÇÃO CONTRATUAL**

12.1. A quantidade prevista para efeito de fornecimento poderá ser alterada nos termos do artigo 65 da Lei Federal n.º 8.666/93, mediante o correspondente termo de aditamento a este Contrato.

12.1.1. O fornecedor signatário deste Contrato fica obrigado a aceitar, nas mesmas condições pactuadas, os acréscimos de itens registrados, até o limite de 25% do valor estimado de contratação para o item.

12.2. Será permitida a alteração contratual para restabelecer a relação que as partes pactuaram entre os encargos dos fornecedores e a retribuição da Administração Pública para a justa remuneração do fornecimento, objetivando a manutenção do equilíbrio econômico-financeiro inicial do Contrato, na hipótese de superveniência de fatos imprevisíveis, retardadores ou impeditivos da execução do ajustado, ou ainda, em caso de força maior, caso fortuito ou fato do príncipe, configurando álea econômica extraordinária e extracontratual, devidamente comprovada.

12.2.1. Os dados pertinentes ao restabelecimento da relação que as partes pactuaram inicialmente deverão ser demonstrados por meio do preenchimento de Planilha de Decomposição de Preços.

### **CLÁUSULA DÉCIMA TERCEIRA - PENALIDADES**

13.1. O fornecedor está sujeito às seguintes penalidades:

13.1.1. Pagamento de multa de 0,5% (meio por cento) sobre o valor total do contrato por dia e por descumprimento de obrigações fixadas no Edital e em seus Anexos, sendo que a multa tem de ser recolhida pelo fornecedor no prazo máximo de 5 (cinco) dias, contados da comunicação pela Prefeitura do Município de Taguaí;

13.1.2. Pela inexecução total ou parcial do objeto deste Pregão, à:

13.1.2.1. advertência;

13.1.2.2. multa de 10% (dez por cento) sobre o valor total deste Contrato, no caso de inexecução total do objeto contratado, recolhida no prazo de 5 (cinco) dias, contado da comunicação oficial;

13.1.2.3. suspensão temporária de participar em licitação e impedimento de contratar com a Administração, pelo prazo de até 2 (dois) anos

13.1.3. Impedimento de licitar e de contratar com a Administração Pública, pelo prazo de até 5 (cinco) anos, garantido o direito prévio da citação e da ampla defesa, enquanto perdurarem os motivos determinantes da punição ou até que seja promovida a reabilitação perante a própria autoridade que aplicou a penalidade, o fornecedor que:

13.1.4. deixar de assinar o Contrato;

13.1.5. ensejar o retardamento da execução do objeto deste Contrato;

13.1.6. não mantiver a proposta, injustificadamente;

13.1.7. comportar-se de modo inidôneo;

13.1.8. fizer declaração falsa;

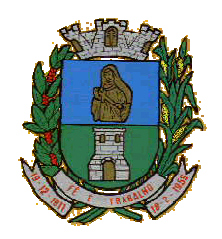

CNPJ: 46.223.723/0001-50 Taguaí: Capital das Confecções

13.1.9. cometer fraude fiscal;

13.1.10. falhar ou fraudar na execução do Contrato.

13.2. Comprovado impedimento ou reconhecida força maior, devidamente justificado e aceito pela Administração Pública, o fornecedor ficará isento das penalidades.

13.3. As sanções de advertência e de impedimento de licitar e contratar com a Administração Pública poderão ser aplicadas ao fornecedor juntamente com a de multa, descontando-a dos pagamentos a serem efetuados.

### **CLÁUSULA DÉCIMA QUARTA CANCELAMENTO DO CONTRATO**

14.1. O cancelamento do Contrato poderá ser formalizado, de pleno direito, nas hipóteses a seguir indicadas, precedidas sempre, porém, do oferecimento de prazo de 10 (dez) dias úteis para o exercício do contraditório e da ampla defesa.

14.2. O Contrato poderá ser cancelado pelo órgão responsável quando o signatário deste Contrato:

14.2.1. descumprir as condições nele constantes;

14.2.2. recusar-se a celebrar o Contrato ou não retirar o instrumento equivalente, no prazo estabelecido pela Administração, sem justificativa aceitável;

14.2.3. for declarado inidôneo para licitar ou contratar com a Administração, nos termos do artigo 87, inciso IV, da Lei Federal n.º 8.666/93;

14.2.4. for impedido de licitar e contratar com a Administração nos termos do artigo 7º da Lei Federal n.º 10.520/2002.

14.3. O órgão responsável pelo Contrato também poderá cancelá-lo por razões de interesse público, devidamente justificadas.

14.4. A comunicação do cancelamento do Contrato deverá ser feita pessoalmente ou, então, por correspondência com aviso de recebimento, juntando o comprovante aos autos.

14.5. No caso de ser ignorado, incerto ou inacessível o endereço do Contratado, a comunicação será feira por meio do Diário Oficial ou Jornal de grande circulação, por 42 duas vezes consecutivas, considerando cancelado o Contrato a contar da última publicação.

14.6. Independentemente das previsões retro indicadas, o fornecedor do bem poderá solicitar o cancelamento de seu Contrato na ocorrência de fato superveniente que venha comprometer a perfeita execução contratual, decorrente de caso fortuito ou de força maior devidamente comprovados.

14.6.1. ocorrendo a hipótese prevista nesta sub-cláusula, a solicitação de cancelamento do fornecedor deverá ser formulada com antecedência mínima de 30 (trinta) dias, sendo facultada à Prefeitura do Município de Taguaí a aplicação das penalidades previstas no Edital.

### **CLÁUSULA DÉCIMA QUINTA - DOCUMENTOS INTEGRANTES DO CONTRATO E LEGISLAÇÃO APLICÁVEL**

15.1. Para todos os efeitos de direito e para melhor caracterização da execução dos fornecimentos, bem como para definir procedimentos e normas decorrentes das obrigações ora contraídas, integram este Contrato os documentos do Edital de Pregão Presencial n.º **021/2016** e, em especial, as propostas de preços e os documentos de habilitação do fornecedor.

15.2. A execução do Contrato será disciplinada pelas disposições legais e regulamentares aplicáveis às obrigações ora contraídas, especialmente a Lei Federal n.º 8.666, de 21/06/1993.

### **CLÁUSULA DÉCIMA SEXTA FORO**

16.1. As questões decorrentes da execução deste Instrumento que não possam ser dirimidas administrativamente serão processadas e julgadas no Foro da Comarca de Fartura, com exclusão de qualquer outro, por mais privilegiado que seja, salvo nos casos previstos no artigo 102, inciso I, alínea "d" da Constituição Federal. E, para firmeza e validade do que foi pactuado, lavrou-se o presente contrato em 02 (duas) vias de igual teor e forma, para que surtam um só efeito, às quais, depois de lidas, são assinadas pelas representantes das partes, CONTRATANTE e CONTRATADO, e pelas testemunhas abaixo.

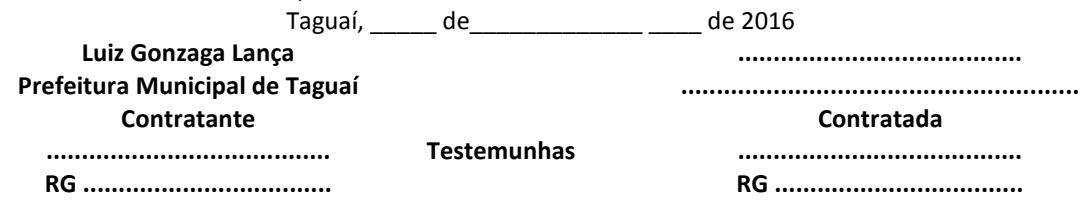